# **ČESKÁ ZEMĚDĚLSKÁ UNIVERZITA V PRAZE PROVOZNĚ EKONOMICKÁ FAKULTA**

KATEDRA INFORMAČNÍCH TECHNOLOGIÍ

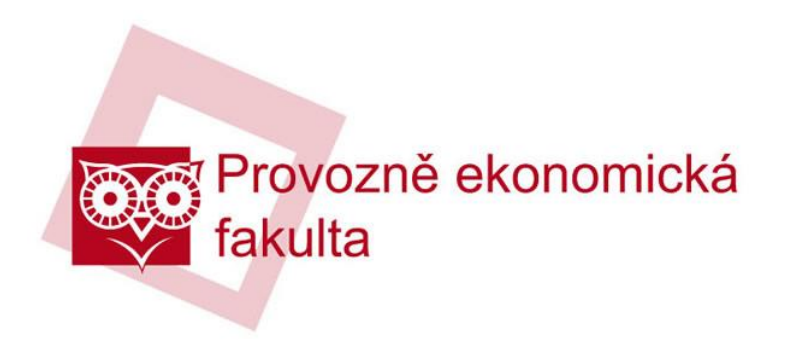

Diplomová práce

# **Mobilní zařízení a operační systémy**

Autor: Bc. Tomáš Gerych

Vedoucí diplomové práce: Ing. Jiří Vaněk, Ph.D.

© 2012 ČZU v Praze

# **Čestné prohlášení**

Prohlašuji, že jsem svou diplomovou práci na téma: "Mobilní zařízení a operační systémy" zpracoval samostatně, pouze za odborného vedení vedoucího diplomové práce. Veškeré materiály, ze kterých bylo čerpáno, jsou uvedeny v seznamu použitých zdrojů.

V Praze dne:

………………………

Tomáš Gerych

# **Poděkování**

Rád bych zde vyjádřil poděkování **Ing. Jiřímu Vaňkovi, Ph.D.** za odborné vedení, cenné rady, trpělivost, ochotu a čas, který mi věnoval v průběhu tvorby mé diplomové práce.

### **Název**

Mobilní zařízení a operační systémy

# **Souhrn**

Tématem diplomové práce je porovnání vybraných operačních systémů v mobilních zařízeních. V rešeršní části jsou objasněny základní pojmy, funkce, historie a komplexní rozdělení operačních systémů. Další část se zabývá představením samotných mobilních zařízení, která jsou v současné době dostupné na českém trhu. Společně s nimi jsou představeny další aktuálně používané systémy. V analytické části je zpracováno porovnání tří vybraných operačních systémů dle předem stanovených kritérií. Díky známkování každé části je v závěrečném hodnocení zvolen ten nejlepší a jsou vytvořeny tři skupiny uživatelů, pro které by byl konkrétní systém nejvíce vhodný. V závěru práce je provedeno celkové shrnutí výsledků.

# **Klíčová slova**

Operační systém, mobilní zařízení, Android, iOS, Symbian, Windows Phone, smartphone, chytrý telefon.

### **Title**

Mobile devices and operating systems

#### **Summary**

The theme of the thesis is a comparison of selected operating systems in mobile devices. The first part of the thesis explains the basic concepts, function, history and complex distribution of operating systems. Next section introduces types of mobile devices, which are currently available on the Czech market. The section also presents other systems, which are currently being used. The analytical part processes a comparison of three selected operating systems according to predetermined criteria. Thanks to scoring of each section of the comparison, the final section defines the best of selected operating systems and determines three user groups, for which would each particular system the most appropriate. The final part of the thesis describes the final summary of the results of the entire work.

# **Key words**

Operating system, mobile devices, Android, iOS, Symbian, Windows Phone, smartphone.

# Obsah

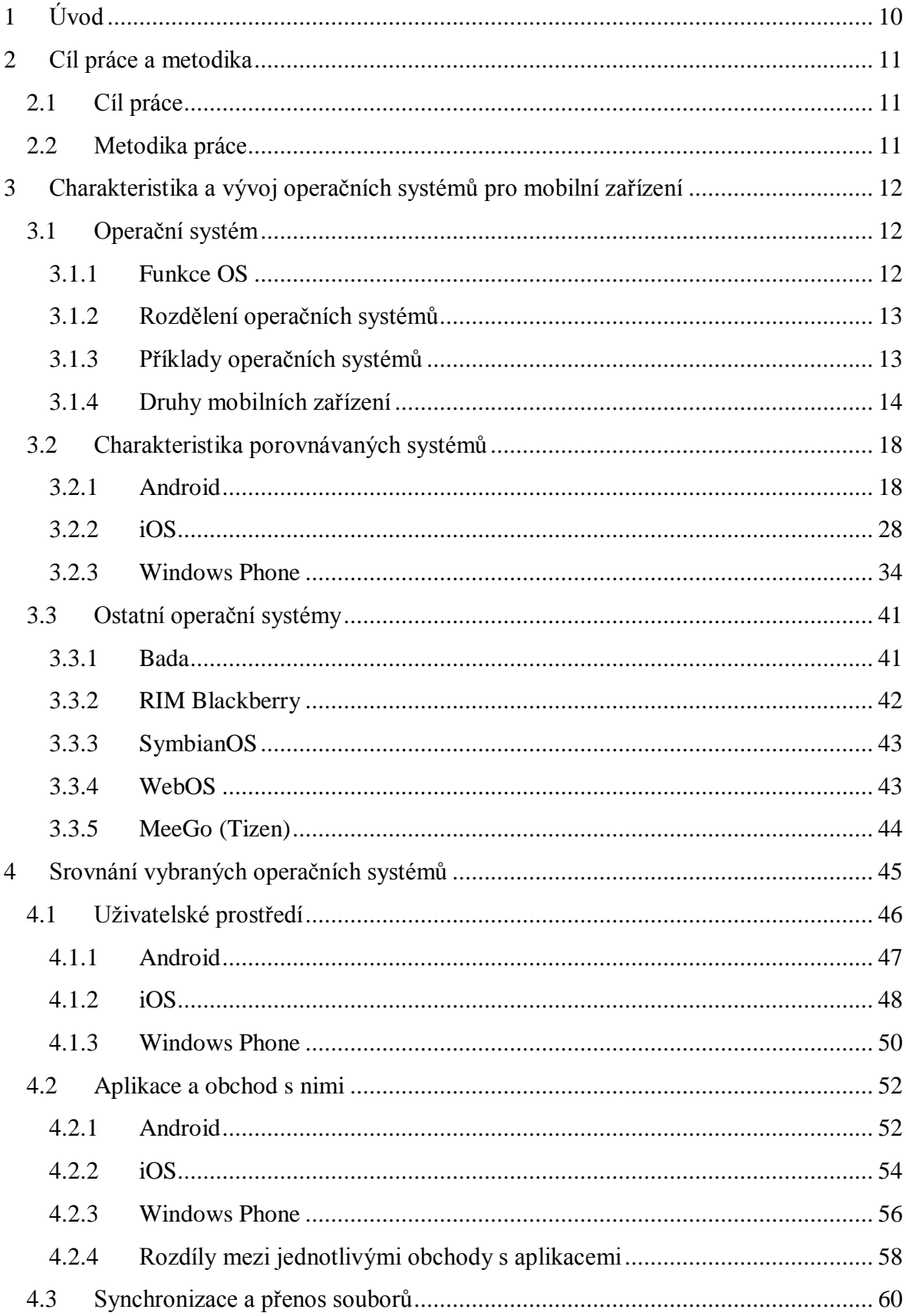

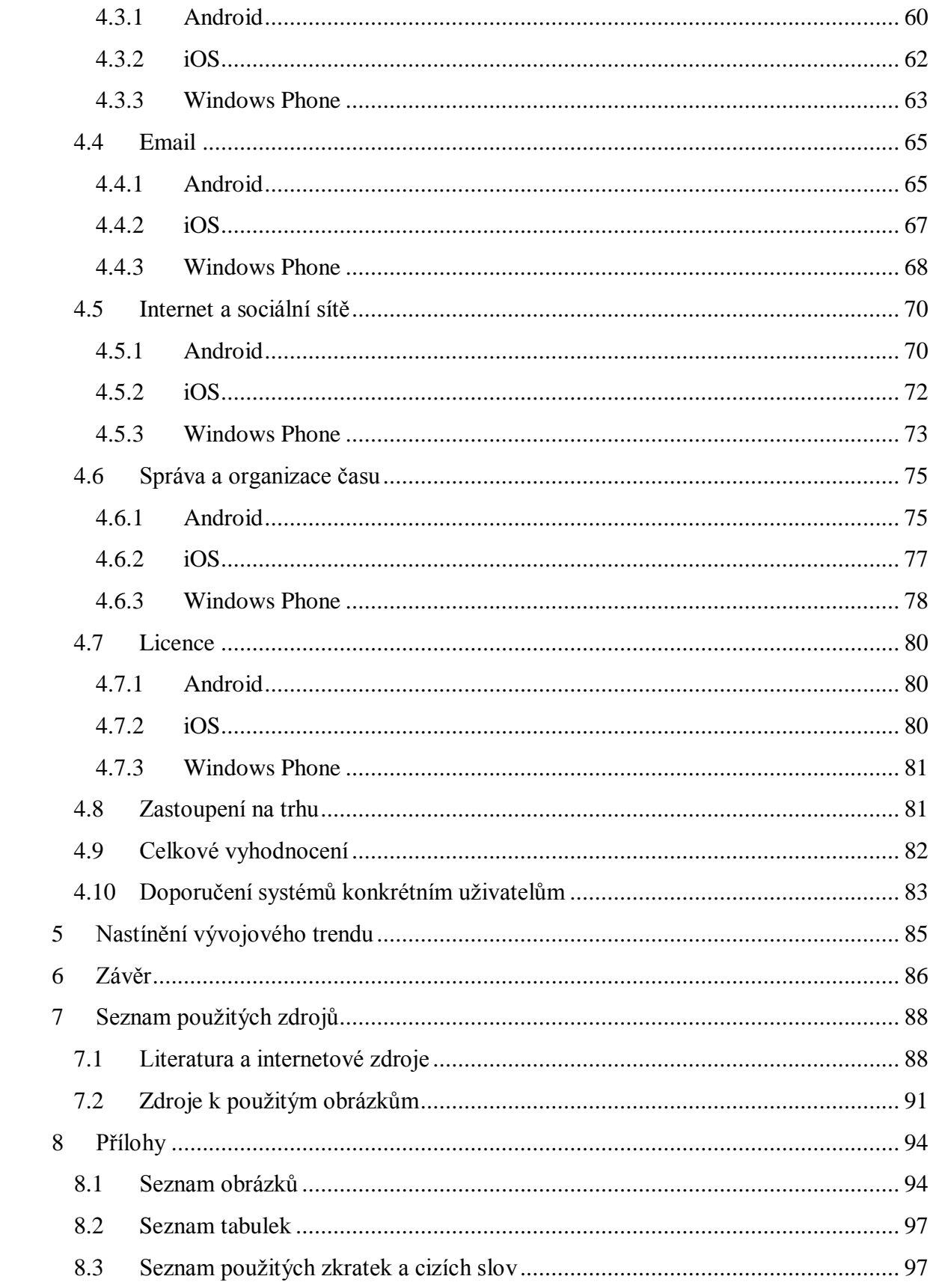

# **1 Úvod**

Mobilní zařízení se stávají v 21. století neodmyslitelnou součástí této doby. Podle posledních statistik za rok 2011 bylo jen chytrých telefonů zakoupeno v celém světě přes 470 miliónů a jejich nárůst v prodeji oproti předchozímu roku byl vyšší o 58 %. Pokud by se k tomuto ohromnému číslu připočetly dnes velmi oblíbené tablety nebo hudební přehrávače od společnosti Apple, byl by výsledný počet mnohonásobně vyšší. V dnešní elektro-multimediální době vlastní více než polovina obyvatel elektronický přístroj s jedním z TOP 5 operačních systémů aktuálního trhu. Postupně odpouští čím dál tím více uživatelů od papírových forem organizérů a volí jednu z možností v elektronické podobě. Většina komunikace probíhá online prostřednictvím Internetu a výrobci se snaží stále více směřovat nejvíce dat a aplikací do Cloudu. Prodeje a úspěchy mobilních zařízení rostou raketovým tempem, a ten, kdo si před 5 lety nedokázal představit jiné zařízení než notebook nebo mobilní telefon, se nyní musí divit, co vše se díky moderní technice a bujné představivosti vývojářů objevuje na trhu s elektronikou.

Mobilní zařízení jsou osazovány stále výkonnějšími procesory. Na trhu, kde před několika lety vládl jedno jádrový procesor s taktem mezi 200 až 400Mhz, dnes ovládá standardně dvou jádrový procesor s taktem o 1Ghz větší a začínají se ojediněle prosazovat i procesory čtyř jádrové. V mnoha případech shodný výpočetní výkon s low-end variantami stolních počítačů, které jsou k dostání v běžném obchodě.

Technologie zastavit nejde a na koncového uživatele nejvíce platí při koupi zařízení co možná nejvyšší hardwarový výkon z důvodu úspory času a možnosti využití náročných aplikací, protože v dnešní uspěchané době nikdo nemá času nazbyt. Druhou stránkou věci je, že při správném vyladění operačního systému lze i na slabších zařízeních provozovat svižnější systém. Ale jak si mezi všemi operačními systémy vybrat? Každý výrobce hlásá do světa, že ten jeho je nejlepší, nejrychlejší, vše umí a zvládá na jedničku, ale je to tak i ve skutečnosti?

# **2 Cíl práce a metodika**

# *2.1 Cíl práce*

Hlavním cílem diplomové práce je zpracování porovnání vybraných operačních systémů aktuálně dostupných na českém trhu pro mobilní zařízení. Dílčími cíli jsou vypracování teoretických východisek, které slouží jako vodítko při samotném porovnání, dále vyhodnocení provedeného srovnání a následné doporučení nejvhodnějšího operačního systému ve spojení s konkrétním typem mobilního zařízení pro koncového uživatele a nastínění možného vývojového trendu této problematiky.

# *2.2 Metodika práce*

Práce je zpracována na základě informací získaných z odborných zdrojů úzce spjatých s tématem diplomové práce. S jejich pomocí jsou vymezeny hlavní pilíře operačních systémů, jejich rozdělení, základní znaky, funkce a historický vývoj. Praktická část se zabývá porovnáním vybraných operačních systémů a je zpracována na základě primárních dat shromážděných za konkrétním účelem srovnání. V závěru práce je představen plánovaný i teoretický vývoj operačních systému v blízké budoucnosti. V diplomové práci je využito podkladů bakalářské práce zpracované na téma Operační systémy mobilních zařízení. Toto téma je natolik rozsáhlé a neustále se vyvíjející, že je možné pokračovat v daném tématu i nadále s naprosto odlišnými podklady.

# **3 Charakteristika a vývoj operačních systémů pro mobilní zařízení**

# *3.1 Operační systém*

Operační systém je základní softwarové vybavení počítače, které je nahráno do paměti počítače při jeho startu a zůstává v činnosti až do jeho vypnutí. Hlavním úkolem operačního systému je zajistit uživateli možnost ovládat počítač, vytvořit pro procesy stabilní aplikační rozhraní (API) a přidělovat jim systémové zdroje. Operační systém je velmi komplexní software, jehož vývoj je mnohem složitější a náročnější než vývoj obyčejných programů. Skládá se z jádra, označovaného jako kernel, a pomocných systémových nástrojů.

Jádro je základním kamenem operačního systému. Může být naprogramováno různými způsoby a podle toho se dělí na:

- $\frac{1}{\sqrt{1-\frac{1}{\pi}}}$  Monolitické jádro je jedním funkčním celkem,
- $\overline{\text{M}}$  Mikrojádro je velmi malé a všechny oddělitelné části pracují samostatně jako běžné procesy,
- Hybridní jádro kombinuje vlastnosti monolitického a mikrojádra. [2]

# **3.1.1 Funkce OS**

Operační systém (OS) plní tři základní funkce:

- $\downarrow$  Ovládání počítače umožňuje uživateli spouštět programy, předávat jim vstupy a získávat jejich výstupy s výsledky,
- $\overline{\text{ }+ \text{ } }$  Abstrakce hardware vytváří rozhraní pro programy, které abstrahuje ovládání hardware a dalších funkcí,
- Správa prostředků přiděluje a odebírá procesům systémové prostředky počítače.

[2]

# **3.1.2 Rozdělení operačních systémů**

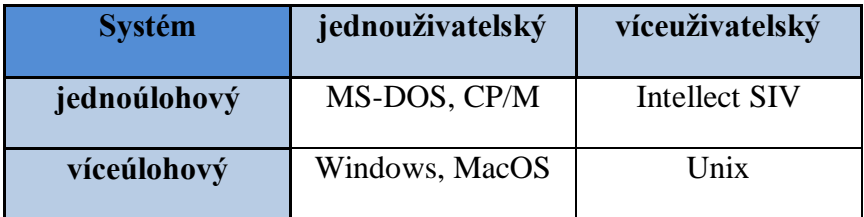

**Tabulka 1: Rozdělení operačních systémů [2]**

Charakteristickým rysem víceuživatelského operačního systému je existence nástrojů pro omezování práv jednotlivých uživatelů. Díky tomu nemůže obyčejný uživatel mazat systémové soubory ani soubory jiných uživatelů, nemůže násilím ukončovat běh systémových procesů a procesů jiných uživatelů.

Existence profilů, které umožňují uživateli měnit některé rysy vzhledu a chování systému a programů, není dostatečným důvodem pro to, aby byl OS považován za víceuživatelský. [2]

Podle způsobu nasazení:

- **→** Dávkový OS,
- $\overline{\phantom{a}}$  Interaktivní OS,
- **↓** Operační systém reálného času.

Podle pracovního režimu:

- Pracující v textovém režimu práce v příkazovém řádku (MS-DOS, Unix, Linux),
- **↓** Pracující v grafickém režimu GUI (MS Windows). [2]

# **3.1.3 Příklady operačních systémů**

- Mainframe VMS, CPM, AS 400, DOS/360, z/Linux, OS/360, MVS, OS/390, z/OS, z/VM, z/TPF,
- Osobní počítače AIX, Solaris, BSD, Linux, DOS, Windows, OS/2, MacOS,
- Mobilní zařízení Android, Blackberry, EPOC, Maemo, Bada, Ubuntu Mobile, iOS, PalmOS, SymbianOS, webOS, Windows Mobile, Windows Phone.

# **3.1.4 Druhy mobilních zařízení**

Dnešní trh je rozmanitý a nabízí poměrně široký výběr mobilních zařízení, aby uspokojil i nejnáročnějšího uživatele. Ať už se jedná o přístroj pro volný čas na hraní her či speciální verze pro neustálou komunikaci a maximální pracovní nasazení. V současné době se vyskytuje hned několika kategorií.

# *3.1.4.1 Handheld*

Lehké, malé a přenosné zařízení sloužící především ke hraní her. První rozšířenější handheld byl Gameboy od společnosti Nintendo. V současné době je na trhu Nintendo 3DS (existuje také Nintendo DS lite a DSi (XL), což jsou vylepšené verze původního Nintenda DS) a handheld firmy Sony PSP. Nejnovější verze již nese jiný název a to Playstation Vita. Starší verze nesou označení PSP Go, 3000, 2000 a 1000). [2]

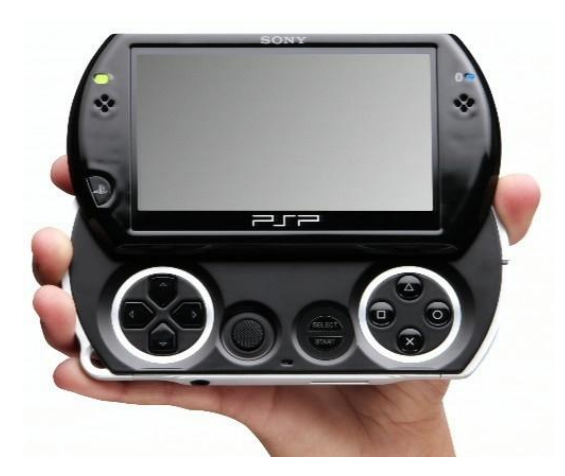

**Obrázek 2: PSP Go [43]**

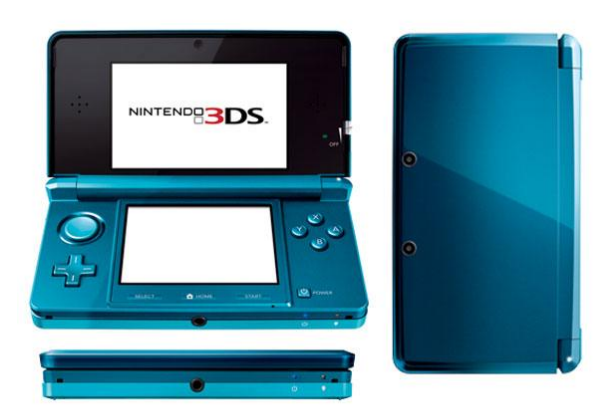

**Obrázek 1: Nintendo 3DS [44]**

# *3.1.4.2 Smartphone*

Označení pro chytrý telefon představuje zařízení s operačním systémem (nejčastěji iOS, Windows Phone, Android), který umožňuje pomocí bohaté základní výbavy rozšířit mobilní zařízení o mnoho dalších aplikací. Mezi hlavní představitele patří Nokia E7, N8, HTC Titan, Samsung Galaxy S, iPhone 4G. [2]

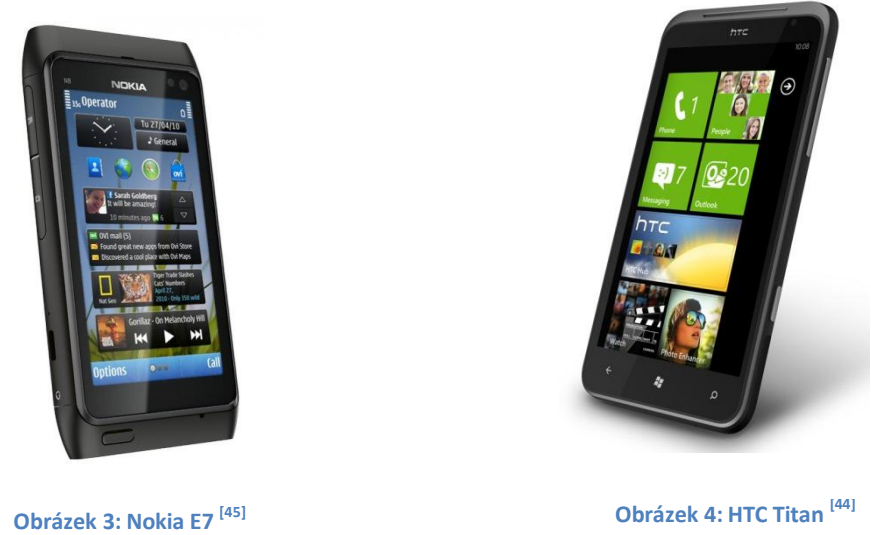

# *3.1.4.3 Komunikátory*

Lepší mobilní telefon se schopnostmi oboustranné synchronizace dat s vestavěnými PIM aplikacemi je hlavní charakteristika komunikátoru. Velmi často bývá s integrovanou QWERTY klávesnicí. Např. Nokia E90 Comunicator, Sony Ericsson P1. [2]

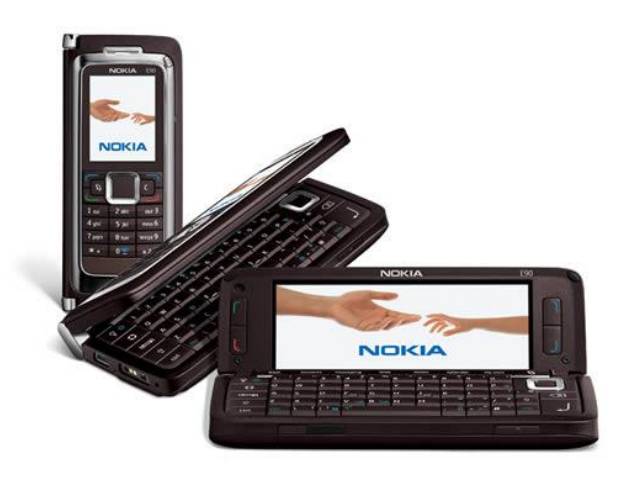

**Obrázek 5: Nokia E90 [47]**

# *3.1.4.4 PDA – Personal Digital Assistant*

Osobní digitální pomocník či palmtop je malý kapesní počítač. Ten bývá ovládaný obvykle dotykovou obrazovkou a perem které se nazývá stylus. Původně měly PDA za cíl především pomoci s organizováním času a kontaktů. Současné přístroje jsou velmi výkonné a zvládají i přehrávání videa a velké množství dalších aplikací. [2]

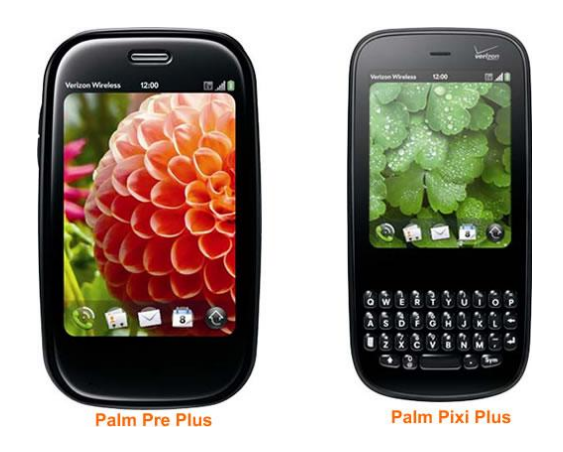

**Obrázek 6: Palm Pre a Pixi s WebOS [48]**

# *3.1.4.5 PocketPC (PPC)*

PPC je hardwarová specifikace pro kapesní počítače (PDA) s operačním systémem Windows Mobile. Mohou být schopny používat alternativní operační systém, jako NetBSD nebo Linux. Současné Pocket PC jsou vybaveny GPS přijímačem, GSM modulem, hardwarovou klávesnicí nebo digitálním fotoaparátem. Displej bývá dotykový s rozlišením nejčastěji 240x320 pixelů (QVGA) nebo 480x640 pixelů (VGA). [2]

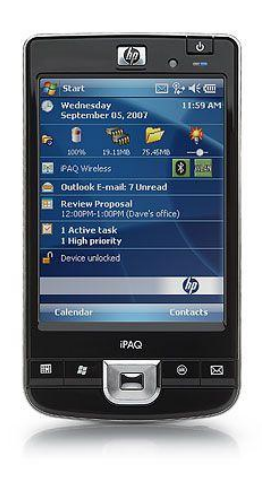

**Obrázek 7: HP iPAQ [49]**

# *3.1.4.6 UMPC (Ultra Mobile PC)*

Toto zařízení vzniklo díky spolupráci Microsoftu a Intelu. Hlavní výhodou oproti notebooku je jeho mobilita v kombinaci s přirozenějším ovládáním pomocí dotykového displeje. Díky nutné minimalizaci a také praktičnosti bylo nutné snížit takty komponent. V UMPC se v dnešní době vyskytuje nejčastěji procesor s taktem okolo 1GHZ, paměť RAM mezi 256 až 1024 MB, a pevný disk o maximálně kapacitě 160 GB. Např. Archos 9. [2, 3]

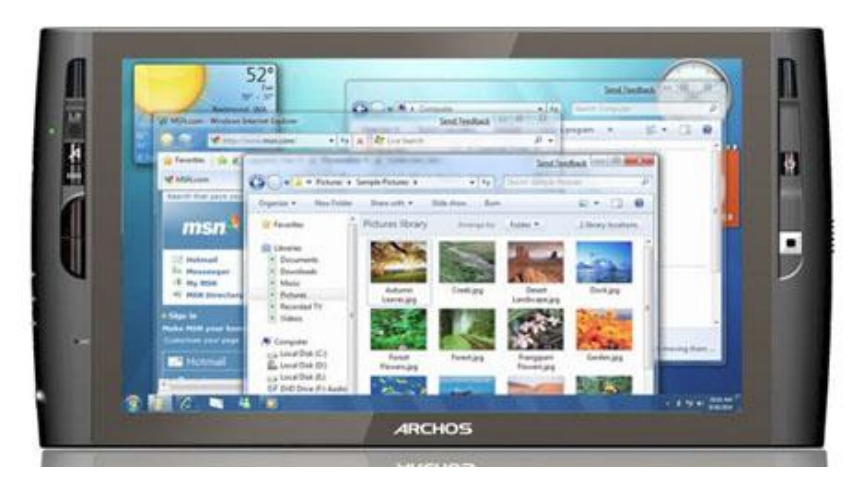

**Obrázek 8: Archos 9 [50]**

# *3.1.4.7 Tablet PC*

Tablet PC je mezistupněm mezi notebookem a kapesním počítačem (PDA nebo PocketPC). Jako pojem je znám od roku 2000, kdy jako testovací projekt předvedl TabletPC Microsoft. Podle nepsaných pravidel by se mělo jednat o jednoúčelové zařízení s dotykovým displejem a dlouhou výdrží baterie. Velmi často s absencí hardwarové klávesnice, která je integrovaná v operačním systému a ovládána pomocí dotykového displeje. Dnes se ovšem Tablet PC nevyužívá jen jako jednoúčelový přístroj, ale dá se říci, že se jedná a klasický netbook s absencí klávesnice. Na trhu se vyskytuje s operačním systémem Windows, Android, Chrome OS, iOS, webOS, MeeGo nebo Linux. Velmi často se lze setkat s hovorovým označením "Tablet", což není korektní. V tomto případě se jedná o polohovací zařízení ovládané pomocí pera určené pro práci např. s grafickými programy. [37]

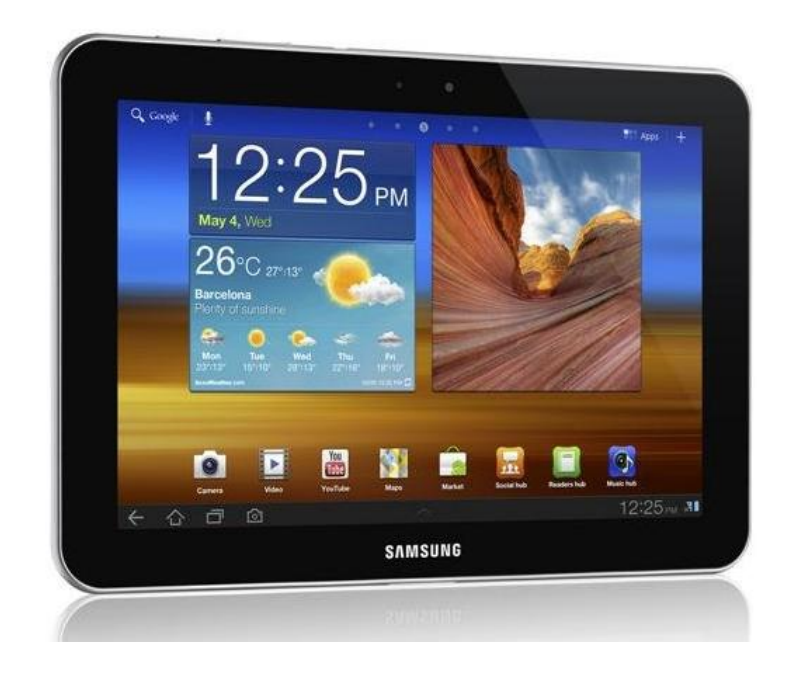

**Obrázek 9: Samsung Galaxy P7500 [51]**

# *3.2 Charakteristika porovnávaných systémů*

K porovnání byly vybrány celkem tři operační systémy, které jsou v České republice na předních pozicích v oblíbenosti a prodeji. Všechny se mohou chlubit početnou komunitou programátorů zásobujících internetové obchody svými aplikacemi. Jmenovitě se jedná o Google Android, Apple iOS a Microsoft Windows Phone.

# **3.2.1 Android**

Android je rozsáhlá open source platforma založená na Linuxovém jádru přednostně určená pro mobilní zařízení. V základu vyvinutá společností Google, která následně celou platformu i se zdrojovými kódy předala sdružení firem Open Handset Alliance (dále jen OHA), jíž je také členem. Google inicioval nejen vznik platformy Android, ale také vznik OHA

a financoval odměny v soutěži Android Developer Challenge,

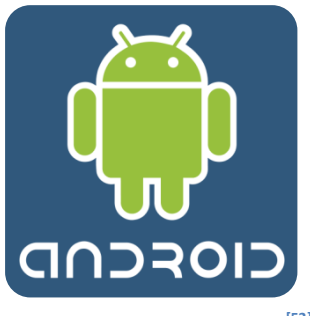

**Obrázek 10: Android OS logo [52]**

ze které vzešly první aplikace pro tuto platformu. Cílem OHA je progresivní rozvoj mobilních technologií, které budou mít výrazně nižší náklady na vývoj a distribuci a zároveň spotřebitelům přinese inovativní uživatelsky přívětivější prostředí. Při vývoji systému byla brána v úvahu omezení, kterými disponují klasické mobilní zařízení jako výdrž baterie, menší výkonnost a málo dostupné paměti. Zároveň bylo jádro navrženo pro běh na různém hardwaru. Systém tak může být implementován bez ohledu na použitý chipset nebo rozlišení obrazovky. SDK Androidu umožňuje vývojářům psát aplikace v jazyce Java s využitím knihoven vyvinutých společností Google. [36]

# *3.2.1.1 Historie*

Společnost Android Inc. byla založena Andy Rubinem, [Rich Minerem,](http://cs.wikipedia.org/w/index.php?title=Richem_Miner&action=edit&redlink=1) [Nickem](http://cs.wikipedia.org/w/index.php?title=Nickem_Sears&action=edit&redlink=1)  [Searsem](http://cs.wikipedia.org/w/index.php?title=Nickem_Sears&action=edit&redlink=1) a [Chrisem Whitem](http://cs.wikipedia.org/w/index.php?title=Chris_White&action=edit&redlink=1) v Kalifornii v říjnu 2003. V srpnu roku 2005 Google Inc. odkoupil v té době světu nepříliš známou a začínající firmu Android Inc. a udělal z ní svoji dceřinou společnost. [21]

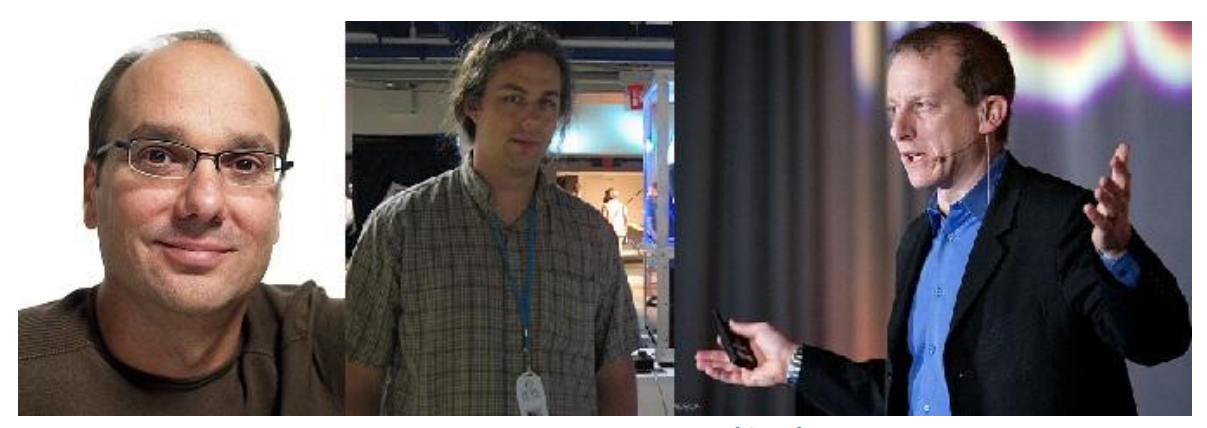

**Obrázek 11: Rubin, Sears, Miner [53,54,55]**

Po odkoupení společností Google pod vedením [Andyho Rubina](http://cs.wikipedia.org/w/index.php?title=Andy_Rubin&action=edit&redlink=1) vyvinul platformu založenou na [Linuxovém jádře.](http://cs.wikipedia.org/wiki/Linux_kernel) Po dvouletém vývoji, přesněji v září roku 2007 získal Google několik patentů v oblasti mobilních technologií. Odborná veřejnost začala po akvizici spekulovat, že chce tímto krokem vstoupit na trh chytrých mobilních telefonů a chystá vydat vlastní telefon. [29]

5. listopadu v roce 2007 bylo vytvořeno uskupení [Open Handset Alliance.](http://cs.wikipedia.org/wiki/Open_Handset_Alliance) Konsorcium, které zahrnovalo společnosti zabývající se výrobou mobilních telefonů, čipů nebo mobilních aplikací včetně mobilních operátorů. Součástí tohoto seskupení v čele s Googlem jsou [HTC,](http://cs.wikipedia.org/wiki/HTC) [Intel,](http://cs.wikipedia.org/wiki/Intel) [LG,](http://cs.wikipedia.org/wiki/LG) [Motorola,](http://cs.wikipedia.org/wiki/Motorola) [NVidia,](http://cs.wikipedia.org/wiki/NVidia) [Qualcomm,](http://cs.wikipedia.org/w/index.php?title=Qualcomm&action=edit&redlink=1) [Samsung,](http://cs.wikipedia.org/wiki/Samsung) [Texas](http://cs.wikipedia.org/w/index.php?title=Texas_Instrument&action=edit&redlink=1)  [Instrument](http://cs.wikipedia.org/w/index.php?title=Texas_Instrument&action=edit&redlink=1) a dalších 26 společností. Cílem bylo vyvinout otevřený standard pro mobilní zařízení. V ten samý den OHA ohlásila svůj první produkt, Android, otevřenou mobilní platformu postavenou na jádře Linux verze 2.6. [21, 29]

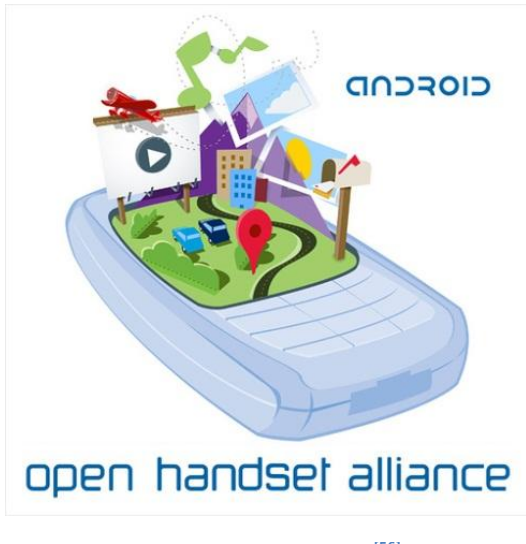

**Obrázek 12: OHA logo [56]**

[Eric Schmidt](http://cs.wikipedia.org/w/index.php?title=Eric_Schmidt&action=edit&redlink=1) dal při této příležitosti ve svém projevu najevo, že má Google s touto platformou velké plány: *"Dnešní oznámení je mnohem ambicióznější, než pouhý Google telefon, jak spekuloval tisk v posledních několika týdnech. Naší vizí je, že platforma, kterou představujeme, bude moci být použita na tisících rozdílných telefonních modelech."* [9]

O týden později byl vydán první SDK pro vývojáře pod licencí open-source. V říjnu roku 2008 byl ve Spojených státech amerických uveden první komerční telefon vyrobený firmou HTC s tímto operačním systémem (v České republice byl uveden o 3 měsíce později, v lednu 2009). V roce 2009 vzrostl počet zařízení používajících operační systém Android na více jak 20. V roce 2011 jich bylo více než 60. [7]

# *3.2.1.2 Architektura*

Architektura operačního systému Android je rozdělena do 5 vrstev. Každá má svůj účel a nemusí být přímo oddělena od ostatních. Může být součástí druhé, příbuzné vrstvy.

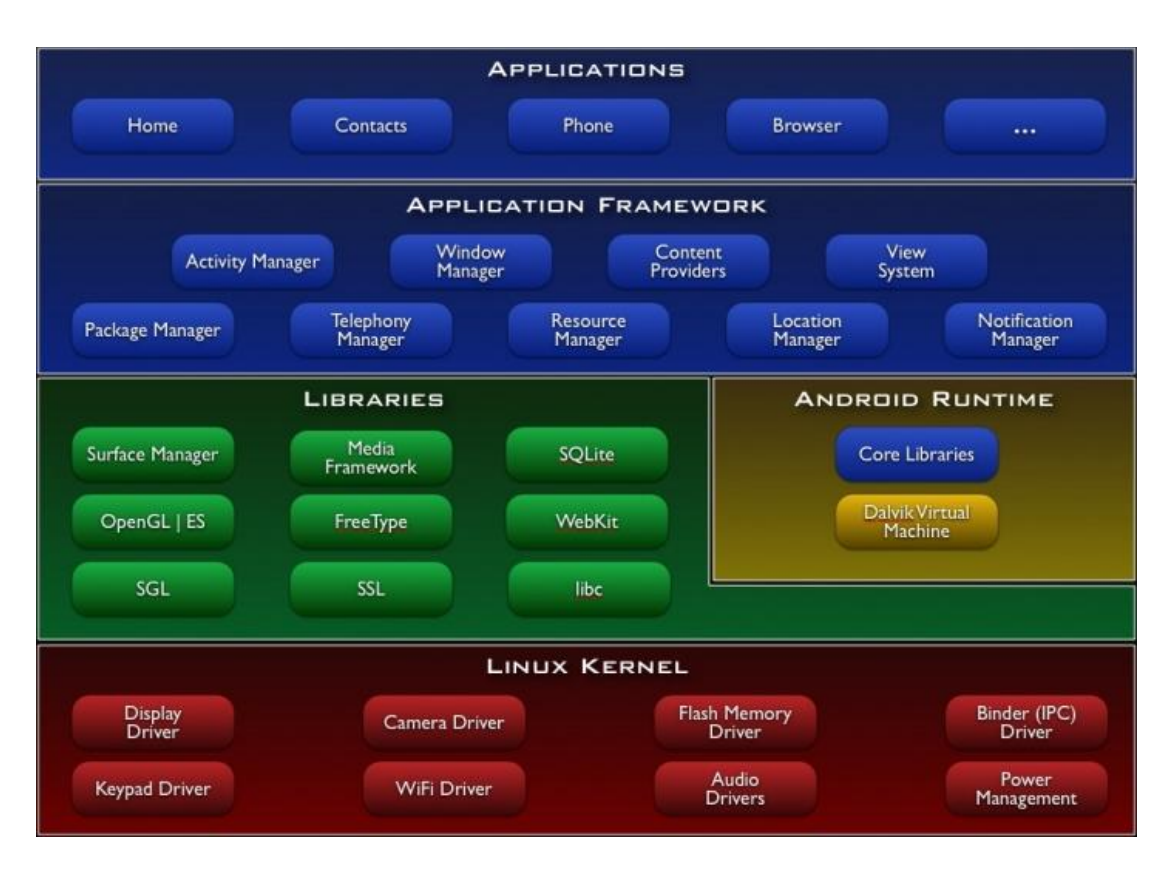

**Obrázek 13: Architektura Android OS [57]**

Nejnižší vrstvou architektury je Linux Kernel neboli jádro operačního systému, které tvoří abstraktní vrstvu mezi používaným [hardwarem](http://cs.wikipedia.org/wiki/Hardware) a zbytkem softwarových prvků ve vyšších vrstvách. Jádro systému je postaveno na bázi Linuxu ve verzi 2.6. Využívá mnoha jeho vlastností, z nichž stojí za zmínku například podpora [správy paměti,](http://cs.wikipedia.org/wiki/Spr%C3%A1va_pam%C4%9Bti) správa sítí, zabudované ovladače nebo [správy procesů,](http://cs.wikipedia.org/w/index.php?title=Spr%C3%A1va_proces%C5%AF&action=edit&redlink=1) které podporují již v základu téměř plnohodnotný multitasking. Tato vlastnost přispívá ke stabilitě a ochraně systému. Na druhou stranu systém nepodporuje [grafické uživatelské rozhraní](http://cs.wikipedia.org/w/index.php?title=Gui&action=edit&redlink=1) (GUI) X Window System a ani úplnou sadu [GNU knihoven.](http://cs.wikipedia.org/wiki/GNU_C_Library) Hlavním důvodem použití jádra Linux je perfektní přenositelnost na různá zařízení a poměrně snadné sestavení a přizpůsobení konkrétním prvkům. Do této vrstvy se dále řadí ovladače pro audio, bezdrátové připojení, paměť, kameru, displej nebo řízení spotřeby.

Další vrstvou jsou knihovny (Libraries), které jsou napsány v C/C++ kódu a využívají je různé komponenty systému. Tyto funkce jsou vývojářům poskytnuty prostřednictvím Android Application Framework.

Vyskytuje se zde:

- Media Framework podporující přehrávání video a audio formátů, stejně tak se stará o obrazové soubory, např. [MPEG4,](http://cs.wikipedia.org/wiki/MPEG4) [H.264,](http://cs.wikipedia.org/wiki/H.264) [MP3,](http://cs.wikipedia.org/wiki/MP3) [AAC,](http://cs.wikipedia.org/wiki/AAC) [AMR,](http://cs.wikipedia.org/wiki/AMR) [JPG](http://cs.wikipedia.org/wiki/JPG) a [PNG,](http://cs.wikipedia.org/wiki/PNG)
- LibWebCore knihovna webového prohlížeče, který podporuje i vložené náhledy webových stránek,
- SQL odlehčená [relační databázová](http://cs.wikipedia.org/wiki/Rela%C4%8Dn%C3%AD_datab%C3%A1ze) knihovna,
- [SSL](http://cs.wikipedia.org/wiki/OpenSSL) protokol pro bezpečný přenos dat,
- [FreeType](http://cs.wikipedia.org/w/index.php?title=FreeType&action=edit&redlink=1) pro rendering bitmapových a vektorových fontů,
- [OpenGL](http://cs.wikipedia.org/wiki/OpenGL) knihovna na vykreslování 3D grafiky.

Třetí vrstvou je Android Runtime, která obsahuje aplikační virtuální stroj zvaný Dalvik, který byl vyvíjen od roku 2005 speciálně pro Android, týmem v Googlu pod vedením [Dana Bornsteina.](http://cs.wikipedia.org/w/index.php?title=Dan_Bornstein&action=edit&redlink=1) [Dalvik Virtual Machine](http://cs.wikipedia.org/w/index.php?title=Dalvik_Virtual_Machine&action=edit&redlink=1) (DVM) je registrově orientovaná architektura, využívající základních vlastností Linuxového jádra. Vznik nového virtuálního stroje byl iniciován převážně ze dvou důvodů. Tím prvním byla licenční práva, kdy jazyk Java a jeho knihovny jsou volně šiřitelné, zatímco Java Virtual Machine (JVM) není. Druhým důvodem byla optimalizace virtuálního stroje pro mobilní zařízení a to především v poměru úspory energie a výkonu. Dále jsou zde obsaženy základní knihovny programovacího jazyka Java (Core Libraries). Knihovny se svým obsahem na první pohled blíží platformě Java Standard Edition. Hlavní rozdíl je v nepřítomnosti knihoven pro uživatelské rozhraní AWT a Swing, které byly nahrazeny individuálními knihovnami uživatelského rozhraní pro Android a byly přidány knihovny Apache pro práci se sítí. Překlad aplikace napsané pro Android probíhá zkompilováním zdrojového Java kódu do Java byte kódu pomocí stejného kompilátoru, jako je používán v případě překladu Java aplikací. Poté se překompiluje Java byte kód za pomoci Dalvik kompilátoru a výsledný Dalvik byte kód je spuštěn na DVM. Každá spuštěná Android aplikace běží ve svém vlastním procesu s vlastní instancí DVM.

Čtvrtou vrstvou je Application Framework. Její význam je zejména důležitý pro vývojáře. Poskytuje přístup k velkému počtu služeb, které mohou být použity přímo v aplikacích. Základní sada zahrnuje:

- Sada prvků View (View System) je použita pro sestavení uživatelského rozhraní jako seznamy, textové pole, tlačítka, checkboxy a jiné,
- Poskytovatel obsahu (Content providers) umožňuje přístup k obsahu jiných aplikací,
- Správce prostředků (Resource manager) poskytuje přístup nekódovým zdrojům, jako jsou řetězce, grafika, přidané soubory ad.,
- Správce oznámení (Notification manager) umožňuje všem aplikacím zobrazit vlastní upozornění ve stavovém řádku,
- Správce činnosti (Activity manager) řídí životní cyklus aplikací a poskytuje orientaci v zásobníku s aplikacemi.

Nejvyšší a poslední vrstvu systému tvoří základní kmenové aplikace (Applications), které využívají běžní uživatelé. Může jít o aplikace předinstalované nebo dodatečně stažené z Android Marketu případně počítače a nainstalované na paměťovou kartu. [17]

# *3.2.1.3 Historie verzí*

Od první verze 1.x bylo vydáno několik aktualizací, které postupně opravují nově objevené chyby a přidávají nové funkce. Jednotlivé verze se jmenují podle oblíbených amerických zákusků (Cupcake, Donut, Eclair, Froyo, Gingerbread). Poslední ohlášená verze ovšem od tradice názvů trochu odskočila s použitím označení Honeycomb (včelí plástev).

# **1.5 (Cupcake)** Linuxové jádro 2.6.27

30. dubna 2009 byla uvolněna aktualizace na Android 1.5 (Cupcake). Update přidává několik nových funkcí:

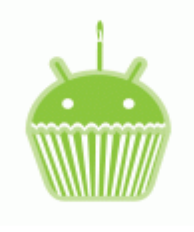

**Obrázek 14: Android Cupcake [58]**

- Možnost nahrávat a sledovat videa z kamery,
- Nahrávání videí na [YouTube](http://cs.wikipedia.org/wiki/YouTube) a fotografií na web [Picasa](http://cs.wikipedia.org/wiki/Picasa) přímo z telefonu,
- **→** Nová softwarová klávesnice s automatickým dokončováním slov,
- $\overline{\phantom{a}}$  [Bluetooth](http://cs.wikipedia.org/wiki/Bluetooth) podpora [A2DP,](http://cs.wikipedia.org/w/index.php?title=A2DP&action=edit&redlink=1)
- **↓** Možnost automaticky připojit Bluetooth headset,
- $\overline{\phantom{a}}$  Nové widgety a složky,
- Animace při přechodu mezi obrazovkami,
- **EX** Rozšířena funkce kopírovat a vložit. [13]

**1.6 (Donut)** Linuxové jádro 2.6.29

15. září 2009 bylo uvolněno 1.6 (Donut) SDK.

Změny oproti předchozí verzi:

- Vylepšený Android Market,
- Nové prostředí fotoaparátu, kamery a galerie,
- Galerie umožňuje označit více fotografií k vymazání,
- Aktualizované vyhledávání hlasem,
- Quick Search Box umožňuje vyhledávat záložky, historii, kontakty a v Internetu z domovské obrazovky,
- Podpora pro technologie [CDMA/](http://cs.wikipedia.org/wiki/CDMA)EV-DO, [802.1x,](http://cs.wikipedia.org/wiki/802.1x) [VPN,](http://cs.wikipedia.org/wiki/VPN) Gesta a [syntéza řeči,](http://cs.wikipedia.org/w/index.php?title=Synt%C3%A9za_%C5%99e%C4%8Di&action=edit&redlink=1)
- Podpora pro [WVGA](http://cs.wikipedia.org/wiki/WVGA) rozlišení displeje,
- Vylepšení rychlosti vyhledávání a kamery. [14]

# **2.0/2.1 (Eclair)** Linuxové jádro 2.6.29

26. října 2009 bylo uvolněno 2.0 (Eclair) SDK. 2.1 SDK byla vydána dne 12. ledna 2010.

Mezi změny patří:

- Optimalizovaná rychlost hardwaru,
- Podpora pro více velikostí a rozlišení displeje,
- Zdokonalené [uživatelské prostředí,](http://cs.wikipedia.org/wiki/U%C5%BEivatelsk%C3%A9_rozhran%C3%AD)
- Nové prostředí prohlížeče a podpora [HTML5,](http://cs.wikipedia.org/wiki/HTML5)
- Nový seznam kontaktů,
- [Mapy Google](http://cs.wikipedia.org/wiki/Mapy_Google) aktualizovány na 3.1.2,
- Podpora pro [Microsoft Exchange,](http://cs.wikipedia.org/wiki/Microsoft_Exchange_Server)
- Podpora přisvětlovací diody,

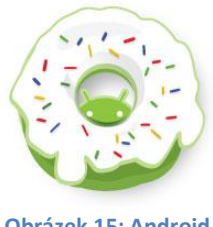

**Obrázek 15: Android Donut [59]**

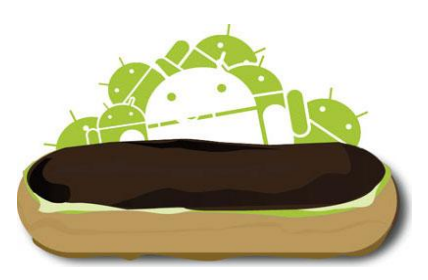

**Obrázek 16: Android Eclair [60]**

- [Digitální zoom](http://cs.wikipedia.org/wiki/Digit%C3%A1ln%C3%AD_zoom) u fotoaparátu,
- Vylepšená softwarová klávesnice,
- Podpora pro Bluetooth 2.1,
- Animované tapety na domovské stránce. [15]

**2.2 (Froyo)** Linuxové jádro 2.6.32

20. května 2010 na konferenci Google I/O byl představen systém Android 2.2.

Přidává tyto nové technologie a funkce:

- Možnost instalovat aplikace na [paměťovou kartu,](http://cs.wikipedia.org/wiki/Pam%C4%9B%C5%A5ov%C3%A1_karta)
- Plugin [Adobe Flash](http://cs.wikipedia.org/wiki/Adobe_Flash) 10.1,
- Díky [JIT](http://cs.wikipedia.org/wiki/JIT) (Just-in-time) kompilátoru se podařilo zvýšit rychlost systému na benchmark testech 2x až 5x,
- Možnost vytvořit z telefonu Wi-Fi [hotspot](http://cs.wikipedia.org/wiki/Hotspot_%28internet%29) nebo sdílet internetové připojení přes USB kabel,
- $\pm$  Dva nové režimy telefonu "car mode" a "night mode" (režim v autě a noční režim),
- Propracovanější nastavení fotoaparátu a kamery,
- Přidána podpora pro [OpenGL](http://cs.wikipedia.org/wiki/OpenGL) ES 2.0, vícebarevný TrackBall, vylepšena podpora pro [Exchange,](http://cs.wikipedia.org/wiki/Microsoft_Exchange_Server) Bluetooth a přidána další vrstva vývojářského [API.](http://cs.wikipedia.org/wiki/API) [16]

**2.3 (Gingerbread)** Linuxové Jádro 2.6.35

6. prosince 2010 byla vypuštěna verze Android 2.3 Gingerbread. Hlavní změny jsou následující:

- Podpora video formátu [WebM](http://cs.wikipedia.org/wiki/WebM) pro HTML5 video,
- Podpora pro [Near Field Communication](http://cs.wikipedia.org/wiki/Near_Field_Communication) standard,
- Podpora SIP protokolu pro internetovou telefonii,
- Lepší správa prostředků,
- Upravená virtuální klávesnice,

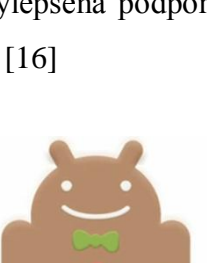

**Obrázek 18: Android Gingerbread [62]**

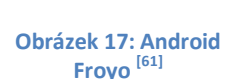

- Zlepšená funkce kopírovat a vložit,
- Podpora více kamer a nových sensorů,
- Nové Google Maps 5 s 3D přístupem,
- Rozšíření podpory nativního kódu. [16]

#### **3.0 (Honeycomb)** Linuxové Jádro 2.6.36

Verze systému primárně určená pro tablety spatřila světlo světa v únoru 2011. Novinky ve verzi 3.x zahrnují:

- Optimalizaci pro velké obrazovky Tablet PC a určení **Obrázek 19: Android Honeycomb [63]** prozatím jen pro ně,
- Třídimenzionální desktop s přepracovanými widgety,
- $\downarrow$  Upravený multitasking,
- Přístup ke Google eBooks,
- Vylepšené video hovory Gtalk,
- 3D Google mapy. [17]

# **4.0 (Ice Cream Sandwich)** Linuxové Jádro 3.0.1

Hlavní změny v této verzi zahrnují:

- Spojení systému pro tablety i ostatní mobilní zařízení,
- **↓** Optimalizace pro jakoukoliv velikost displeje,
- $\overline{\text{Remote Control} }$  klient,
- Zlepšená podpora streamování videa z Internetu,
- **←** Podpora nových formátů pro obrázky,
- **→** Podpora videa v HD včetně formátu Matroska,
- + Detekce lidské tváře pro zabezpečení zařízení nebo jen jeho odemknutí,
- Android Beam pro rychlou výměnu informací,
- Wi-Fi Direct pro přenos větších objemů dat peer-to-peer,
- **↓** Optimalizace prohlížeče pro celkové zrychlení,
- $\div$  Česká korektura chyb,
- $\overline{\phantom{a}}$  Nové písmo. [17]

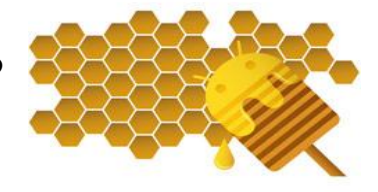

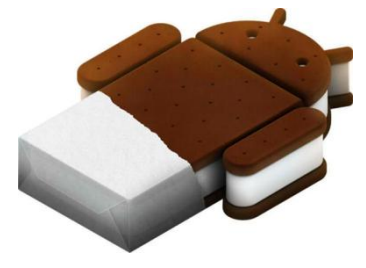

**Obrázek 20: Android Ice Cream Sandwich [64]**

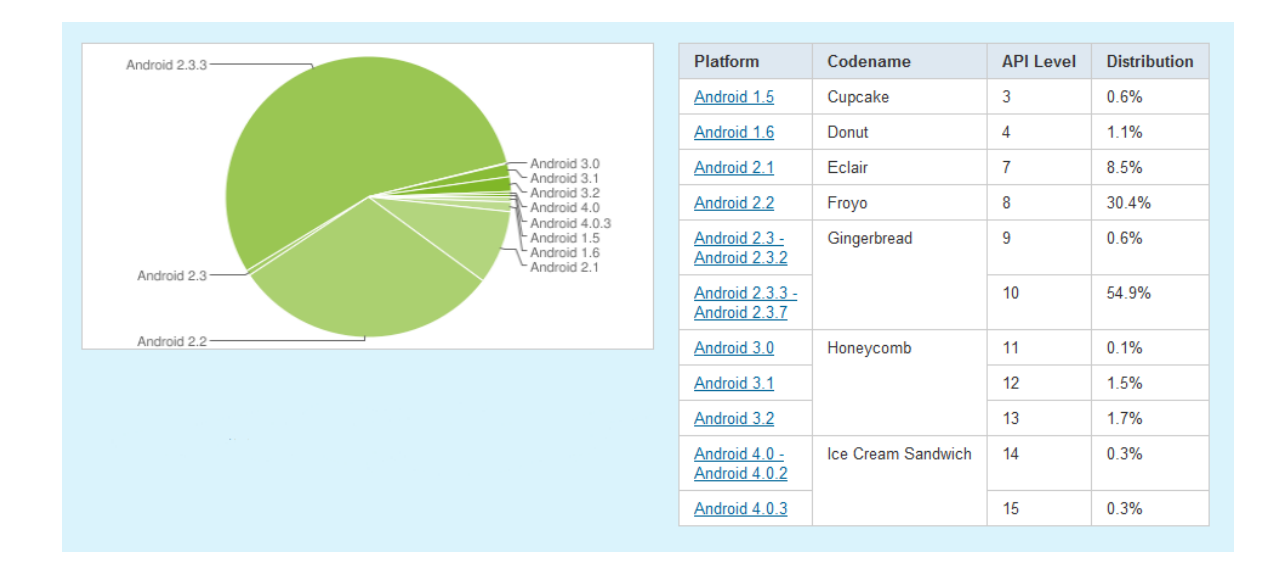

**Obrázek 21: Graf rozšíření Android verzí – únor 2012 [65]**

# *3.2.1.4 Android Developer Challenge*

Aby společnost Google přilákala vývojáře pro tuto platformu, vložila do soutěže Android Developer Challenge (ADC) v roce 2008 celých 10 milionů dolarů. ADC je utkání vývojářů pořádané společností Google za účelem proměnit svojí vytvořenou aplikaci v peníze obdržené za co možná nejlepší umístění v dané kategorii. Ty poté putují nejčastěji na další vývoj a rozvoj programátorských týmů a tím zvyšují svoji šanci na další možné klání na ADC.

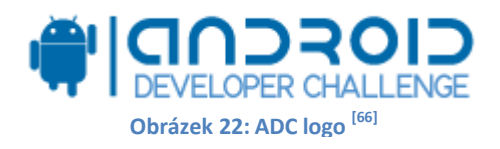

První kolo začalo v květnu roku 2008 výběrem 50 projektů, které obdržely každý 25 tisíc dolarů na další svůj rozvoj. Z těch bylo později vybráno 10 celkových vítězů a každý projekt dostal odměnu 275 tisíc dolarů. Aby nepřišly zkrátka ostatní týmy a nevěšely hlavu z níže obsazených příček, dotuje Google dalších deset míst a to rovnými sto tisíci dolary. Druhé kolo se konalo následující rok a ceny pro vítěze zůstaly beze změny. Celá soutěž je rozdělena do 10 kategorií, například vzdělání, zábava, hry, životní styl, média, sociální sítě, cestování ad. [12]

# **3.2.2 iOS**

iOS je [operační systém](http://cs.wikipedia.org/wiki/Opera%C4%8Dn%C3%AD_syst%C3%A9m) vytvořený společností [Apple Inc.](http://cs.wikipedia.org/wiki/Apple_Inc.) Původně byl určen jen pro používání na mobilních telefonech [iPhone,](http://cs.wikipedia.org/wiki/IPhone) později se však produkce Applu rozšířila a začal se používat i na dalších mobilních zařízeních, jako jsou [iPod Touch,](http://cs.wikipedia.org/wiki/IPod_Touch) [iPad](http://cs.wikipedia.org/wiki/IPad) a nejnověji na [Apple TV.](http://cs.wikipedia.org/w/index.php?title=Apple_TV&action=edit&redlink=1) [20]

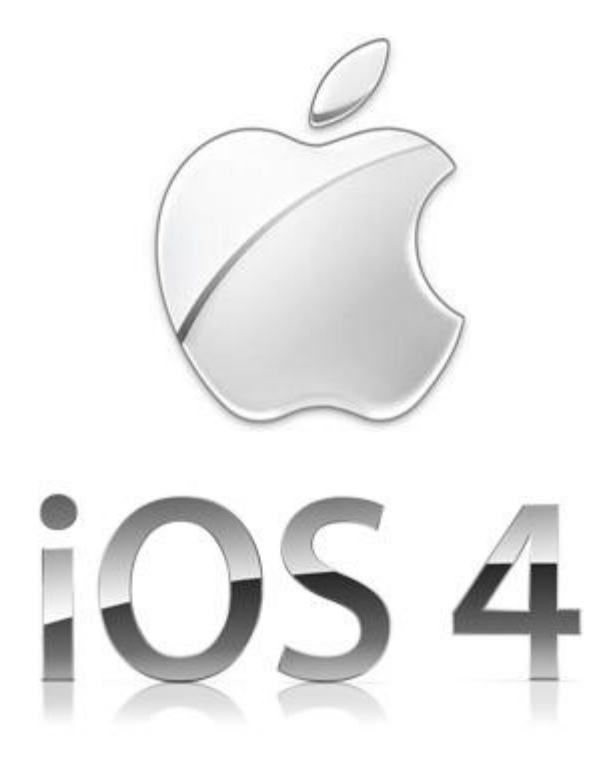

#### **Obrázek 23: iOS logo [73]**

Označení systému iOS se používá až od čtvrté verze (4.x). Do té doby byl oficiálně nazván jako iPhone OS. Nový název vznikl v návaznosti na aktuální politiku pojmenovávání produktů (iPod, iPhone, iPad, iMac). Ihned po zveřejnění nového názvu byla však na Apple podána žaloba ze strany společnosti Cisco Systems, která název IOS používá pro označení operačního systému na svých routerech. Aby Apple zabránil prodlužování sporu, licencoval použití názvu pro svá zařízení. Soudní tahanice ze strany Cisco Systems nejsou ojedinělé. Již v roce 2007 kdy Apple poprvé oznámil vstup na trh s novým, v té době převratným zařízením iPhone 1, obdržel ihned druhý den po představení žalobu ze strany Cisco Systems za používání stejného obchodního názvu produktu jako oni. [20]

# *3.2.2.1 Historie*

Za vznik, tehdy ještě operačního systému určeného jen pro nově představený telefon iPhone, se považuje datum 9. ledna 2007, kdy byl oficiálně představen na Macworld Conference & Expo 9. Pro koncové uživatele je však důležité datum 29. června téhož roku, kdy se telefon dostal do prodeje.

V té době, ještě operační systém bez oficiálního názvu a jen součástí mobilního zařízení, se představoval jako něco, co běží na základu systému OS X. Na konci roku 2007 vydává Apple revoluční update velmi oblíbeného mp3 přehrávače iPod pod označením Touch. Na první pohled k nerozeznání od iPhonu, ovšem daleko tenčí, lehčí a samozřejmě bez GSM modulu. Zatím stále s operačním systémem bez oficiálního jména. Až po vydání beta verze SDK 6. března roku 2008 bylo oznámeno, že systém, který ovládá v té době již velmi rozšířené mobilní zařízení, se jmenuje iPhoneOS. Zpočátku byl systém naprosto uzavřený. Zástupy programátorů chtěly vědět, kdy budou moci vytvářet svoje vlastní aplikace, které by mohly prodávat dál. Apple stále mlčel a nevydával žádná oficiální prohlášení, zda někdy vydá potřebné SDK. Vývojová oddělení Applu hlásilo informace, že aplikace třetích stran jsou zakázány a nebudou prozatím podporovány. Vše se změnilo po vydání první oficiální a plnohodnotné verze SDK, kdy se naplno rozjel vývoj aplikací třetích stran a Apple tím zbořil veškeré dosavadní spekulace a otevřel alespoň částečně svůj systém pro další vývoj. Jen během prvních prázdnin v roce 2007 bylo prodáno přes milion kusů iPhone. V době uvolnění první verze SDK jich bylo prodáno již 4 miliony a vývojáři třetích stran měli solidní základnu pro vývoj "nonapple" aplikací. Postupem času Apple implementuje operační systém do nově vytvořených zařízení jako iPad a později iPad2. Velká změna nastala v červnu roku 2010 při příležitosti vydání opět revolučního iPhone 4, kdy se systém přejmenovává na iOS. [5, 6, 8]

# *3.2.2.2 Historie verzí*

### **iOS 1.x (iPhoneOS)**

První verze operačního systému ještě pod názvem iPhoneOS vyšla společně s mobilním telefonem iPhone 29. června 2007. Dočkala se menšího updatu s označením 1.1.5. [11]

#### **iOS 2.x (iPhoneOS)**

Verze s pořadovým číslem 2 byla představena 17. července 2008 stále ještě pod názvem iPhoneOS. Byla k dispozici při vydání iPhonu verze 3G. Hlavní novinkou bylo zavedení AppStoru a tím pádem zprostředkování aplikací třetích stran a možnost jejich používání jak v iPhonu tak v iPodu Touch. Poslední verze byla 2.2, která byla vytvořena pro všechny modely. [11]

# **iOS 3.x (iPhoneOS)**

Třetí velká aktualizace vyšla společně s uvedením nejnovějšího a v té době nejvýkonnějšího modelu iPhonu s označením 3GS 13. června 2009. Tato aktualizace přidala již dlouho požadovanou funkci Copy&Paste a možnost posílat a přijímat MMS. Přidána byla také funkce vyhledávání napříč celým systémem, možnost spouštět videa, nákup podcastů, vylepšené Bluetooth. Nejvyšší verze třetí řady byla 3.1.3 pro

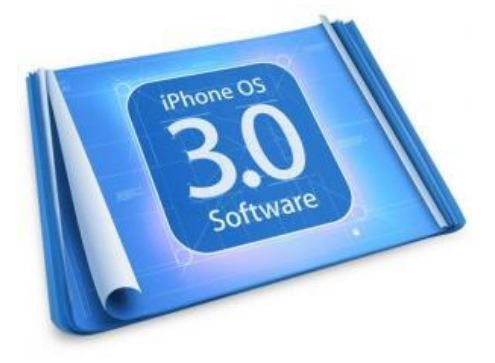

**Obrázek 24: iPhoneOS 3.0 [74]**

iPhone a iPod Touch. Pro iPad byla speciálně vyvinuta nová verze 3.2. [11]

# **iOS 4.x**

Verze 4 vyšla 6. června 2010. Nejprve byla dostupná pouze pro iPod Touch 3. generace a iPhone 4, až později se rozšířila i na starší verze iPhonu, iPodu a iPadu. Přišla společně s vydáním novinky iPhonu 4 a od této verze do dnešní doby se systém nazývá iOS. Zajímavostí je omezená podpora systému pro starší zařízení typu iPhone 3G, iPod Touch druhé generace a pro modely typu první generace je iOS 4 znepřístupněn úplně. Pro zařízení

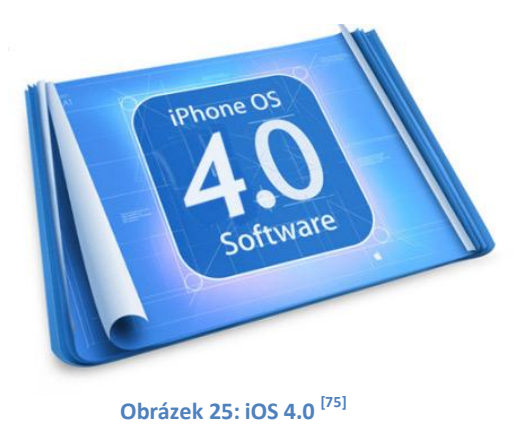

typu 3. generace a novější včetně iPadu platí plná kompatibilita. Je to způsobeno uvolněním dlouho očekávaného multitaskingu, který se však nedá nazývat plnohodnotným. Mezi další novinky patří vylepšení adresáře, tisk prostřednictvím Wi-Fi nebo Bluetooth, iBooks, Game Center pro zlepšení multiplayeru v aplikacích a hrách, vylepšený prohlížeč Safari, zlepšení síly Wi-Fi adaptéru ad. Poslední verze je s označením 4.3.5. [11, 19]

# **iOS 5.x**

S uvedením nové a prozatím poslední verze operačního systému iOS s číslovkou 5 přinesl Apple více než 200 novinek. Mezi ty nejzásadnější patří úprava oznámení, které posílají aplikace nyní přímo na displej, ať je mobilní zařízení zamknuté nebo je na něm právě zapnutá jiné aplikace. Oznámení se zobrazí v horní části displeje jako banner, aby uživatele upozornilo, ale nevyrušovalo. Průlom v komunikaci zaznamenala novinka s názvem iMessage, díky níž je možné komunikovat mezi Apple zařízeními zcela zdarma. Pro zlepšení čtení aktuálního tisku či knížek přibyla aplikace Kiosek, díky níž je možné přes Internet zakoupit potřebný tisk a mít ho uložený ve virtuální knihovně. Změn se dočkal i kalendář a propracovanější možnost vkládat upomínky, byla integrována možnost propojení přímo s Twitterem.

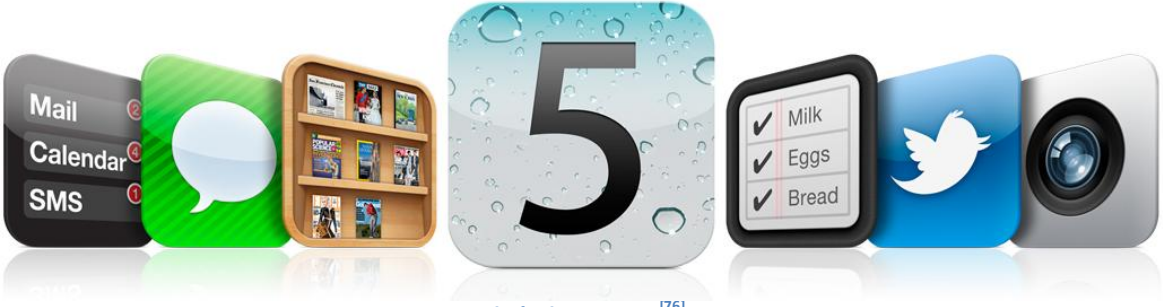

**Obrázek 26: iOS 5 [76]**

Fotoaparát dostal možnost vytvořit snímek pomocí tlačítka hlasitosti a sepnutí foto režimu z uzamčené obrazovky. Fotky lze nyní lehce editovat přímo v zařízení. V internetovém prohlížeči jde nyní uložit stránku jako čistý text pro přečtení později. Od verze 5 je již možné synchronizovat zařízení s iTunes přes Wi-Fi a odpadá tím pádem po několika letech jediná možnost propojení kabelem. Zároveň s uvedením byla spuštěna služba iCloud, která nejen že může fungovat jako zálohovací online prostor přístupný odkudkoliv, kdy na uživatele čeká zdarma 5GB místa, ale za daleko důležitější je považována možnost na dálku vyhledat ztracený či odcizený iPod, iPhone nebo iPad, lokalizovat ho, uzamknout, vymazat veškerá data či na něj napsat zprávu nebo spustit alarm i když je vypnutý zvuk. Systém je možné nainstalovat na iPhone 3GS a novější, iPod Touch 3. generace a novější a iPad 1 i 2. [19]

# *3.2.2.3 Architektura*

iOS je systém Unixového typu a ve skutečnosti se jedná o odlehčenou verzi systému MacOS X, kterou společnost Apple používá ve svých noteboocích a stolních počítačích. Neobsahuje tedy veškeré funkční vlastnosti systému OS X, ale naopak je přizpůsoben pro mobilní zařízení včetně dotykového displeje s multitouch funkcí. Jak je patrné z obrázku, architektura je rozdělena do čtyř vrstev. [6, 8, 19]

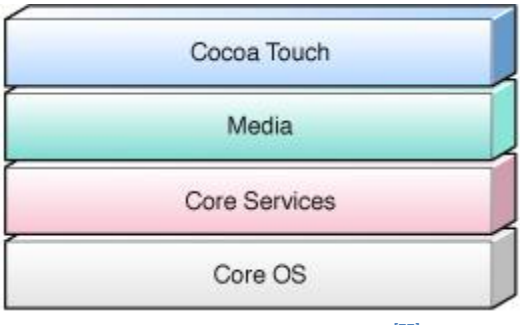

**Obrázek 27: iOS architektura [77]**

# **Vrstva Cocoa Touch**

Nejvyšší vrstva nazvaná Cocoa Touch obsahuje nejdůležitější Frameworky potřebné pro vývoj aplikací. Technologie v této vrstvě poskytují především infrastrukturu pro grafické rozhraní aplikací a jejich propojení s uživatelem skrze dotykový displej a systémové služby. Řadí se sem vysokoúrovňové služby, které vytvářejí abstraktní vrstvu pro další programy jako např. multitasking, který je dostupný od verze 4.0, push notifikace od verze 3.0, systém rozpoznávání gest a jejich předávání dále konkrétním aplikacím (od verze 3.2), sdílení souborů a peer-to-peer konektivita od verze 3.0. Frameworky dostupné v této vrstvě jsou:

- Address Book UI pro zobrazování a úpravu kontaktů,
- Event Kit UI pro práci s kalendářem,
- $\ddot{+}$  iAd pro zobrazování bannerových reklam v aplikacích,
- Game Kit pro peer-to-peer komunikaci prostřednictvím Bluetooth,
- $\overline{\text{4}}$  Map Kit pro zobrazování mapových komponent,
- $\overline{\phantom{a}}$  Message UI pro vytváření e-mailů, SMS a MMS zpráv. [6, 8, 19]

### **Vrstva Media**

Tato vrstva je zaměřena na animace, videa a zvuky. Díky ní je možné vytvářet složitější grafické a zvukové aplikace. Mezi grafické technologie patří Quartz, která se stará o kreslení 2D vektorů a renderování obrázků. Core Animation pro pokročilé animace nebo např. Core Text pro kvalitnější vykreslování textu. Nejdůležitější technologie pro zvuk jsou The Media Player Framework, který poskytuje přístup ke knihovně iTunes nebo Core Audio Framework pro rozhraní při přehrávání zvuku, streamování hudby, systémové zvuky ad. Pro video zde najdeme Frameworky propojené s audiem, neboť při přehrávání videí jsou propojené a synchronizované společně. [6, 8, 19]

#### **Vrstva Core Service**

Tato vrstva umožňuje pomocí služby "In App Purchase" provádět platby uvnitř her a aplikací např. pro odstranění reklamních bannerů nebo pro zpřístupnění dodatečného obsahu. Obsahuje také služby pro lokaci uživatele pomocí GSM nebo GPS signálu. Její součástí jsou SQL databáze pro ukládání uživatelských dat nebo podpora zpracování XML dokumentů. Z poskytovaných Frameworků nabízí tato vrstva:

 $\overline{\phantom{a}}$  Store Kit pro přístup a přímé nakupování hudby, aplikací a her na iTunes

Core Media pro nízko úrovňový přístup k audio a video souborů. [6, 8, 19]

# **Vrstva Core OS**

Poslední vrstva poskytuje nízko úrovňové funkce ostatním technologiím, které jsou na ní postaveny. I když nejsou většinou v aplikacích využívány přímo, velice pravděpodobně je využívají vysokoúrovňové komponenty systému. Obsahuje celkem tři Frameworky:

- Accelerate Framework pro práci s matematickými funkcemi,
- External Accessory pro komunikaci s externími zařízeními připojenými přes Bluetooth nebo třiceti pinový Apple konektor,
- Security Framework pro vnitřní zabezpečení a šifrování dat, správu certifikátů, veřejných klíčů a generování náhodných čísel. [6, 8, 19]

# **3.2.3 Windows Phone**

Windows Phone je operační systém vyvinutý společností Microsoft. Jedná se o nejmladší z porovnávaných systémů. Na trh se dostal jako následovník Windows Mobile. Jedněmi opěvovaný, druhými zcela zatracovaný systém skončil svojí dlouholetou působnost na poli mobilních zařízení a nechal volnou cestu pro zcela nově vytvořený systém Windows Phone 7. Byl vydán 21. října 2010 v Evropě a Austrálii a 8. listopadu ve Spojených státech. V poslední řadě se probojoval i na Asijský trh se zpoždění několika měsíců, konkrétně v únoru roku 2011. [4, 25]

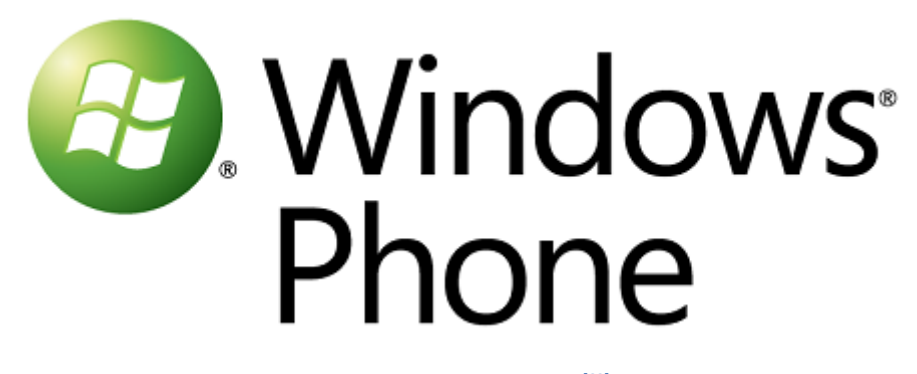

**Obrázek 28: Windows Phone 7 logo [68]**

# *3.2.3.1 Historie*

Prvotní zmínku o započetí vývoje Windows Phone je možné datovat od roku 2004, kdy Microsoft začal uvažovat o novém systému pro mobilní zařízení pod kódovým názvem Photon. Práce šla ovšem velmi pomalu a projekt byl zanedlouho zastaven. V roce 2008 se Microsoft rozhodl pro reorganizaci skupiny systémů Windows Mobile a opět obnovil projekt Photon. Již druhé otevření tohoto segmentu mělo za cíl vytvořit zcela něco nového a lepšího než dosavadní systém. Žádný update jako tomu bylo do teď, ale revoluční novinka, kterou chtěl Microsoft ovládnout trh. Vývoj nenabral potřebný spád a po prvotně ohlášeném termínu dokončení v roce 2009 se projekt opět částečně zastavil. Aby Microsoft předvedl alespoň nějakou inovaci, vydal téhož roku update pro stávající systém Windows Mobile 6.5. Ten přinesl nový typ zobrazení, lepší ovládání pomocí prstů, co největší absenci stylusu atd. Stále to byla spíše jen záplata pro nedočkavé publikum. Většina inovací pocházela z vývoje Phone 7, jen byla narychlo implementována do prostředí Windows Mobile. Podle toho to také dopadlo a verze 6.5 byla poslední vydanou aktualizací z této série. [4, 25]

Windows Phone chtěl být revoluční nebo alespoň tak revoluční, jako konkurenční Apple. Jednu z největších změn zaznamenaly možnosti ovládání. Do této doby musel uživatel Windows Mobile téměř při každém úkonu vytahovat stylus a při větším rozlišení obrazovky se jen stěží šlo trefit na určitá tlačítka na displeji. Proto se přešlo kompletně na kapacitní displeje a možnost ovládat vše jen prsty. Zde nastal prvotní problém. Bylo potřeba veškeré aplikace předělat a proto Windows Phone 7 není kompatibilní s aplikacemi svého předchůdce Windows Mobile a naopak. [4]

Jak z názvu vypovídá, jedná se o pokračování v číselné tradici pojmenování systému s tou změnou, že se Microsoft chce primárně zaměřit na chytré telefony a operovat z větší části v této oblasti trhu. PDA zařízení a tablety jsou spíše na druhém místě a to je jasně vidět i v druhé části názvu. Není to již ten "mobilní" systém určený pro velké spektrum mobilních zařízení, ale již konkrétně zaměřený Phone 7 pro Windows telefony.

Oficiální představení proběhlo 15. února 2010 na Mobile World Congress 2010 v Barceloně a podrobnější informace byly veřejnosti předloženy 15. Března 2010 na MIX 2010. Finální SDK byla zpřístupněna 16. září 2010. Začátkem měsíce října CEO společnosti Microsoftu Steve Ballmer oznámil aktuálních 10 zařízení, které budou mít předinstalovány Windows Phone 7. Hlavními výrobci se v první řadě staly HTC, LG, Samsung a Dell. Zajímavostí je zrušení spojení společnosti HP a jejich PDA zařízení s operačními systémy Windows. HP odmítlo vytvářet mobilní zařízení pro systém Windows Phone 7 a jako hlavní důvod vedení uvedlo, že se společnost chce soustředit převážně na vývoj s operačním systémem webOS. Zda to byl správný krok či nikoli ukáže až čas. [38]

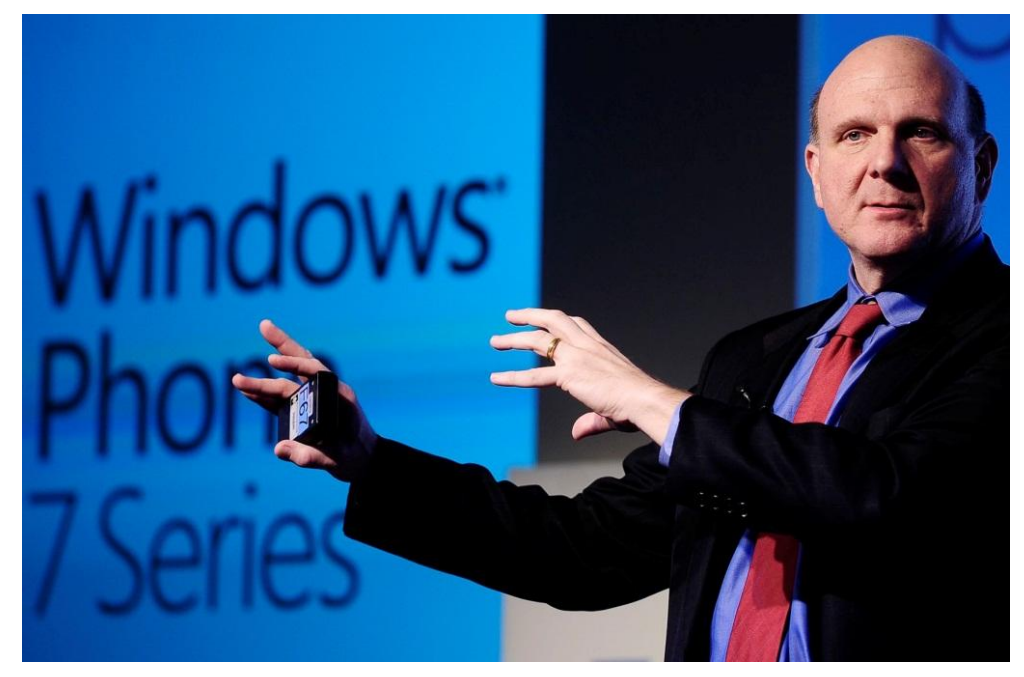

**Obrázek 29: Steve Ballmer [69]**

Velmi diskutovaným milníkem se stal den 11. února 2011. Na tiskové konferenci v Londýně oznámilo vedení společnosti Microsoft a Nokia uzavření partnerství. Konkrétně Microsoft koupil Nokii s vidinou nahrazení skomírajícího systému Symbian za novinku Windows Phone 7 a tím ovládnutí velké části trhu. Byla to odpověď na souboj aktuálně tří největších rivalů na trhu: Microsoft, Apple a Google. V Nokiích se nově objeví hlavní vyhledávání na Internetu pomocí služby Bing, Nokia mapy se spojí s mapami Bing a Ovi Store, který Nokia doteď používala pro obchod s aplikacemi je integrován ve Windows Phone Marketplace. 25. května 2011 se rozšířilo množství partnerů, kteří vyrábí mobilní zařízení a budou do nich nově integrovat tento operační systém. Do společenství se přidal Acer, Fujitsu a ZTE. [31]

# *3.2.3.2 Architektura*

Windows Phone 7 pracuje na koncepci jádra z Windows CE 6.0. Může se zdát, že tedy vychází i z poslední verze 6.5, ovšem opak je pravdou. Jádro z CE 6.0 je o krok napřed ve vývoji než ostatní jádra rodiny CE. Není korektní se ohlížet jen na koncové číslo, ale je třeba vnímat kompletní historii vývoje architektury. [23, 28]

#### **Systém a jádro Kernel**

Tato vrstva je rozdělena na 2 části, uživatelskou část a jádro. Samotný shell a vrstva aplikací je součástí uživatelské části, zatímco ovladače, systém souborů, síť, grafické prvky a systém aktualizace telefonu tvoří celkové jádro. Řeč je o 32bitovém systému a s tím je i spojené omezení ve velikosti RAM paměti. K dispozici je 2GB pro procesy a 2GB pro jádro, celkově tedy 4GB. Architektura je postavená pro procesory ARMv7 a rozlišení 800x480 pixelů, ale počítá se i s low-end variantou 480x320 pixelů. [23, 28]

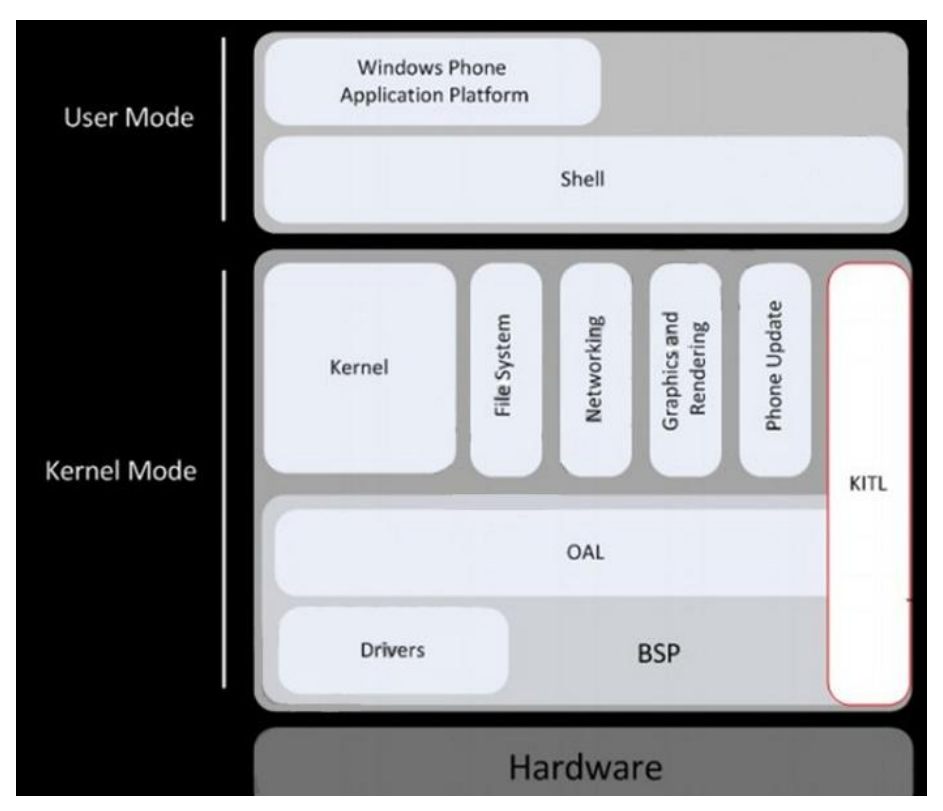

**Obrázek 30: Architektura WP7 [70]**

# **Konektivita**

Standardem je zde Bluetooth 2.1. Podpora pro verzi 3.0, příp. vyšší 4.0 zde chybí a rychlost přenosu a propustnost dat je omezena přes tento typ spojení na maximální hodnotu 3Mbit/s respektive 1.4Mbit/s. Microsoft již nyní oficiálně oznámil, že plánuje v dohledné době pravidelné aktualizace jádra, ovšem ohledně přechodu na vyšší standard Bluetooth zarytě mlčí. [23, 28]

### **Grafika**

Windows Phone 7 využívá Direct3D z DirectX 11 pro plnohodnotnou 3D grafiku. Jedná se o přesnou repliku desktopových verzí DirectX. Není to tedy žádná mobilní úprava, jako je tomu u ostatních systémů. [23, 28]

# **Systém souborů**

Microsoft zde vsadil na podporu 2 systémů souborů. V první řadě IMGFS a v té druhé TextFAT. IMGFS drží pohromadě celý systém a jemu společné soubory, knihovny ad. Je součástí telefonů s Windows systémem již dlouho dobu. TextFAT je rozšířenou verzí systému souborů FAT, který ovšem dokáže adresovat soubory i o velikosti větší než 4GB a používá se pro ukládání souborů v uživatelské části. [23, 28]

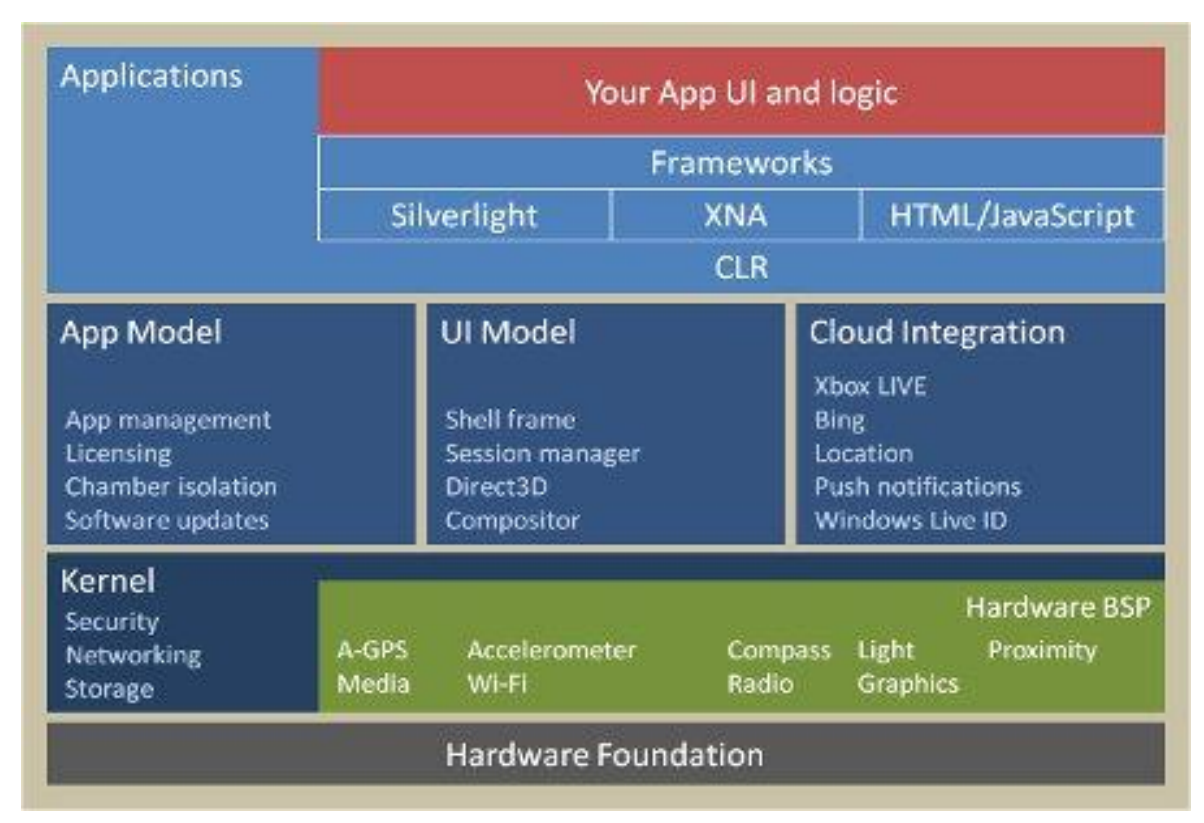

**Obrázek 31: Kompletní architektura WP7 [71]**

# *3.2.3.3 Aktualizace*

Poté co se výsledná aktualizace schválí, je uvolněna přes aktualizační službu Microsoftu. Pokud se jedná o malý počet změn a velikost není nikterak veliká, lze
ji provést velmi rychlou cestou tzv. OTA (Over the air). Větší a zásadnější aktualizace se musí vždy provést prostřednictvím softwaru Zune a připojením k PC s operačním systémem Windows. [23, 28]

### *3.2.3.4 Hardwarové požadavky*

- Kapacitní displej s minimálně 4 kontaktními body,
- A-GPS, Akcelerometr, Kompas, Světlo,
- Minimálně 5 megapixelový fotoaparát s bleskem a speciálním tlačítkem pro vytvoření snímku,
- Velký WVGA displej s rozlišením 800x480 pixelů,
- 256MB RAM a alespoň 8GB flash paměti,
- Grafický čip s DirectX9,
- Procesor z řady ARMv7, Cortex, Scorpion nebo lepší,
- $\frac{1}{\sqrt{1}}$  Hardwarová tlačítka pro Start, vyhledávání a funkci Zpět. [28]

### *3.2.3.5 Historie verzí*

#### **7.0.7004.0 - Original Windows Phone 7 RTM version**

V září 2010 byla vypuštěna prvotní RTM verze Windows Phone. Byla určena jen pro vývojáře pro vyladění případných chyb a implementaci jejich nastavení, grafiky a softwarů. Hlavní novinkou je plná podpora kapacitního displeje s multitouch funkcí. V únoru 2011 vychází pouze testovací update 7008, trochu rozšířený oproti předchozí verzi, kdy nedochází k žádným funkčním změnám. Slouží jen k ostrému otestování předinstalovaných aplikací od výrobců a jejich přizpůsobení konkrétnímu přístroji. [28]

#### **7.0.7390.0 – Windows Phone 7 NoDo**

Zásadní moment přichází v březnu 2011, kdy vychází poměrně rozsáhlý update s názvem NoDo. Největší změnou je nově podpora Copy&Paste, která nesmyslně chyběla v systému již od samého začátku. Mezi další novinky patří zvýšení stability systému, zlepšení výkonu, rychlejší odezva, zlepšení stability Bluetooth, fotoaparátu, synchronizace a změn se dočkal i Marketplace. Aplikace i samotné hry se načítají daleko rychleji. To samé platí o ukončování. Marketplace obsahuje snadnější vyhledávání, omezily se

náhlé výpadky při stahování, je vypnuto omezení maximálního počtu zobrazených Wi-Fi sítí, Outlook je konečně kompatibilní s příchozími zprávami odeslanými z iPhonu. Při přijetí hovoru přes Bluetooth již nedochází ke zmrazení poslechu hudby nebo videa s následnou nemožností jej opět spustit. Stále ovšem chybí alespoň částečný multitasking. [32]

### **7.1.7720.6 – Windows Phone 7 Mango**

Nejnovější verze systému Windows Phone nese název Mango. Oficiálně vyšla v listopadu roku 2011. Systém sám sebe identifikuje jako verzi 7.1, ale vzhledem k rozsahu vylepšení nese po marketingové stránce označení 7.5. Novinek je zde více než 500. Nově se veškerá komunikace řadí do jednoho vlákna. Adresáře jsou propojené se sociálními sítěmi jako Facebook, Twitter nebo Linkedin. Nově je zpřístupněna podpora multitaskingu. Aktualizace se dočkal i prohlížeč Internet Explorer ve verzi 9, který používá stejné jádro jako PC verze. Zlepšilo se vyhledávání dat přímo v telefonu a stahování aplikací z Marketplace. Uživatelé vyhledávající lokalizované verze mobilních zařízení do rodného jazyka ocení kompletní počeštění systému a zpřístupnění české verze Marketplace. Český jazyk ovšem nyní najdou uživatelé jen v telefonech, které se prodávají už se zabudovaným Mango 7.5, nikoliv v samotné aktualizaci z předchozí veze NoDo. [24, 42]

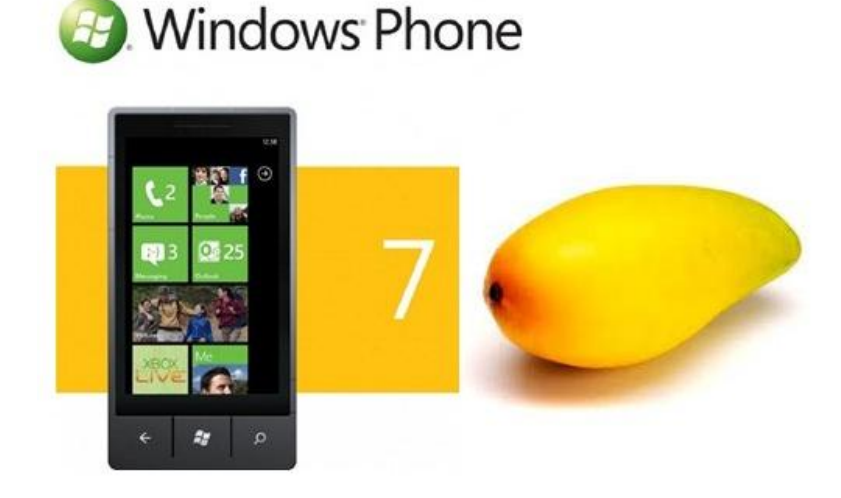

**Obrázek 32: Windows Phone 7 Mango [72]**

# *3.3 Ostatní operační systémy*

Trh s mobilními zařízeními je rozsáhlý a to samé lze říci o operačních systémech. Ať už mají malý nebo velký podíl na celkovém prodeji, jsou tu k dispozici. Mezi další známe systémy, které si je možné dnes pořídit, lze zařadit dále uvedené.

### **3.3.1 Bada**

Operační systém Bada je vyvíjen společností Samsung a je zaměřen pouze na chytré telefony. Prvotně byl zamýšlen jako hlavní konkurent Androidu, byl ohlášen v roce 2009 a uveden na trh o rok později. Systém je však prozatím fixován jen na smartphony Samsung a není přenositelný na jinou platformu. Softwarové vybavení a možnosti dodatečných aplikací nejsou aktuálně moc rozšířené a proto o nějakém konkurenčním boji proti Androidu nelze hovořit. Android zažívá ohromný rozmach a systém Bada podcenil svůj vstup na trh. Mezi nejlepší systémy se již zřejmě nedostane. Hlavní idea při vývoji byla ovládnutí třetiny trhu do konce roku 2010 a na konci roku 2012 dokonce 50% podíl u všech prodaných telefonů. Budoucnost byla podle aktuálních dat velmi špatně odhadnutá. Operační systém Bada používá jádro Linuxu. Hlavními tahouny jsou aktuálně dostupné telefony i v ČR a to Samsung Wave 2 S8500 nebo Wave 2 S8530. Poslední verze systému nese označení Bada 2.0. [33]

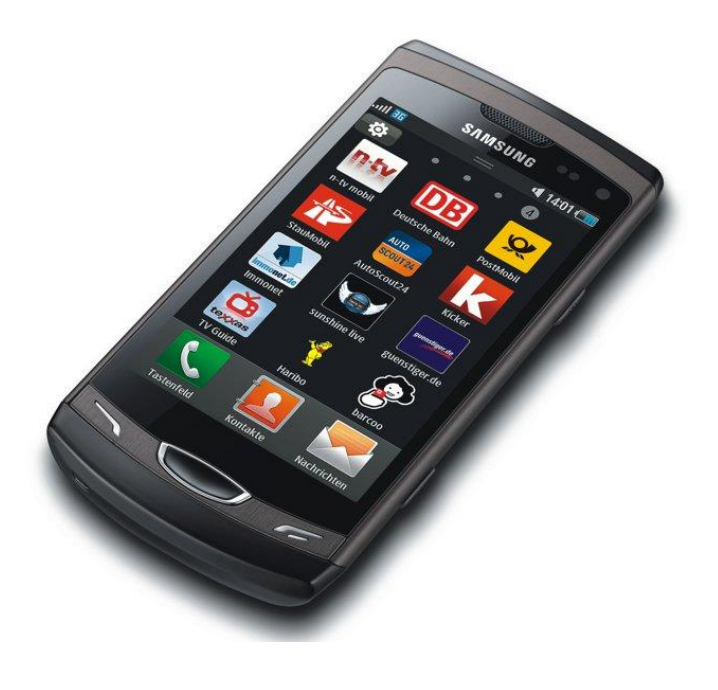

**Obrázek 33: Samsung Wave 2 S8530 [78]**

### **3.3.2 RIM Blackberry**

Systém RIM (Research in Motion) od Blackberry se komerčně výrazně prosazuje zejména v USA (ale jeho podíl na českém trhu stále roste) jako řešení pro bezdrátový mobilní email. Handheld této značky je vybaven standardně malou klávesnicí. Hlavní důraz je kladen na bezdrátové služby. Jedná se zjednodušeně o vylepšený pager, který má uživatel vždy sebou a který nahradí poštovní schránku na dopisy. Umožňuje neustálou synchronizaci dat v mobilním zařízení a na firemním serveru. Ve světě tato služba existuje ve dvou variantách: firemní řešení, anebo řešení pro zákazníky bez vlastní emailové infrastruktury prostřednictvím internetových providerů.

V ČR poskytují tyto služby všichni mobilní operátoři, T-Mobile, O2 a nejnověji Vodafone od srpna 2011. Standardně nabízené služby jsou přístup k stále aktuálnímu kalendáři, firemním kontaktům a úkolům, vysoký stupeň zabezpečení, komunikace šifrováním 3DES, otevírání příloh v nejpoužívanějších formátech nebo snadná integrace řešení do firemního IT infrastruktury. Nejnovější nabízené modely jsou BlackBerry Bold 9900 a BlackBerry Torch 9800. [35, 40, 41]

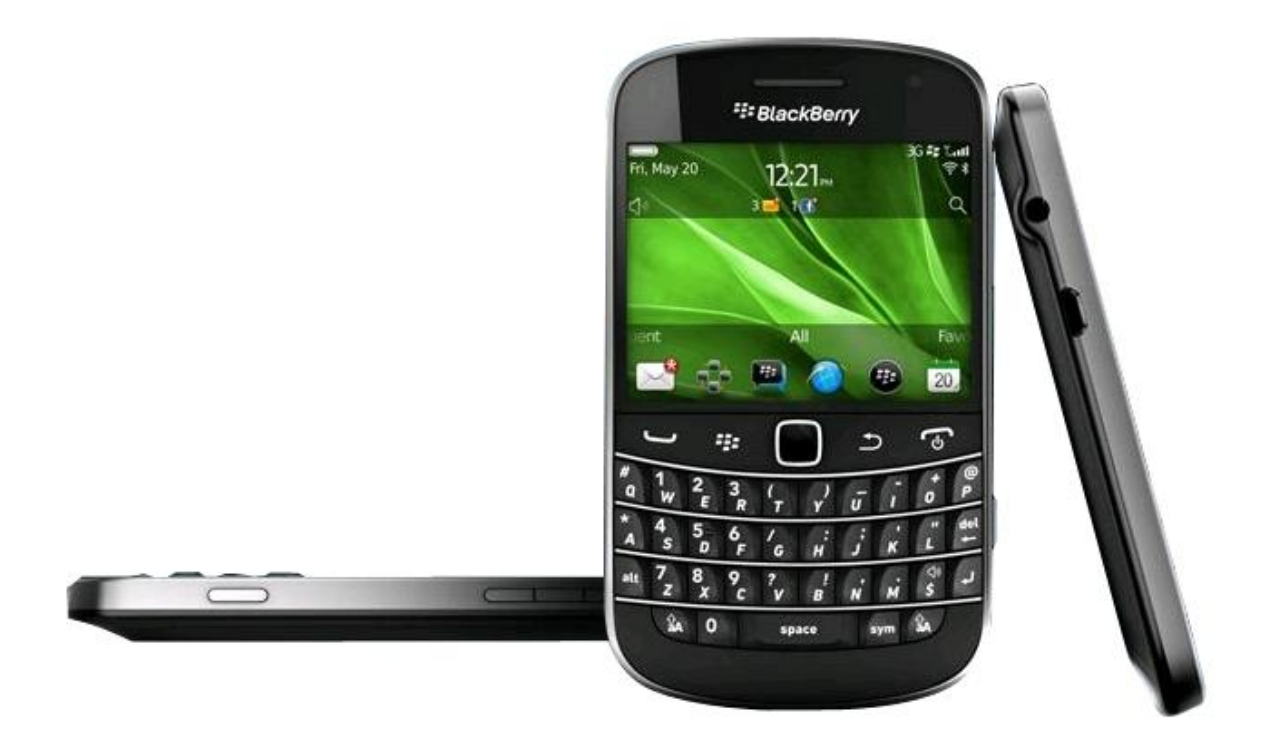

**Obrázek 34: Blackberry Bold 9900 [79]**

### **3.3.3 SymbianOS**

Symbian je operační systém navržen pro chytré telefony a komunikátory. Jedná se o následovníka, dnes již neprosperujícího operačního systému EPOC, který se používal v kapesních počítačích Psion. Funguje výhradně na procesorech ARM a v dnešní době zásadně na chytrých telefonech od společnosti Nokia a Sony Ericsson. Do systému je možné přidávat aplikace od třetích dodavatelů a jsou závislé na aktuálně použité verzi operačního systému. Verze se dělí na S60, S80, S90 a UIQ. Zásadní změna přišla 11. února 2011, kdy společnost Nokia oznámila ústup od dalšího vývoje Symbianu a odkoupení systému společností Microsoft, která bude tento systém v chytrých telefonech nahrazovat novým počinem z vlastní dílny a to Windows Phone 7. Na trhu se ovšem stále telefony se Symbianem prodávají a mezi hlavní tahouny prodeje patří Nokia E7, N8 anebo E6. [34]

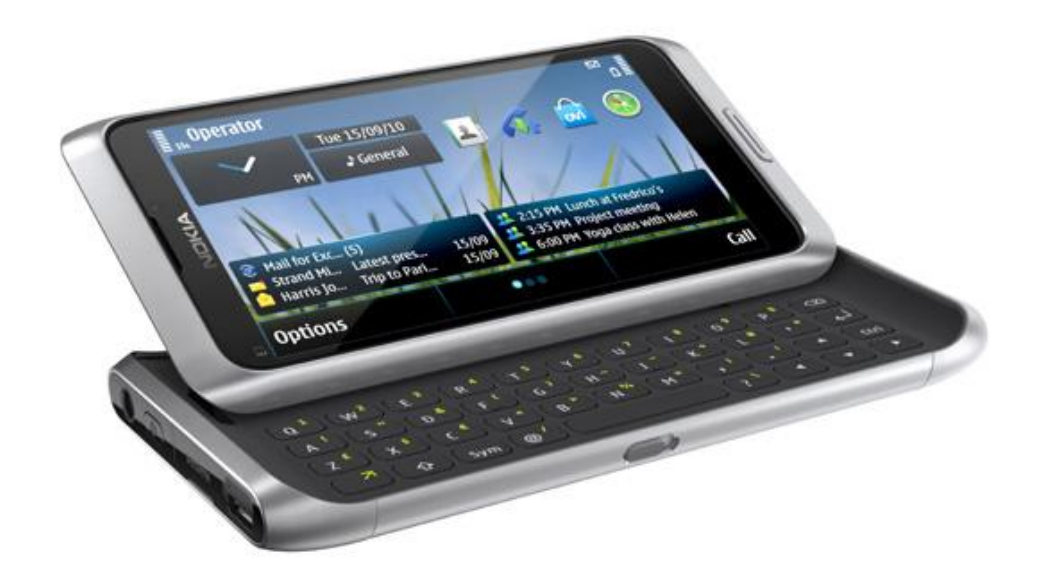

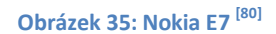

#### **3.3.4 WebOS**

Dříve známý jako PalmOS vyvíjený společností Palm dnes ve vlastnictví Hewlett-Packard. Někdy se lze setkat s oficiálním názvem HP webOS. systém je založen na Linuxovém jádře. První zařízení, na kterém byl tento převzatý systém představen, byl smartphone Palm Pre. Na trhu se objevil v roce 2009, konkrétně na veletrhu spotřební elektroniky v Las Vegas. V České republice se oficiálně žádný přístroj s webOS neprodává. V roce 2010 se pokoušela Telefonica O2 testovat Palm Pre ve své síti v ČR, ale nakonec z uvedení na tuzemský trh sešlo. [27]

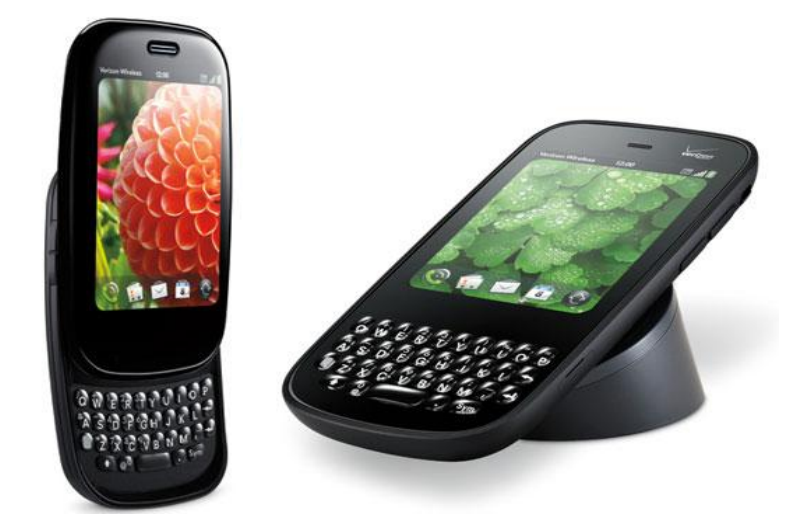

**Obrázek 36: Palm Pre Plus a Palm Pixi [81]**

# **3.3.5 MeeGo (Tizen)**

MeeGo je opensource operační systém založený na Linuxu určený pro netbooky, mobilní zařízení, navigace do automobilů a televize. Je vytvořený univerzálně, aby mohl být použit na jakémkoliv mobilním zařízení. Na českém trhu je k dostání například v Nokii N9 nebo v netbooku Asus EEE. Nokia ovšem již dále tento systém nebude implementovat do svých zařízení, a tak MeeGo zůstává prozatím jen u produktů firmy Intel, která systém nedávno oficiálně přejmenovala na Tizen. Na vývoji nové platformy úzce spolupracují se společností Samsung. První zařízení začnou opouštět výrobních linky v druhé polovině roku 2012. Tizen je kombinací MeeGo a platformy Limo, která vznikla v roce 2007 a byla podporována společnostmi Samsung, Panasonic, ZTE, Motorola a NEC. [30]

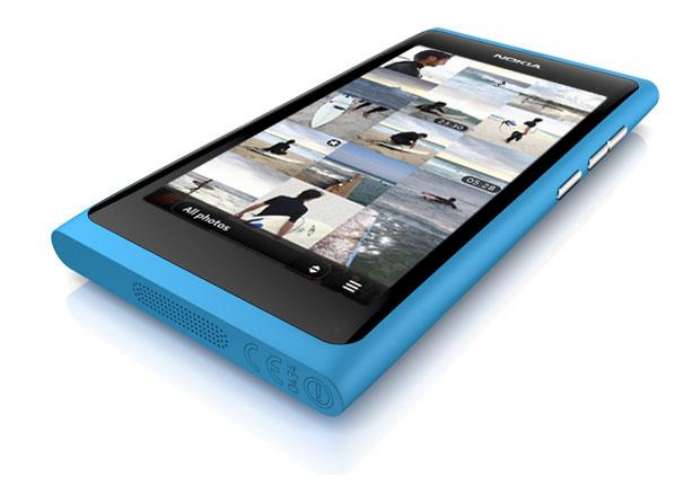

**Obrázek 37: Nokia N9 [82]**

# **4 Srovnání vybraných operačních systémů**

Pro testování operačního systému iOS byla vybrána nejnovější verze 5.1 ve spojení s mobilním zařízením iPod Touch 32GB 3. generace.

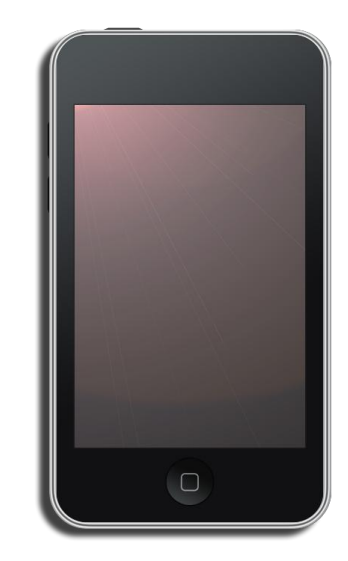

**Obrázek 38: iPod Touch 3.generace [83]**

K testování na platformě Android byl zvolen tablet Samsung Galaxy P7500 TAB 10.1 3G 64GB s verzí operačního systému 3.1 (Honeycomb) a smartphone Samsung Galaxy s verzí 2.3.3 (Gingerbread). Byla vybrána záměrně 2 různá zařízení s různými verzemi systému, aby bylo možné celkové spektrum testování pro systém Android provést detailněji.

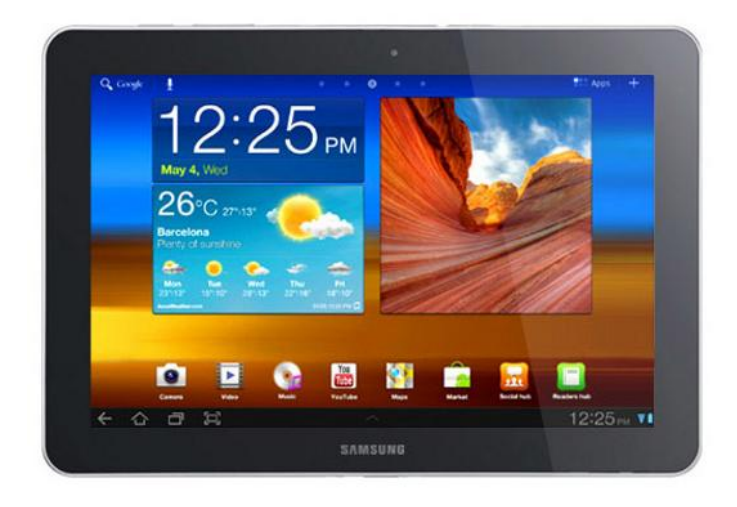

**Obrázek 39: Samsung Galaxy P7500 TAB 10.1 [84]**

Jako zástupce pro poslední testovaný operační systém bylo vybráno mobilní zařízení Nokia Lumia 800 16GB s verzí systému 7.5 Mango.

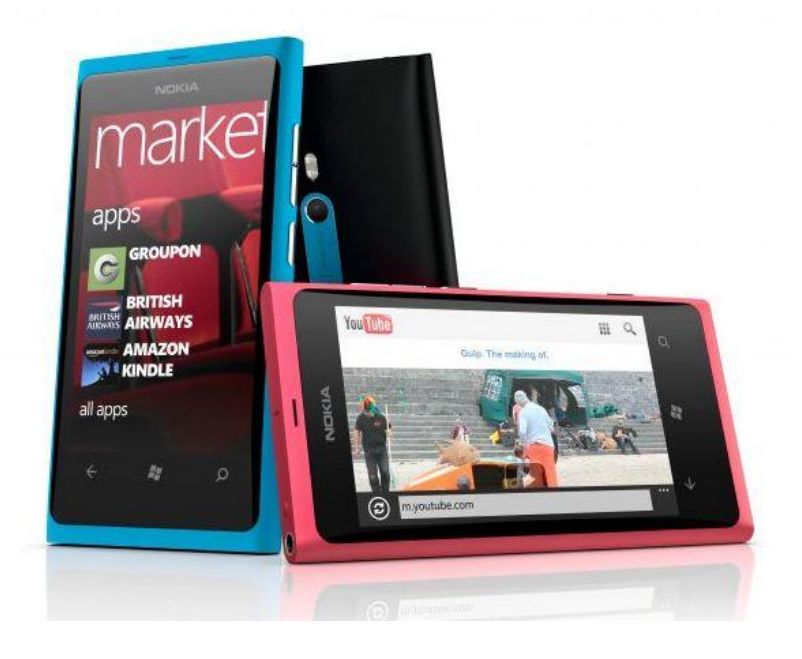

**Obrázek 40: Nokia Lumia 800 16GB [86]**

Pro porovnávání v rámci systémů byla zvolena škála bodového ohodnocení na stupnici od 1 do 5, kde 1 je naprosto vyhovující a bez výhrad a 5 naprosto nevyhovující - stejně jako známkování ve škole. Bylo zvoleno několik kritérií, které běžný až zkušený uživatel dokáže postřehnout a rozeznat a má o nich přehled. U každého kritéria je v první řadě zmíněna situace u vybrané platformy a poté navrženo hodnocení, které je příslušným způsobem okomentováno a pokud je třeba, navrženo řešení, které by vedlo k zlepšení známky za dané kritérium. V závěru je vybrán z pohledu 3 porovnávaných systémů ten, který získá nejlepší známku, a zároveň jsou zpracovány 3 možné skupiny uživatelů, pro které by se každý typ operačního systému hodil a nejvíce vyhovoval jejich požadavkům.

### *4.1 Uživatelské prostředí*

Hlavní důraz v této kapitole je kladen na možnosti úprav a individualitu přizpůsobení zobrazení, třídění ikon, posuny mezi jednotlivými částmi a celkové zobrazení menu nabídky.

### **4.1.1 Android**

Android v dřívějších verzích operačního systému používal klasické odemknutí obrazovky jako aktuální iOS, tedy tzv. slide to unlock. Ovšem od 26. 10. 2011 musel Google vynalézt jiný systém odemknutí, neboť si Apple od té doby nárokuje patentová práva. Aktuální verze systému se odemykají buďto použitím tzv. gest anebo jako v testované verzi Honeycomb, dopravením kroužku na jakýkoliv bod obvodu předkreslené kružnice se znakem zámečku.

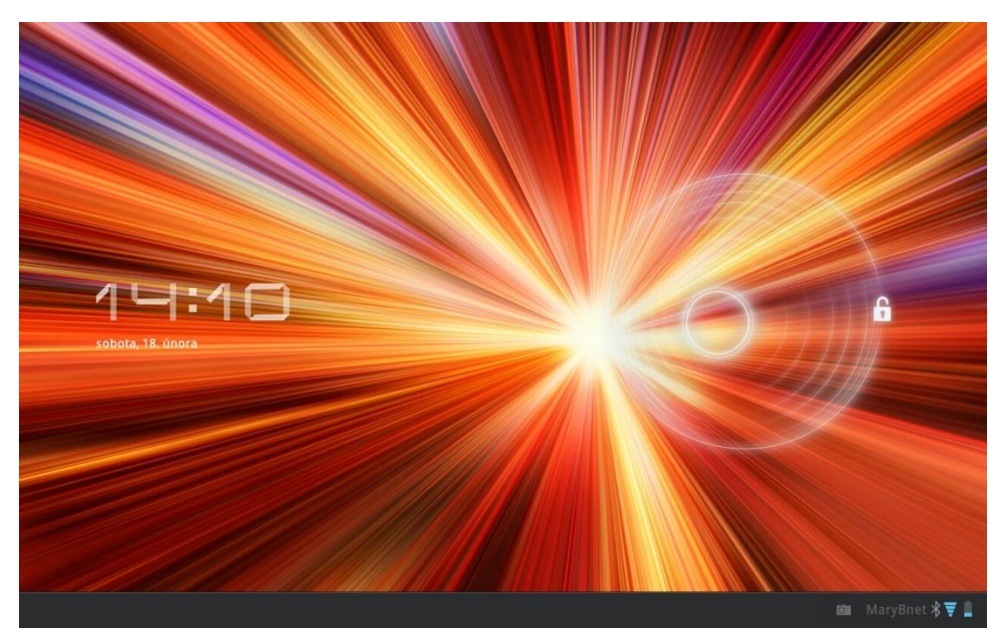

**Obrázek 41: Uzamčená obrazovka – Android [archiv autora]**

Celkové zobrazení karet je rozděleno na 5 stejných částí. Hlavní domovská obrazovka je umístěna přesně uprostřed, tedy na pozici značící číslo 3. Mezi jednotlivými kartami se lze pohybovat třemi způsoby. Pomocí posunu prstu (slide), jako listování v knize nebo pomocí rychlého přístupu kliknutím na nákres rozložení tabulí v horní části obrazovky anebo každá tabule obsahuje v boční části prostor, na který když uživatel klikne, tabule se posune příslušným směrem na další.

Není zde pevně daná velikost a rozdělení ikon a widgetů. Vše si může uživatel nastavit dle svého. Limitující je jen velikost samotných ikon, zpravidla 1x1, ale to kde budou umístěny, si uživatel volí sám. Různé widgety jako live náhled do emailové schránky, Facebooku či aktuální počasí nabídne systém uživateli možnost zobrazení z několika variant, například typy rozměru od 3x1 až po 4x4 dlaždice. Je tedy jen na samotném uživateli, jak velkou část své obrazovky a v jakých místech věnuje konkrétní aplikaci.

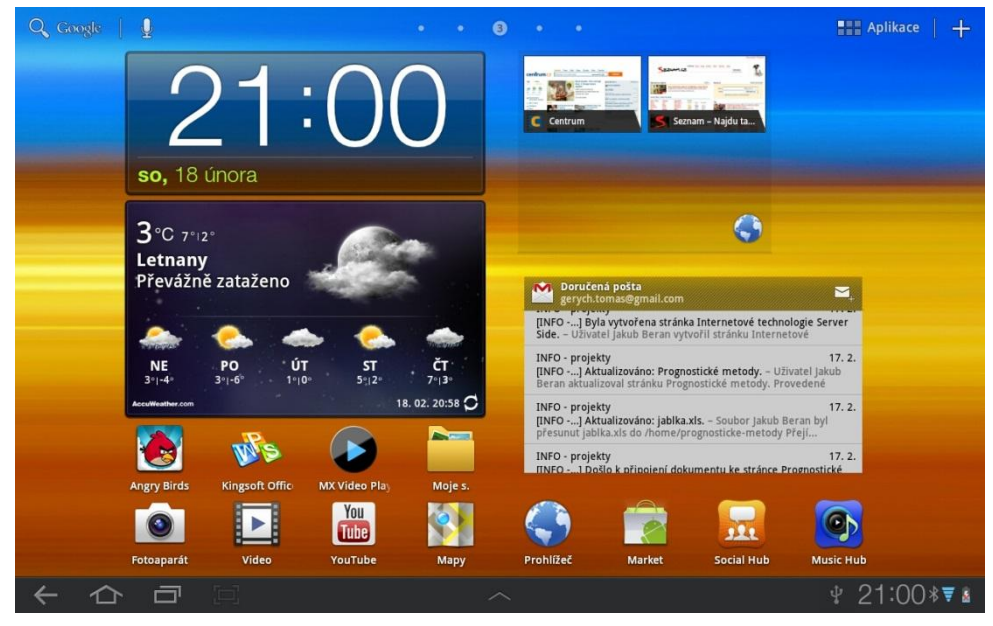

**Obrázek 42: Uživatelské prostředí – Android [archiv autora]**

Wallpaper je možné změnit zvlášť na každé kartě a je zde možnost vybrat si ze statických či pohyblivých témat. V dolní liště, která je fixně umístěna a nejde editovat, jsou umístěny rychlé volby. Na levé straně to jsou tlačítka Zpět, Rychlý přístup na domácí obrazovku, Otevřené aplikace a Screenshot obrazovky. Na pravé straně jsou umístěny informační ikony stavu baterie, zapnutých periferií, síly signálu a času. Uprostřed se nachází znak šipky, kdy po kliknutí vyjede nabídka s možností otevření správce úloh, kalendáře, světového času, zápisků, kalkulačky a hudebního přehrávače.

## **4.1.2 iOS**

Po zobrazení úvodní zamčené obrazovky na uživatele čeká odemčení v podobě Applem patentovaného nápadu "slide to unlock", neboli přejetí prstem přes vyhrazenou plochu. Po odemčení se již standardně zobrazí rozložení ikon, které je u iOS ve formátu 4x4 pro posuvné obrazovky a 1x4 pro pěvně uzamčené 4 vybrané ikony v nejnižší řadě. Pohyb mezi jednotlivými tabulemi se uskutečňuje pomocí posunu prstem, tzv. "slide", ve směru pohybu přesunu. Stejně jako u Androidu i zde Apple vsadil na imitaci otáčení stránek jako u knihy. Takových částí s ikonami může být v iOS jakýkoliv počet. Je zde možnost lehkého přeskupení ikon a také vnoření několika ikon aplikací, které jsou stejného žánru do jedné, a tu je pak možné nazvat dle společného stanoviska.

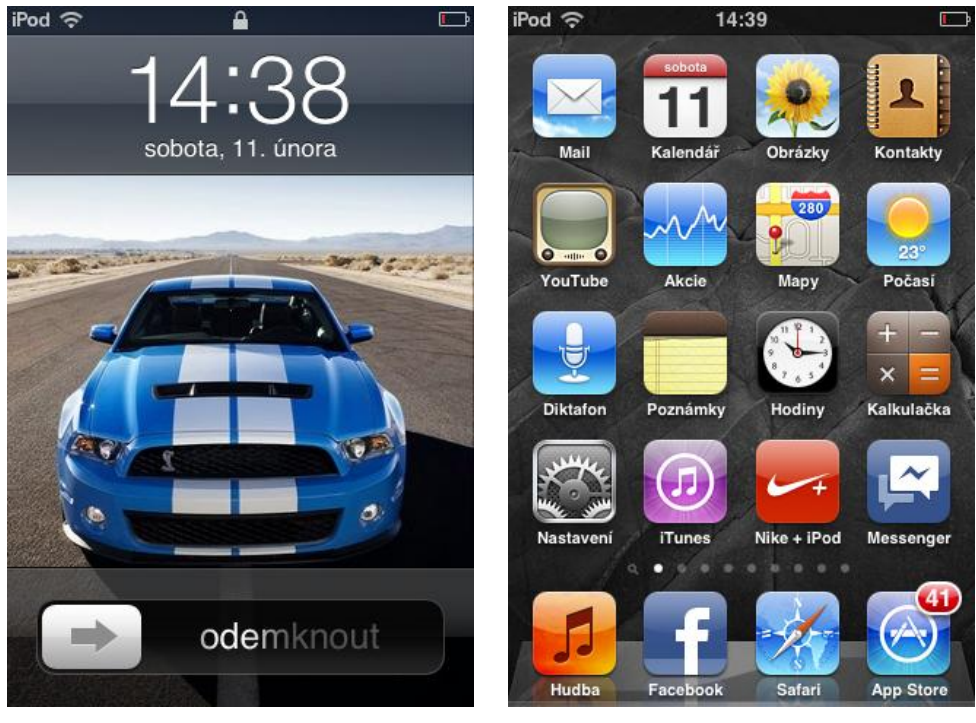

 **Obrázek 43: iOS Úvodní obrazovka [archiv autora]**

 **Obrázek 44: iOS Hlavní menu [archiv autora]**

Individuální úprava v iOS existuje, ovšem změnu alespoň úvodní obrazovky k obrazu svému rozhodně uživatel očekávat nemůže. Chce-li vidět aktuální počasí, musí kliknout na ikonu aplikace, sama se zobrazovat nebude. To samé platí o kalendáři, záložkách Internetu ad. Ikony lze případně změnit doinstalováním speciálních balíčků, ale jen po vizuální stránce, nikoliv po stránce modifikace do prostoru. Za zmínku stojí rychlé vyhledávání skrze celým systémem, které je umístěno jako samostatná plocha úplně vlevo, tedy na úrovni -1 počítáme-li jako úvodní obrazovku úroveň 0. Všechny další nainstalované aplikace se řadí jen do kladných úrovní, tedy do pravé strany.

### **4.1.3 Windows Phone**

Po zapnutí zařízení se zobrazí klasická uzamčená obrazovka, která uživatele přivítá vlastním wallpaperem a důležitými údaji, jako je čas, datum, stav baterie nebo nejbližší událost v kalendáři. Windows Phone řeší odemknutí zařízení velice lehce a bez komplikací, stačí přejet prstem přes displej od spodní části k vrchní a obrazovku odstrčit nahoru, což je chytré a rychlé. Microsoft vsadil na uživatelské rozhraní nazvané Metro, které je budoucností i pro nadcházející operační systém pro stolní počítače Windows 8. Základem všeho jsou dlaždice. Jejich rozložení a velikost záleží na vkusu uživatele. V nabídce jsou 2 možnosti a to velikost 1x1 nebo 1x2. Standardní rozložení je rozmístěno do 2 sloupců a posun je zde umožněn jen ve vertikálním směru. Uživatel může na hlavní obrazovku

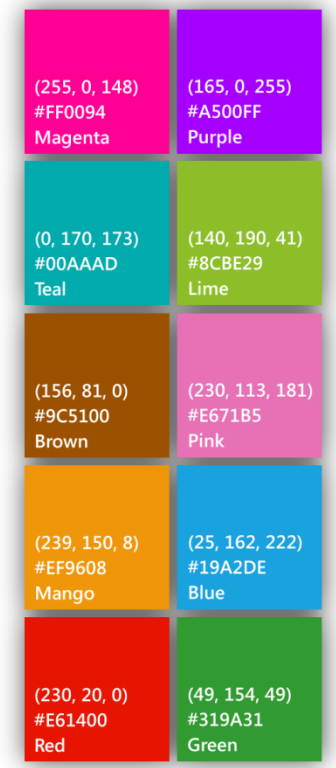

přiřadit ikony oblíbených aplikací, live náhled kalendáře, počasí, kontaktů, záložky Internetu nebo ikonu s rychlým

**Obrázek 45: Barevné schéma WP 7.5 [85]**

přístupem pro nejčastějšího volajícího. Dlaždic může být neomezeně, rolování mezi nimi je velmi rychlé a bez prodlevy. Výpis veškerých programů se pak nachází při přepnutí do druhé pozice při posunutí vpravo horizontálně pomocí pohybu prstu anebo stisknutím příslušné ikony šipky. Zde se nalézá kompletní seznam opět ve vertikálním uspořádání a je možné v něm vyhledávat případně přímo rolovat. Na hlavní obrazovce je možné zobrazit i skryté ikony informací po kliknutí do vrchní části obrazovky. Jedná se o ikony stavu baterie, síly Wi-Fi signálu, telefonního signálu, použité konektivity například 3G a zajisté čas. Po chvíli tento panel opět zmizí. Celé uživatelské prostředí lze řadit do dvou tónů, světlý a tmavý, a do jedné z 10 předpřipravených barev.

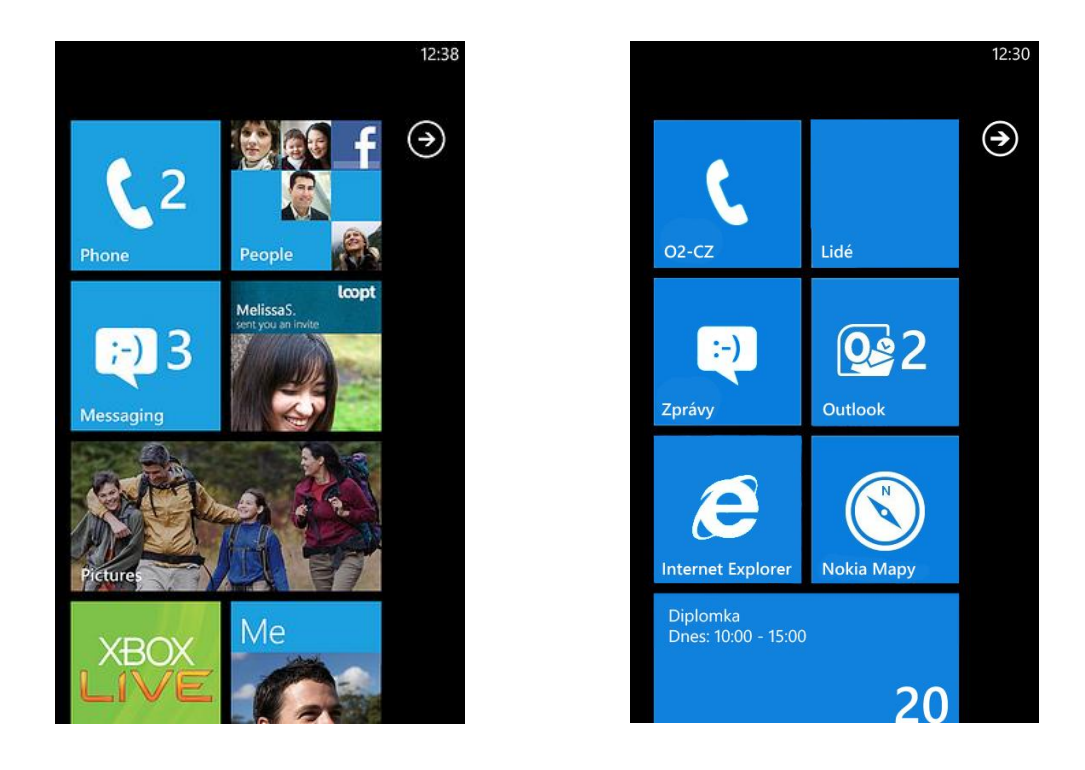

 **Obrázek 46: WP Hlavní menu - živé náhledy [93] Obrázek 47: WP Hlavní menu – bez živých náhledů [archiv autora]** 

### *4.1.3.1 Hodnocení*

Celkové uživatelské prostředí je u Androidu zpracováno velice pěkně. Snaží se co nejvíce vyjít vstříc koncovému uživateli, a co nejméně ho svazovat jakýmkoliv omezením. Ať už se jedná o velikost umístěných widgetů či konkrétní umístění nebo živé náhledy aplikací, které jsou velice praktické. Rovněž praktická je i dolní lišta s nejvíce používanými tlačítky. Celkové hodnocení snižují ne vždy zaručená plynulost posunu mezi jednotlivými tabulemi, tedy celkově známka 1-.

Ikony v iOS jsou dostatečně velké, jejich třídění a přesouvání je pro uživatele snadné a otázkou několika vteřin. Velmi velkou nevýhodou je však téměř nulová upravitelnost obrazovky a přizpůsobení velikosti ikon či přidání živých náhledů widgetů, webových stránek, změna stylu hodin ad. Na bodové škále je tedy hodnoceno známkou 3.

Windows Phone vsadil na jednoduchost a přehlednost. Žádné speciální grafické výtvory v rámci uspořádání hlavních ikon a zobrazení zde koncový uživatel nenajde. To vše se může zdát jako mínus, ale v přímém kontaktu se zařízením přichází pravý opak. Vše je doplněno příjemným barevným kontrastem a perfektní rychlostí rolování a celkového chodu systému v tomto prostředí. Možnost úprav dle vlastního přání a živých náhledů ikon z tohoto systému dělá velmi silného konkurenta. Je zde tedy na místě známka 1.

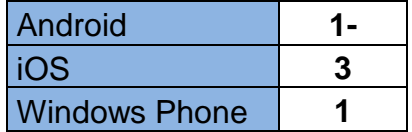

**Tabulka 2: Výsledky hodnocení uživatelského prostředí [archiv autora]**

### *4.2 Aplikace a obchod s nimi*

Každý z porovnávaných operačních systémů má svůj vlastní obchod dostupný prostřednictvím Internetu, ve kterém si může uživatel zakoupit a stáhnout vybrané aplikace. Přístup k němu je již integrován v základním nastavení všech systémů.

### **4.2.1 Android**

Pro stažení veškerých aplikací používá operační systém Android obchod nazvaný Market. Je dostupný skrze mobilní zařízení připojené k Internetu anebo přes internetový prohlížeč ve stolním počítači. Obě varianty vypadají téměř totožně a je možné na nich ihned aplikaci stáhnout, respektive zaplatit a naistalovat. U webové verze pro stolní počítače je třeba mít mobilní zařízení k tomuto počítači připojeno. Market má poměrně jednoduché zobrazení dostupných

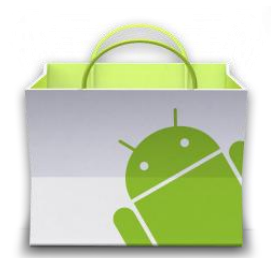

**Obrázek 48: Android Market logo [87]**

aplikací. V horní liště, která je pevně umístěná může uživatel vyhledávat skrze celým obchodem, zkontrolovat své aktuálně nainstalované aplikace, nastavit či přepnout aktivní účet, nechat si zobrazit historii nákupů či filtrovat obchod podle tzv. zralosti, což představuje filtrování obsahu podle koncového věku. Vhodné tedy jedině pro nastavení rodičů pro své menší děti, aby nestahovali nevhodné aplikace.

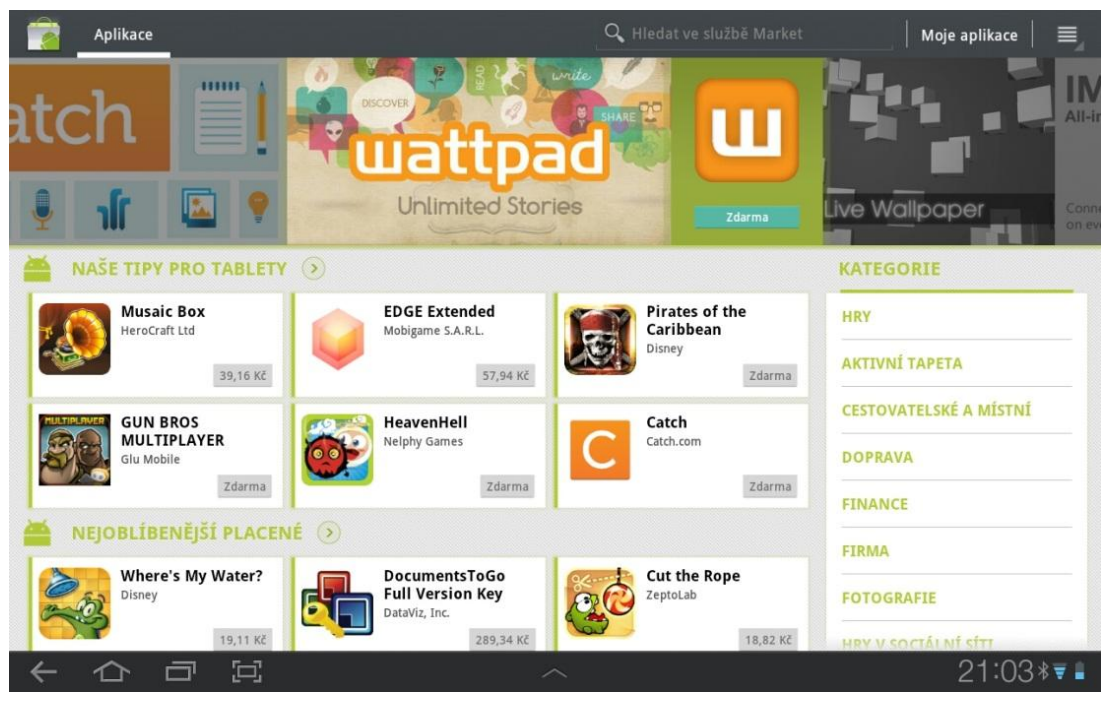

**Obrázek 49: Android Market [archiv autora]**

V horní části se postupně mění reklamy na aktuální novinky nebo aplikace v cenově zvýhodněné akci. Na pravé straně je detailní rozdělení kategorií od her, přes hudbu, komiksy až po sport či životní styl. Ve zbylé části se vyskytuje několik přednastavených filtrů pro zobrazování standardně šesti aplikací na ukázku a další jsou k dispozici po kliknutí přímo na vybraný filtr. Na výběr jsou tyto:

- Naše tipy pro tablety (případně konkrétní mobilní zařízení),
- **↓** Nejoblíbenější placené,
- **↓** Nejoblíbenější bezplatné,
- ÷ Doporučeno redakcí,
- Nejprodávanější, ÷
- ₩ Nejoblíbenější placené novinky,
- ₩ Nejoblíbenější placené novinky zdarma,
- **↓** Populární.

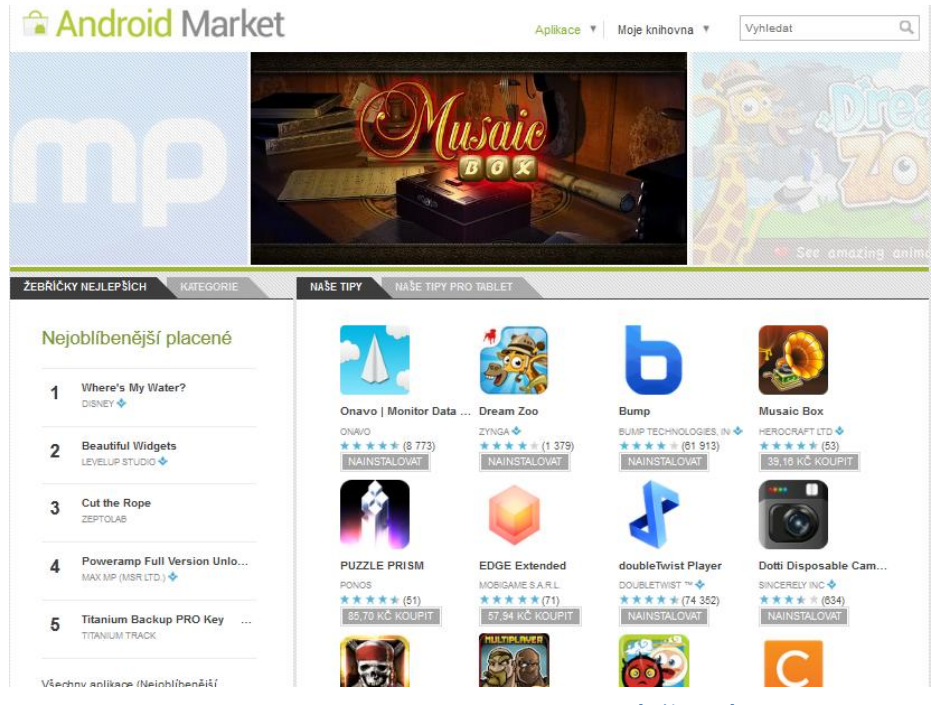

**Obrázek 50: Android Market webová verze [archiv autora]**

Po kliknutí na konkrétní aplikaci se zobrazí i další vytvořená díla od autora a stažené aplikace od ostatních uživatelů, kteří si již stáhli i aktuálně prohlíženou. Na co si ovšem musí dávat uživatel pozor je kompatibilita určitých aplikací, ať už se jedná o svižný chod na pomalejším hardwaru, tak o kompatibilitu v různých verzích systému. Ne vždy se lze setkat s tím, že konkrétní hra funguje na všech zařízeních se všemi typy Androidu.

### **4.2.2 iOS**

Apple má veškeré aplikace shromážděné v Appstoru. Každé mobilní zařízení má v sobě integrovanou ikonu s přímým vstupem, kterou nelze smazat. Případně je možné vše procházet skrze iTunes v počítači či notebooku pod jakýmkoliv operačním systémem. Appstore je přehledný a rozdělen do několika částí:

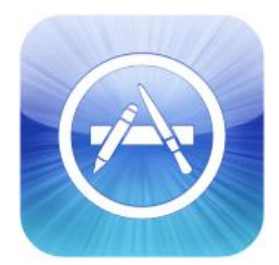

**Obrázek 51: Appstore logo [88]**

- $\overline{\phantom{a}}$  Featured,
- $\overline{\phantom{a}}$  Categories,
- $\ddot{\bullet}$  Top 25,
- $\overline{\phantom{a}}$  Search,
- $\ddot{\phantom{A}}$  Update.

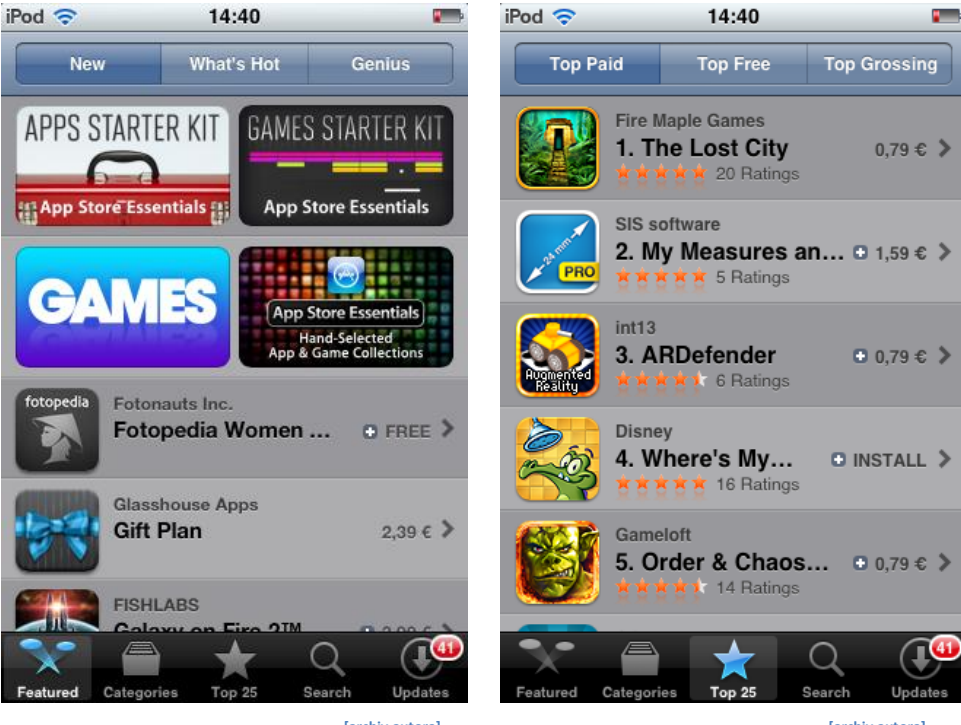

 **Obrázek 52: Appstore Featured [archiv autora]**

 **Obrázek 53:Appstore Top25 [archiv autora]**

V části Featured se zobrazují aktuální trendy aplikací, týdenní tematické hry, případně nové pokračování velmi úspěšného dílu konkrétní aplikace. Celá část má 3 podkategorie - New, What´s Hot a Genius. Jedná se spíše o filtrování celkového obsahu Featured záložky. První dvě zmiňované třídí novinky podle úspěšnosti předcházejících titulů, kladných referencí, respektive celkového počtu stažení. U varianty Genius je potřeba tuto funkci nejprve aktivovat a poté Appstore nabídne dle algoritmu hry a aplikace, které nejvíce odpovídají dosavadním staženým v konkrétním zařízení. Jedná se zjednodušeně o odhadnutí osobnosti dle nainstalovaných aplikací. V části Categories lze listovat všemi dostupnými aplikacemi, které jsou tematicky rozdělené od knih, přes vzdělání a finance až po sociální sítě či počasí. Nejzobrazovanější kategorií je zcela jistě Top 25, kde si uživatel zobrazí nejstahovanější aplikace za aktuální den. Vybrat si může z aplikací, které jsou zdarma nebo placené. Poslední 2 kategorie jsou pro vyhledávání a pro zobrazení vydaných updatů k nainstalovaným aplikacím.

### **4.2.3 Windows Phone**

Microsoft má své aplikace shromážděny v místě nazvaném Marketplace. Již od počátku vstupu na trh nabízí Windows Phone tři typy přístupu do obchodu. Základní formou je aplikace umístěná přímo v zařízení již od prvotního

spuštění. Rozšiřující možnost nabízí webová verze přístupná

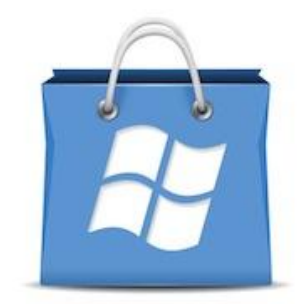

**Obrázek 54: Marketplace logo [89]**

ze stolních počítačů anebo třetí možností je stažení a nainstalování aplikace prostřednictvím synchronizačního softwaru Zune. Všechny tři možnosti jsou plnohodnotné a zastupitelné. Primárně je Marketplace rozdělen na aplikace a hry, a dále podle žánrů od zábavy přes zdraví a kondici až po podnikání nebo vzdělání. U webové verze a v programu Zune se zobrazují kromě dostupných aplikací ke stažení i reklamy na aktuálně nejúspěšnější aplikace nebo úspěšná pokračování předchozích dílů.

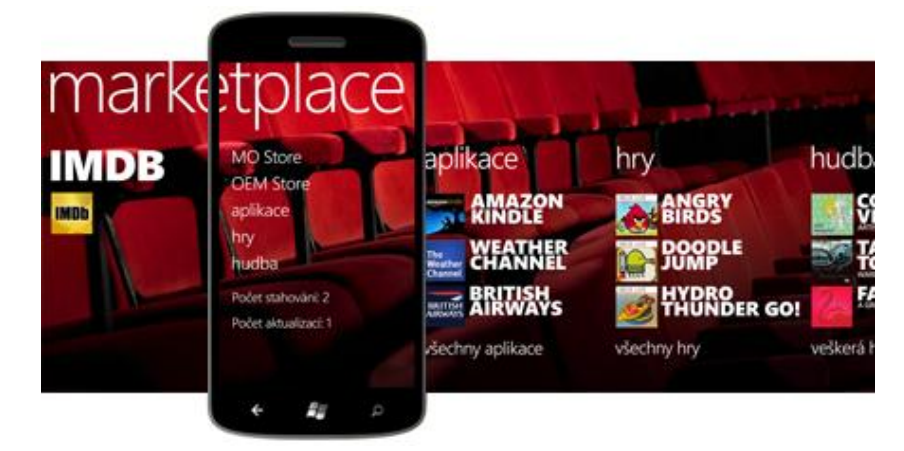

**Obrázek 55: Marketplace – schéma [93]**

U verze v mobilním zařízení uživatele reklama nijak neotravuje, neboť se zde nevyskytuje. Základní rozdělení mobilní verze obchodu je podle aplikací, her, hudby a podcastů. Konkrétně vybraná kategorie se primárně třídí dle doporučených, nejstahovanějších, neoblíbenějších, nových a aplikací, které jsou zdarma. Ke konkrétním titulům lze vkládat uživatelské komentáře a hodnocení, což značně zlepšuje pojetí o kvalitě, ještě než si uživatel danou věc stáhne a spustí. V detailním zobrazení je možné kromě recenzí prohlížet i screenshoty anebo chytré odkazy na podobné aplikace. Mobilní verze dále nabídne i speciální sekci, která se liší podle výrobce mobilního zařízení. Nabízí dodatečné aplikace přímo na míru danému produktu. Ať už je to HTC nebo Nokia, najde zde uživatel navigace, přenosy a synchronizace kontaktů s desktopem nebo předchozím telefonem, specifické nastavení a další. Samozřejmostí ve všech 3 typech přístupů k obchodu je komplexní vyhledávání. Aktualizace se oproti konkurentům instalují automaticky po upozornění uživatele při vstupu do Marketplace v mobilním zařízení.

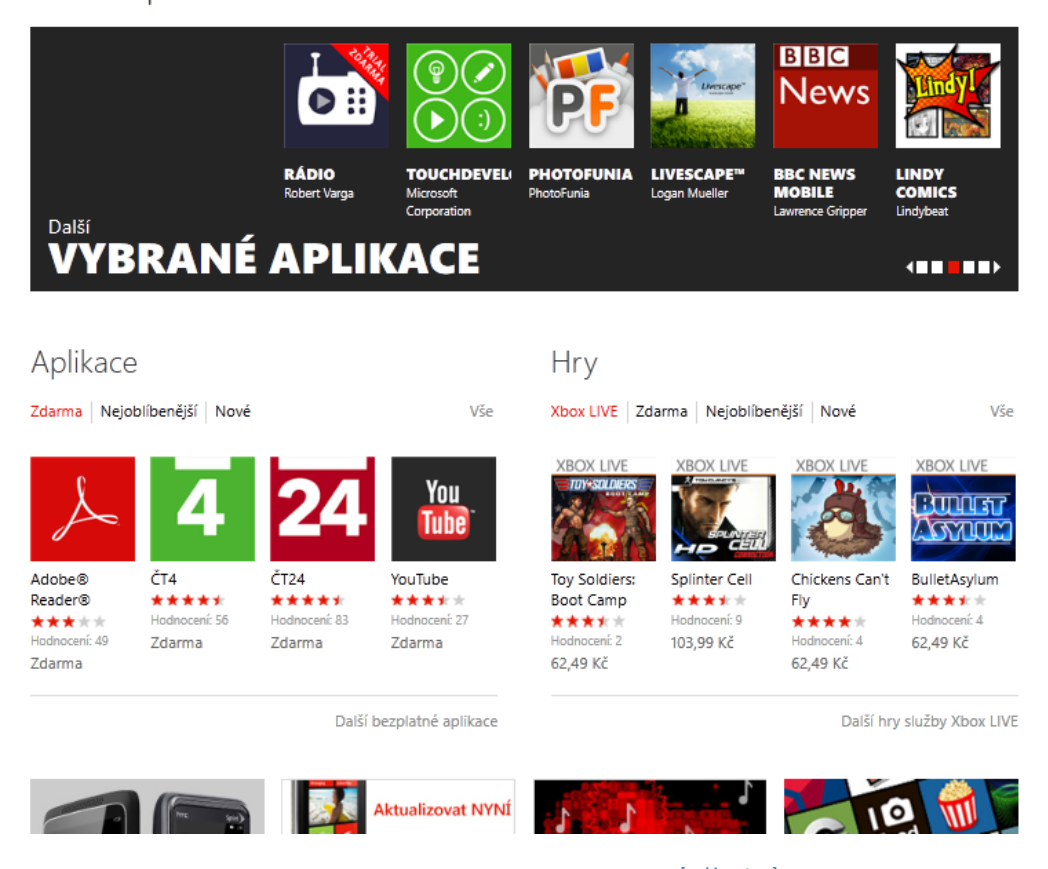

# Marketplace

**Obrázek 56: Marketplace webová verze [archiv autora]**

# *4.2.3.1 Hodnocení*

Android Market má na první pohled vše co by měl obchod s aplikacemi mít. Další plus si zaslouží internetová verze pro stolní počítače, která je plnohodnotná vůči interní verzi v mobilních zařízeních. Market není ovšem až tak detailní a rozpracovaný a proto si uživatel musí dávat pozor na to, zda aplikace podporuje jeho verzi systému či hardwaru. V celkovém hodnocení mu tedy stále něco schází pro nejlepší známku, a proto je ohodnocen známkou 2.

Appstore je velmi přehledný, stále aktuální a se zpětnou vazbou pro uživatele v podobě komentářů u jednotlivých aplikací, které mohou vkládat samotní uživatelé. Rozdělení do kategorií je dostatečné a není zde co vytknout. Aplikací je na výběr velké množství a většina z nich je za rozumnou cenu. Navíc má uživatel vždy jistotu, že danou aplikací spustí, jen musí dávat pozor na doporučené hardwarové nároky pro plynulost. Internetový obchod od Applu si právem zaslouží perfektní hodnocení, tedy za 1.

Celková orientace v Marketplace je pro uživatele snadná již od samého začátku. Uživatelské prostředí, které je přeneseno i do obchodu je založeno na jednoduché grafice, snadné propojitelnosti přímo s aplikacemi a rychlým přístupem k vyhledávání nebo zobrazení těch aktuálně nejlepších. Webová verze navíc po přihlášení pod vlastní účet dovoluje zobrazovat historii nákupů a uchovává jejich statistiku. Příležitostí jak si stáhnout vše potřebné je několik. Vše funguje tak, jak by mělo s velkým důrazem na jednoduchost a vyloučení přeplácanosti. Microsoftu za toto kritérium náleží nejlepší možná známka 1.

| <b>Android</b>       |  |
|----------------------|--|
| <b>liOS</b>          |  |
| <b>Windows Phone</b> |  |

**Tabulka 3: Výsledky hodnocení obchodů s aplikacemi [archiv autora]**

## **4.2.4 Rozdíly mezi jednotlivými obchody s aplikacemi**

Aplikace nejdéle nabízí Appstore, který byl spuštěn 10. července 2008. O několik měsíců později přisel na trh Android Market a započal konkurenční boj na poli nakupování aplikací skrze mobilní zařízení, stalo se tak 22. října téhož roku. Nejmladším účastníkem internetového prodeje je Windows Phone Marketplace, který byl spuštěn 21. října 2010.

Ke dni 11. února 2012 se na Appstoru vyskytuje celkem 565 417 aplikací připravených ke stažení. Z toho 87 969 je her, zbytek ostatní aplikace rozřazené do kategorií. U Androidu se vyskytuje celkem 378 884 aplikací, z toho 49 950 her a u WP Marketplace 64 564 z toho 9 236 her. [10, 18, 42]

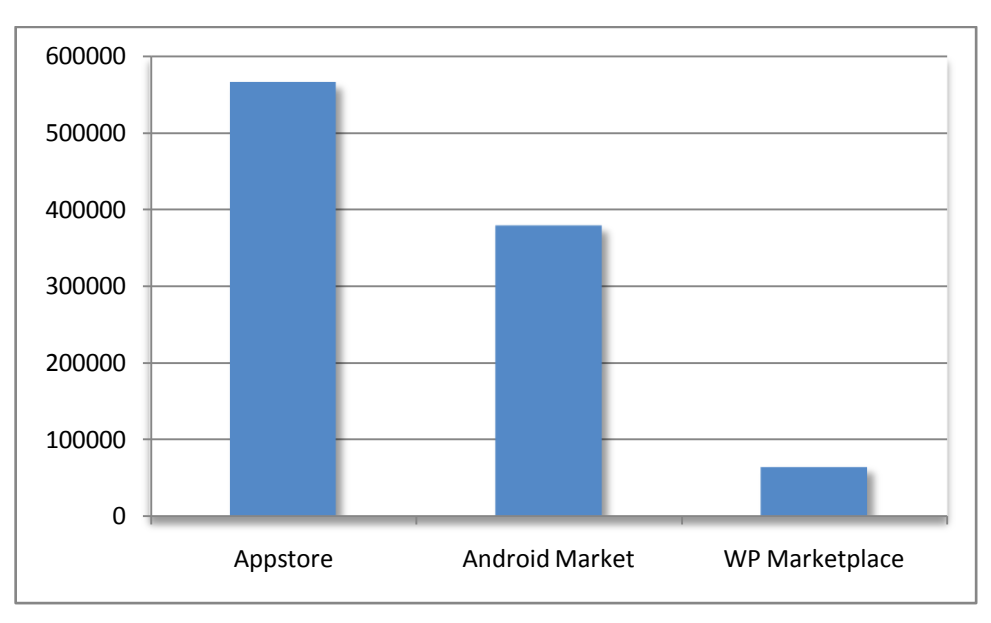

**Obrázek 57: Celkový počet aplikací [upraveno]**

Největší podíl aplikací zdarma je u WP Marketplace a to celých 72 %, hned za ním je se 70 % Android Market a nejméně neplacených aplikací si uživatel užije v Appstoru a to 45 % z celkového počtu. [10, 18, 42]

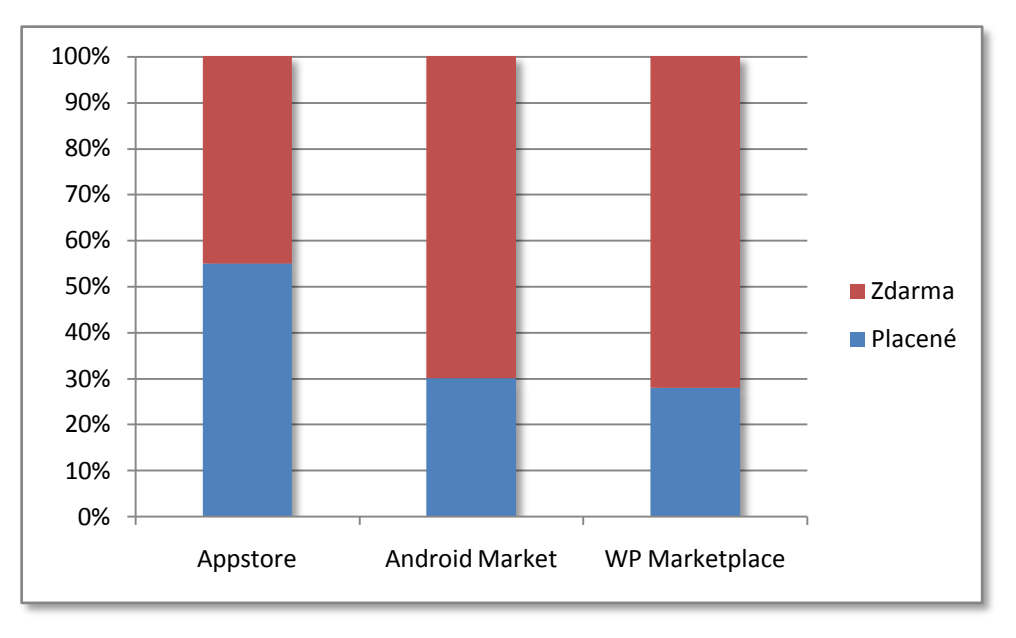

**Obrázek 58: Cena aplikací - zdarma vs placené [upraveno]**

Průměrná cena vypočtená ze všech dostupných aplikací je nevyšší u WP Marketplace s 5,72 dolary, střední příčky okupuje Appstore s 4,31 dolary a nejlevnější v průměrné ceně ze všech aplikací je Android Market s 3,23 dolary. Pokud by bylo bráno v zřetel srovnání Top 100 aplikací a jejich ceny, nejlevnější je zde Appstore, druhý je Android a nejdražší opět WP Marketplace. [10, 18, 42]

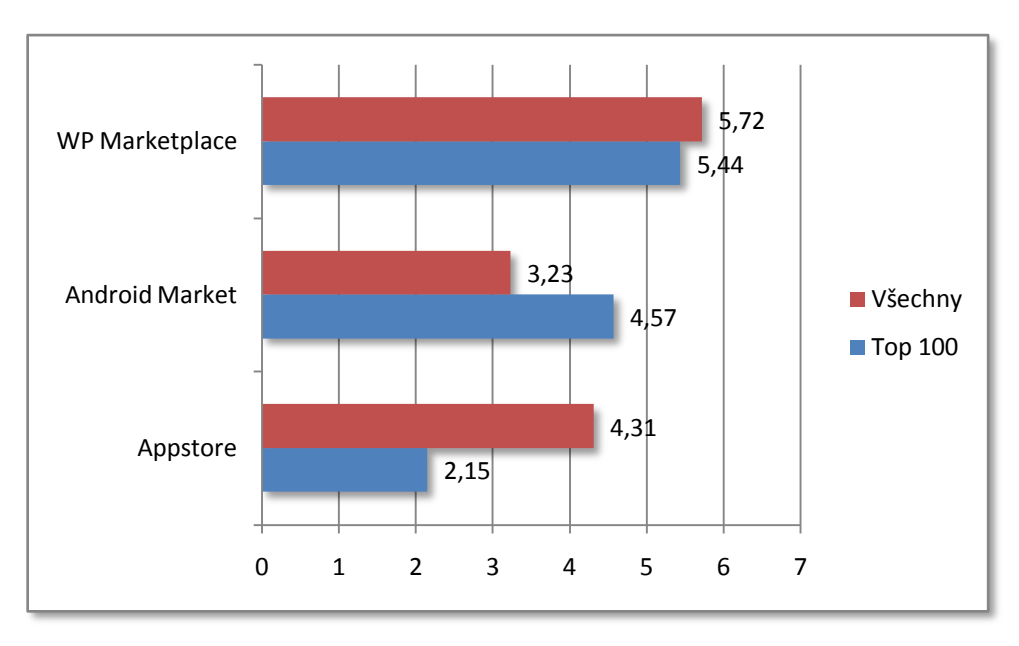

**Obrázek 59: Průměrná cena aplikací [upraveno]**

# *4.3 Synchronizace a přenos souborů*

Přenášení souborů mezi zařízeními anebo mezi zařízením a PC patří mezi základní požadavky uživatele pro plné využití přístroje. V tomto směru je zde kladen důraz na rychlost, jednoduchost a efektivitu.

### **4.3.1 Android**

Operační systém Android nemá ve svém vybavení univerzální software pro správu dat, jako je tomu například u iOS nebo Windows Phone. Z důvodu otevřenosti systému a možnosti jeho chodu na různých typech telefonů a pod různými verzemi využívá pro správu dat v PC software, který dodává výrobce mobilního zařízení, nikoliv samotný Google. Pro zařízení od společnosti Samsung je to software

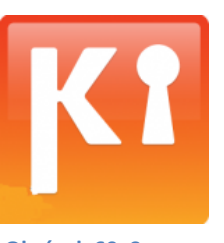

**Obrázek 60: Samsung Kies logo [90]**

Kies, firma HTC má taktéž svůj vlastní nazvaný Sync, Sony Ericsson používá PC Companion atd. Velkou výhodou tohoto systému je, že pokud uživatel bude chtít přenést náhodný soubor z jiného počítače, nebo nechce zapínat synchronizační software kvůli úspoře času při přenášení jen jednoho souboru, připojí zařízení přímo do PC a ihned vidí kompletní strukturu systému a soubor tak lze jednoduše přenést bez potřeby spouštět

dodatečný software. Systém si již v základu poradí se soubory typu PDF, Word dokumenty, eBooky, obrázky, s videi různých formátů ad. Není potřeba nic konvertovat, stačí metodou Drag&Drop vložit soubory do zařízení. Samozřejmostí je používání synchronizačního softwaru pro aktualizaci samotného systému nebo firmwaru mobilního zařízení. Standardní výbavou všech programů od společností podporujících Android je i bezdrátová synchronizace prostřednictvím Wi-Fi. Přidaná hodnota spočívá ve vedení hudební knihovny, multimediální centrum, stahování aplikací prostřednictvím PC a následná automatická instalace do zařízení, uspořádaná fotogalerie, záloha kontaktů a podcasty. Ovšem striktní využívání tohoto softwaru není u Androidu potřeba.

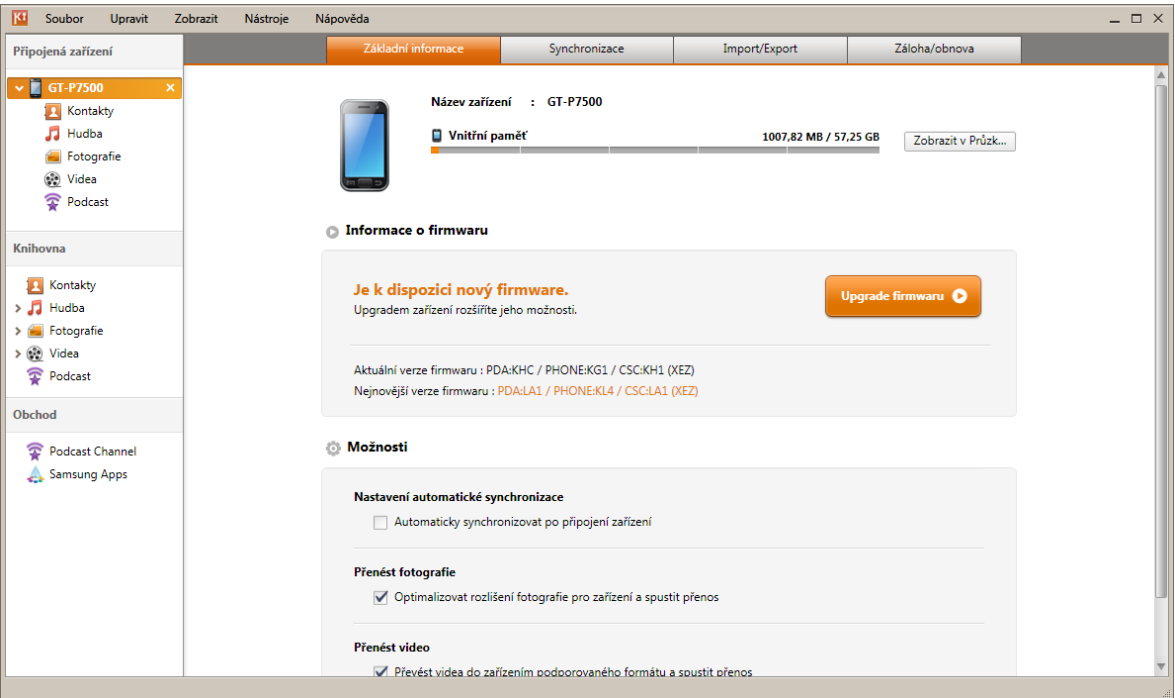

**Obrázek 61: Samsung Kies [archiv autora]**

### **4.3.2 iOS**

U operačního systému od společnosti Apple se veškeré kopírování souborů zprostředkovává pomocí speciálního softwaru iTunes. Od nové verze systému 5.x je možné soubory přenášet prostřednictvím Wi-Fi. Zařízení se starší verzí se musí spokojit pouze s přímým propojením pomocí kabelu. iOS je velmi uzavřený systém pro koncového uživatele. To se projevuje

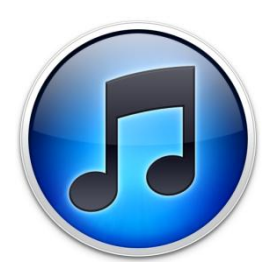

**Obrázek 62: iTunes logo [91]**

zejména ve chvíli, kdy je potřeba přenést určité soubory. Pokud se začne muzikou, je možné narazit na formát hudby, který iOS nepodporuje a dokonce ani iTunes si s ním neví rady a nedokáže ho převést. Pokud uživatel ze svého počítače jednou hudbu do zařízení dostane, nemůže jí jen tak vykopírovat například do jiného přehrávače nebo počítače. Zde Apple zasahuje razantně proti kopírování hudby. Věc se má však zcela jinak pokud se hudba koupí přes iTunes obchod, který ovšem pro český trh není ještě zcela rozšířen do rozumných rozměrů. Zásadní problém se vyskytne pro začátečníky. Je třeba udělat si v hudbě pořádek, přesněji řečeno nastavit ID3 tagy, jinak se hudba v přehrávači velmi špatně hledá či se vůbec nenajde. Při přenosu několika set písní je to velmi zdlouhavá procedura, ovšem na jejím konci čeká perfektně sestavená hudební knihovna. U tématu přehrávání videí nastává další problém, zejména opět pro začínající uživatele. Klasické video formáty do iOS přes iTunes jen tak lehce integrovat nelze. Video soubor se musí nejprve překonvertovat v příslušném softwaru do formátu, se kterým si systém rozumí, konkrétně do mp4 a poté lze video nakopírovat přímo do mobilního zařízení a přehrát. Pro zkušenější uživatele existuje možnost stáhnout video přehrávač jako aplikaci a synchronizovat video přímo s touto aplikací. Soubory se poté neobjevují pod záložkou Video, ale pod konkrétní aplikací, ve které jsou nahrány.

Do systému iOS jen tak nějaký speciální formát souboru uživatel nenahraje. Samostatný soubor typu PDF, eBook či dokument Word, vše v iTunes vyvolává chybovou zprávu a je potřeba použít konkrétní aplikace a nahrávat soubory přímo do nich. Nikoliv samotné do obecné struktury iOS.

Software iTunes je jakýmsi srdcem iOS a bez jeho pomoci, ačkoliv je velmi často problematická a složitá, se iOS s jakýmkoliv zařízením (iPod, iPhone, iPad) provozovat nedá.

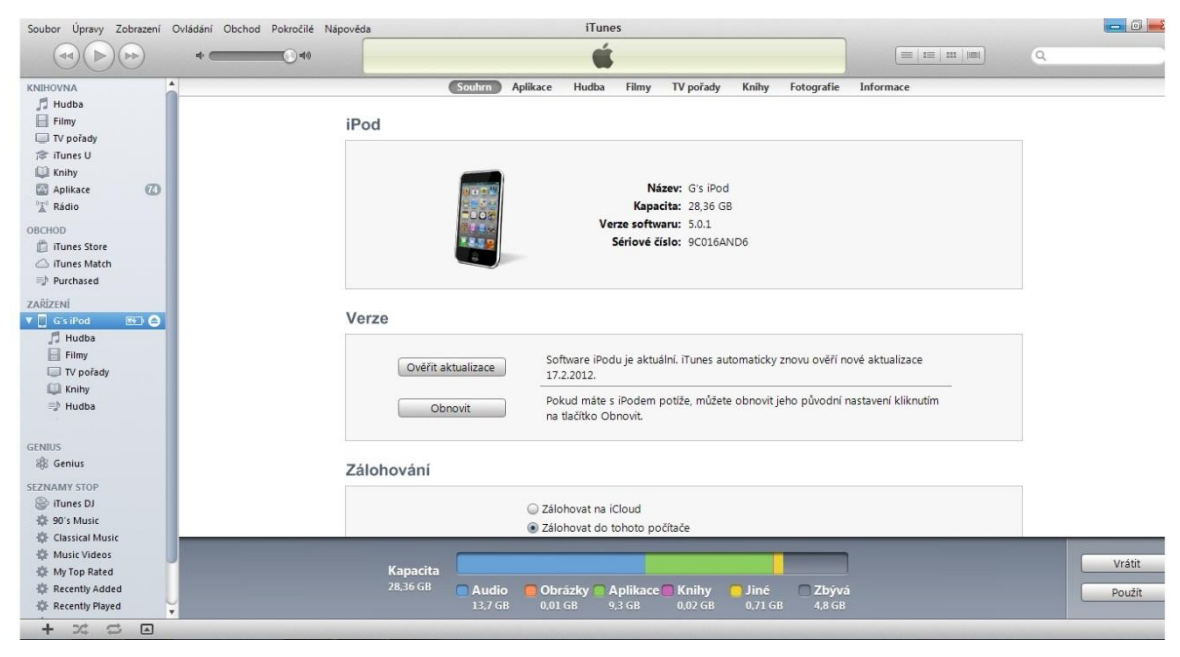

 **Obrázek 63: iTunes [archiv autora]**

### **4.3.3 Windows Phone**

Správa a synchronizace souborů se u Windows Phone zprostředkovává skrze jednotný software Zune. Program samotný slouží jako přehrávač médií a alternativní Marketplace s možností kompletní správy aplikací i bez připojeného zařízení. Svým stylem může připomínat konkurenční iTunes. Soubory, ať už se jedná

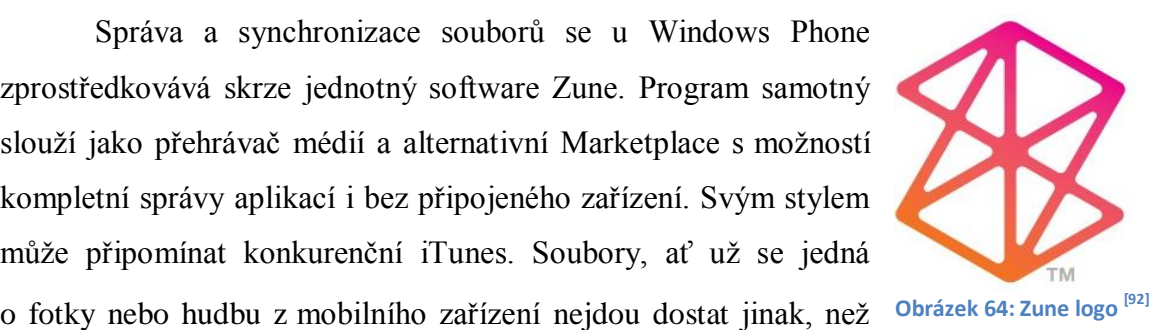

s pomocí tohoto softwaru. Systém je v tomto ohledu pro uživatele až příliš uzavřený a nelze tedy ani po připojení zobrazit zařízení jako přídavný disk a listovat ve složkách pomocí Průzkumníku přímo ve Windows. Zune je ovšem velmi pěkně zpracovaný, graficky nelze cokoliv vytknout. Snaží se splynout stylem s novým rozhraním Metro. Propojení může být uskutečněno 2 způsoby. Přímým propojením kabelem anebo prostřednictvím Wi-Fi. Celková synchronizace a přenos souborů by se měl obecně vyřešit lépe s nástupem desktopového systému Windows 8, který bude kompletně přizpůsoben

této platformě včetně uživatelského rozhraní. Očekává se tedy přívětivější správa souborů vůči uživateli.

S přehráváním filmů nemá Windows Phone žádné problémy. Zvládá nejrozšířenější formáty včetně verzí v HD kvalitě. To samé platí pro fotografie, PDF soubory nebo eBooky. Nadstandard uživatel najde u dokumentů Office, kde je přeinstalovaný kancelářský balík pro prohlížení a zjednodušenou editaci dokumentů typu Word, Excel a další.

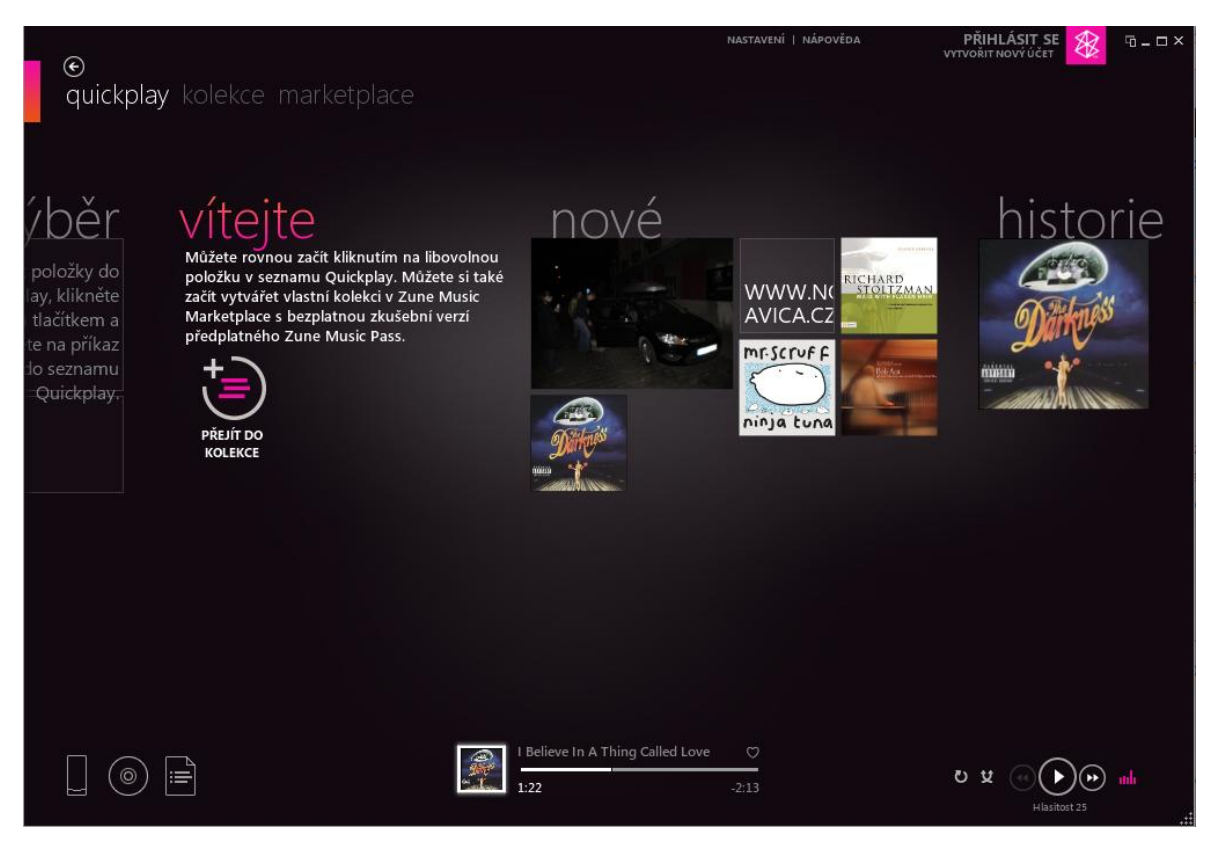

**Obrázek 65: Zune [archiv autora]**

# *4.3.3.1 Hodnocení*

Silnou stránkou Androidu je možnost bezproblémové správy souborů jen pomocí klasického připojení k PC bez potřeby externích programů. Případně samotná správa uvnitř zařízení za jeho chodu. Rovněž odpadají problémy s kompatibilitou formátů videa, zvuku či obrazu ve formě fotografií a to díky celkové otevřenosti systému. Pokud jde o samotný software, práce s ním je bezproblémová. Není tedy pochyb o tom, že v tomto případě

je zde Android v popředí s přístupem ke koncovému uživateli a proto hodnocen nejlepší známkou, tedy 1.

Práce s iTunes vyžaduje cvik. Nový uživatel bude určitě potřebovat nějaký čas, než se v politice tohoto softwaru zorientuje. Nemožnost přenášení souborů na jiné PC bez iTunes značně svazuje propojení mobilního zařízení jen s určitým strojem. Nekompatibilita některých audio a video formátu je taktéž poměrně skličující. Po doinstalování aplikací se některé nedostatky odstraní, ovšem v základním provedení je to problém. Z tohoto důvodu je hodnocen známkou 3.

Windows Phone razí cestu víceméně uzavřeného systému s velkou dávkou nastavení přímo na míru. Tato skutečnost je však vykoupena perfektním zpracováním softwaru pro správu Zune a kompletním propojením s operačním systémem. S kompatibilitou přehrávaných videí nebo hudby je na tom systém daleko lépe. Poradí si s nejpoužívanějšími formáty bez potřeby konvertování do speciální formy. Uživatel zcela jistě ocení perfektní podporu Office formátů, jak by se u Microsoftu dalo očekávat. Větší překvapení je, že tento kancelářský balík je zde zdarma. Nebýt systém tak uzavřený, a pokud by byla možnost po připojení na jakékoliv PC alespoň kopírovat soubory do zařízení, byla by známka určitě jednička. V tomto případě je to však za 2.

| Android              |  |
|----------------------|--|
| iOS                  |  |
| <b>Windows Phone</b> |  |

**Tabulka 4: Výsledky hodnocení přenosu souborů [archiv autora]**

### *4.4 Email*

Emailová komunikace dnes patří ke standardu výměny informací a celkové korespondence. Hlavní důraz je kladen na jednoduché nastavení účtu, přehlednost, rychlost a snadné vytváření zpráv.

#### **4.4.1 Android**

Emailovou komunikaci má Android zvládnutou velice pěkně. Pokud se k tomu připočte propojení s účtem Google, který je pro tento systém přímo dělaný na míru, je zde úspěch prakticky zaručen. Jakmile uživatel vytvoří schránku pro emaily s koncovkou gmail.com, automaticky se dostává i na Android Market a ostatní služby integrované v systému. Mobilní verze se téměř neliší od té plnohodnotné. Jestliže má uživatel již účet delší dobu vytvořen, není potřeba nastavovat žádné protokoly, systém vše obstará sám. Perfektní je možnost automatické obousměrné synchronizace s interním kalendářem a emailovým klientem.

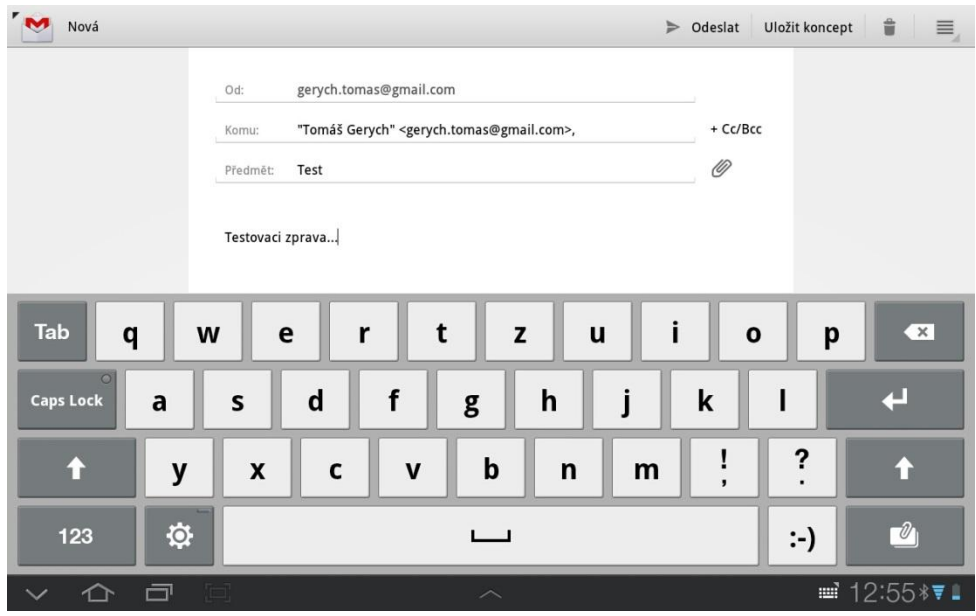

**Obrázek 66: Psaní emailu – Android [archiv autora]**

Push upozornění v oblasti dolní lišty funguje výborně. Pokud je u kontaktů přidán i portrét uživatele, který nám email posílá, zobrazí se na pár sekund i jeho obličej včetně několika slov ze začátku emailu. Později se upozornění skryje v liště bez textu, jen jako znak obálky. Po kliknutí následuje automatické přesměrování do schránky. Tuzemští představitelé si evidentně s Androidem také rozumí a ani při nastavování účtu Seznamu nebo Atlasu zde problém nebyl a to samé platí pro nastavení zpráv pro Exchange server. Ve spojení s možností přidat si na plochu živý náhled do schránky se jedná o perfektní způsob komunikace.

| gerych.tomas@gmail.com                   |                           |                | $\alpha$                                                                                                    | $\mathbb{C}^{\mathstrut}$<br>酉 | 亖             |
|------------------------------------------|---------------------------|----------------|----------------------------------------------------------------------------------------------------|--------------------------------|---------------|
| Doručená pošta                           | $\Box$<br>já              | $\mathbb{R}$   | $test - test$                                                                                                    | 12:52                          | 57            |
| Prioritní pošta                          | Marie, já 3               | $\mathfrak{B}$ | info                                                                                                    | 17.2.                          | 5             |
| S hvězdičkou                             | Marie, já 5               | D)             | práce                                                                                                    | #17.2.                         | 58            |
| Důležité                                 | INFO - projekty           | $\mathfrak{D}$ | [INFO -] Byla vytvořena stránka Internetové technologie<br>Server Side. - Uživatel Jakub Beran vytvořil stránku        | 17.2.                          | 57            |
| Chaty<br>Odeslané                        | INFO - projekty           | $\mathfrak{B}$ | [INFO -] Aktualizováno: Prognostické metody. - Uživatel<br>Jakub Beran aktualizoval stránku Prognostické metody.       | 17.2.                          | $\sqrt{2}$    |
| Odeslaná pošta                           | INFO - projekty           | W)             | [INFO -] Aktualizováno: jablka.xls. - Soubor Jakub Beran<br>byl přesunut jablka.xls do /home/prognosticke-metody Přejí | 17.2.                          | $\frac{1}{2}$ |
| 97<br>Koncepty                           | INFO - projekty           | D              | [INFO -] Došlo k připojení dokumentu ke stránce<br>Prognostické metody. - Uživatel lakub Beran připojil soubor         | 17.2.                          | $\frac{1}{2}$ |
| Všechny zprávy<br>$\overline{4}$<br>Spam | INFO - projekty           | W)             | [INFO -] Byla vytvořena stránka Prognostické metody. -<br>Uživatel Jakub Beran vytvořil stránku Prognostické metody.   | 17.2.                          | $\frac{1}{2}$ |
| Koš                                      | INFO - projekty 2         | Y)             | [INFO -] Byla vytvořena stránka 3.semestr. - Uživatel<br>Jakub Beran vytvořil stránku 3.semestr. Přejít na stránku:    | 17.2.                          | $\frac{1}{2}$ |
| Cestovní                                 | INFO - projekty           | D)             | [INFO -] Stránka 3.semestr byla odstraněna. - Uživatel<br>Jakub Beran odstranil stránku 3.semestr. Stránka před        | 17.2.                          | $\frac{1}{2}$ |
| Diplomka                                 | <b>PokerStars Support</b> |                | <b>Results for PokerStars Tournament 518032796</b><br>Tournament                                                       | 16.2.                          | 57            |
| <b>Notes</b>                             |                           |                |                                                                                                    |                                |               |
|                                          |                           |                |                                                                                                    |                                |               |

**Obrázek 67: Emailová schránka – Android [archiv autora]**

### **4.4.2 iOS**

iOS má již v základním nastavení možnost připojit jakýkoliv emailový účet přímo do systému a užívat zároveň i jeho úložiště. Perfektní podpora s Google a Yahoo účty je zde na prvním místě. Odesílání a příjem zpráv funguje bez problému. Emaily se řadí do konverzace stejně jako u účtu na stolním PC. Okamžitá synchronizace a push funkce zobrazí zprávu ihned po doručení přímo na displeji s možností přesměrování přímo do schránky. Nastavení je velmi rozsáhlé a až na detaily téměř totožné s plnohodnotnou verzí. Ve spojení s protokolem IMAP a synchronizací kalendáře a ostatních Google služeb je variantou číslo 1 i v operačních systémech iOS. Je možné najednou spravovat několik účtů odděleně od sebe. Email lze nastavit i s ryze českými poskytovateli, ovšem v několika případech selhává připojení IMAP a odesílání zpráv také není vždy stoprocentní. Avšak pro klasickou emailovou komunikaci i tito poskytovatelé postačí.

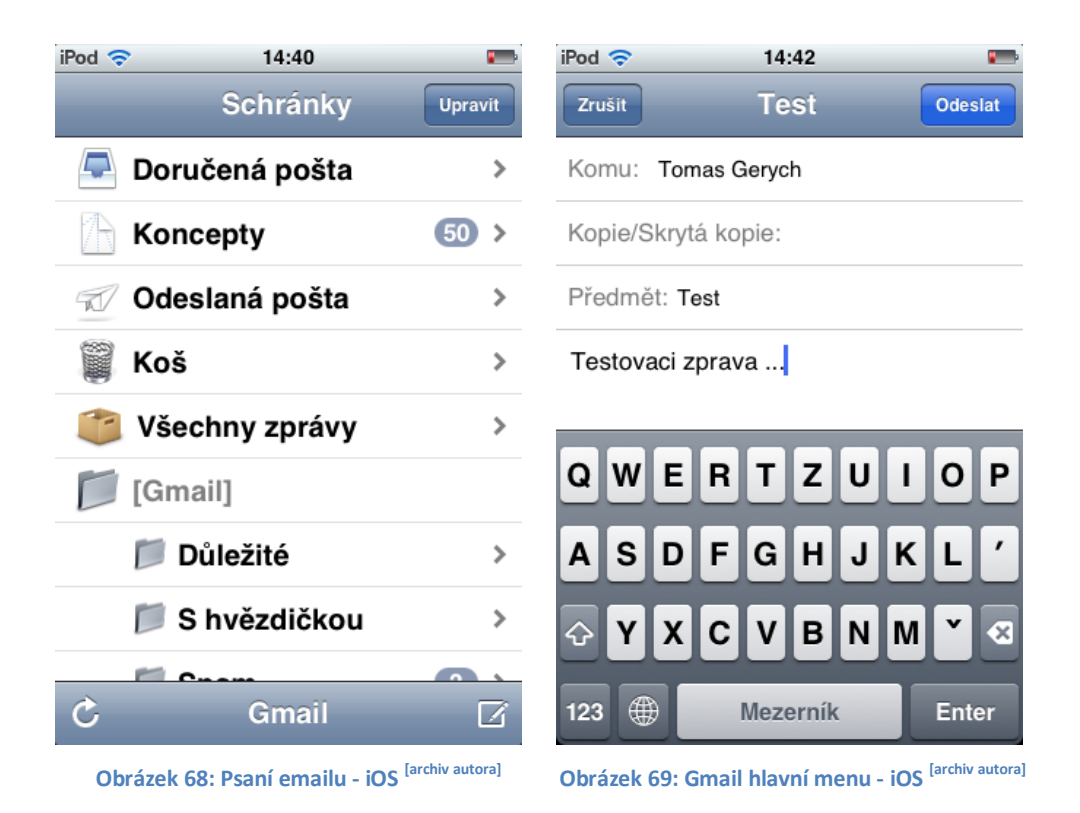

### **4.4.3 Windows Phone**

Nikoho nepřekvapí, že další klasickou Microsoft součástí tohoto operačního systému je integrovaný emailový klient Outlook. Jeho silnou stránkou je perfektní nastavení emailu pro Hotmail nebo Exchange, ovšem oba jmenovaní nemají aktuálně v našich končinách takové zastoupení. To, co by průměrný český uživatel ocenil nejvíce, by byla plná propojitelnost s emailem u Googlu nebo Seznamu. Zde nastává trochu problém a tyto typy je potřeba nastavit manuálně. V opačném případě dochází k nepřesné synchronizaci, stahování jen týden starých emailů či nemožnost jakýkoliv email zcela odstranit ze schránky. Grafické prostředí je řešeno příjemně. Vše ladí a je vytvořeno ve světlém tónu ve spojení s černým písmem. Možnostmi nastavení se klient téměř rovná plnohodnotné desktopové verzi. Push oznámení fungují přesně a rychle. Pro dokonalý přehled by nebylo od věci v základním nastavení povolit živý náhled do emailu.

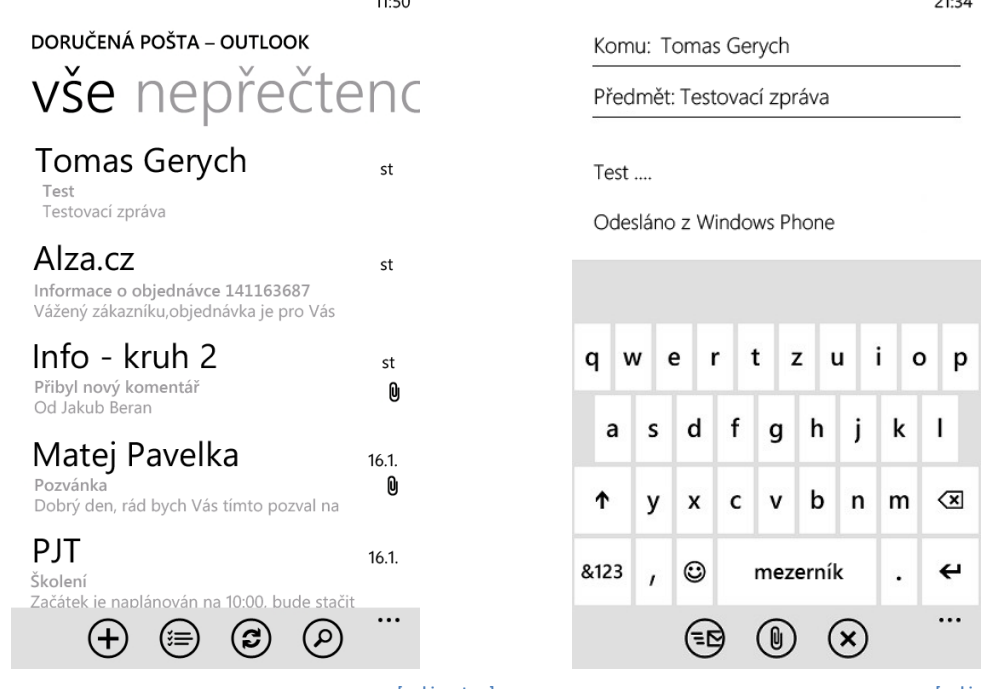

 $\overline{a}$ 

 **Obrázek 70: Windows Phone - Doručená pošta [archiv autora] Obrázek 71: Windows Phone - Nový email [archiv autora]**

# *4.4.3.1 Hodnocení*

Emailový klient v operačním systému Android je zpracován pro velmi dobrou spolupráci s uživatelem. Není problém nastavit libovolného poskytovatele emailu a vše funguje skvěle včetně synchronizace s kontakty a kalendářem. Po právu si tedy zaslouží nejlepší hodnocení.

Integrovanému emailovému klientovi v iOS nelze nic vytknout. Pokud uživatel navíc používá spojení se službou Google, jedná se o perfektní kombinaci. Pro běžnou i náročnější práci zcela dostačující klient, který systému zaručuje plné hodnocení v této kategorii.

Email u Windows Phone funguje výborně ve spojení s plně podporujícími účty. Zde není problém automatické synchronizace kontaktů, kalendáře a kompletní historie emailů. V rámci konkurenčního boje ovšem Microsoft částečně omezuje přístupnost poskytovatelů emailových schránek jako je například Google. Pokud by tuzemské oddělení Microsoftu bralo v potaz, že se v českých podmínkách nejvíce vyskytují účty u poskytovatelů Seznam.cz a Google.com, bylo by vhodné tuto integraci zavést kompletně

 $\sim$   $\sim$ 

již v počátku. Vše se totiž dá vyřešit doinstalováním potřebných aplikací nebo detailním nastavením, které je vhodné spíše pro pokročilejší uživatele. Z tohoto důvodu je celkově hodnoceno 1-.

| Android              |  |
|----------------------|--|
| <b>liOS</b>          |  |
| <b>Windows Phone</b> |  |

**Tabulka 5: Výsledky hodnocení emailového klienta [archiv autora]**

# *4.5 Internet a sociální sítě*

V dnešní době je kladen velký důraz na sociální sítě a online přístup na Internet. Základní variantou je integrovaný prohlížeč a možnost kvalitního přístupu do sociálních sítí včetně jejich propojení se systémem.

# **4.5.1 Android**

Součástí základní softwarové výbavy operačního systému Android je internetový prohlížeč nazvaný v české mutaci Prohlížeč. V podstatě se jedná o modifikovaný Google Chrome s vyladěním pro použití v mobilních zařízeních. Obsahuje veškeré Java a Flash pluginy, takže není problém zobrazit kteroukoliv stránku či spustit video (viz. Obrázek 57, kde je možné vidět právě spuštěné video ve formátu Flash). Možnosti nastavení jsou velmi detailní a lze ho nakonfigurovat jako kterýkoliv stolní, plnohodnotný prohlížeč. Integrovaná RSS čtečka a možnosti vytvářet oblíbené stránky z něj dělá velmi silného konkurenta.

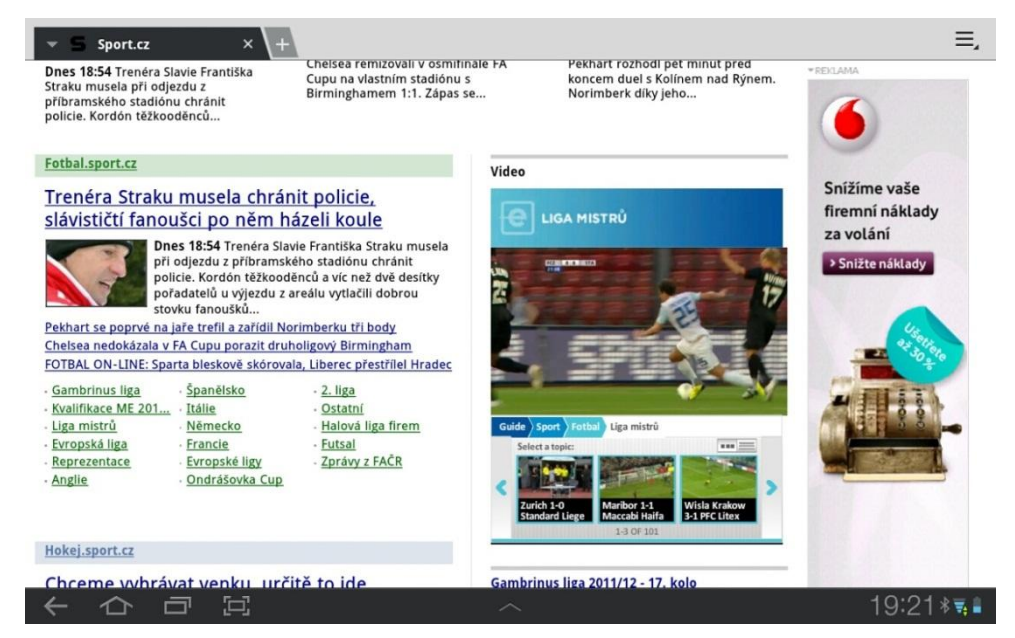

**Obrázek 72: Internetový prohlížeč – Android [archiv autora]**

Téma sociálních sítí je velmi silná stránka tohoto systému. Přes svůj interní Social Hub již v základu plně podporuje Facebook, Twitter a Linkedin. Po přihlášení do konkrétní sociální sítě se ihned na příslušné kartě zobrazuje živý náhled. Skvěle funguje synchronizace s použitými kontakty. Pokud se najde shoda s emailem a použitým účtem například na Facebooku, systém automaticky přiřadí do kontaktů obrázek profilu příslušného uživatele a pokud má vyplněny i osobní údaje ukládá např. jeho narozeniny do kalendáře. To samé platí o vytvořených událostech. Propojení skrze celým systémem je tedy velmi propracované.

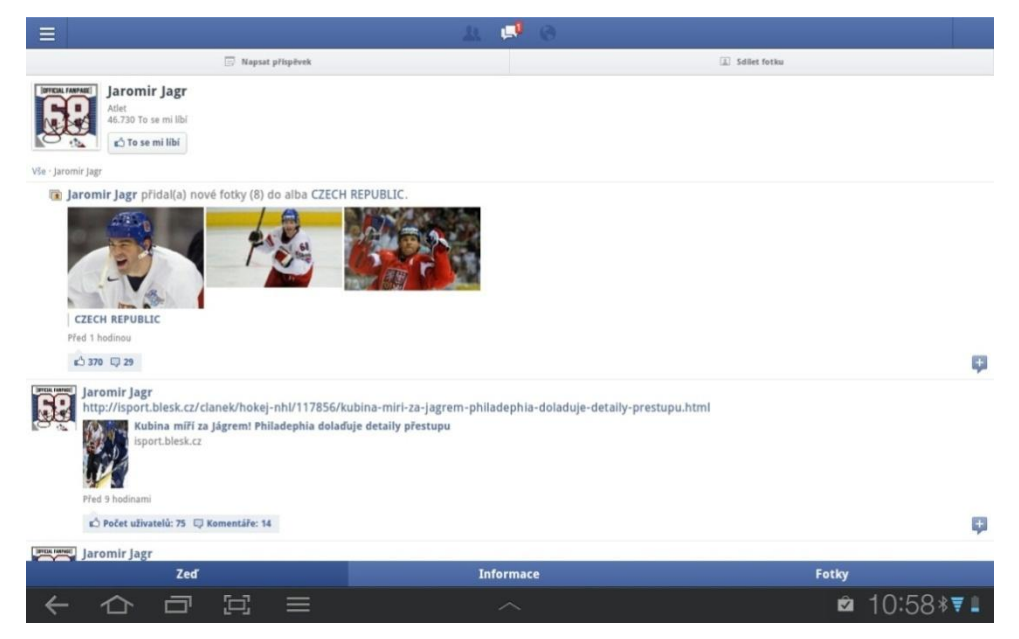

**Obrázek 73: Ukázka Facebooku – Android [archiv autora]**

### **4.5.2 iOS**

V operačním systému iOS je součástí základní výbavy prohlížeč Safari. Pro zobrazení webu zcela dostačující, avšak standardně Flash nepodporující browser. Umožňuje uložení stránek do záložek, nově lze využít možnosti "čtečka" pro uložení kompletního textu z webové stránky na pozdější pročtení v off-line režimu. Vhodné zejména na cesty, kdy si doma může uživatel potřebný text z webu uložit na později. Stránky se dají otevírat ve více oknech. Prohlížeč je rychlý a stabilní.

Sociálním sítím je celkový přístup Applu velmi nakloněn. V základní instalaci systému se již vyskytuje aplikace pro přístup na Facebook, která je podporována posíláním push zpráv přímo na displej. Appstore je plný dalších aplikací jako Twitter, Flicker, Google+, Gowalla a mnoho dalších. Podle hodnocení jednotlivých uživatelů jsou aplikace povedené a velmi úspěšné. Lze tedy konstatovat dobré spojení systému se sociálními sítěmi.

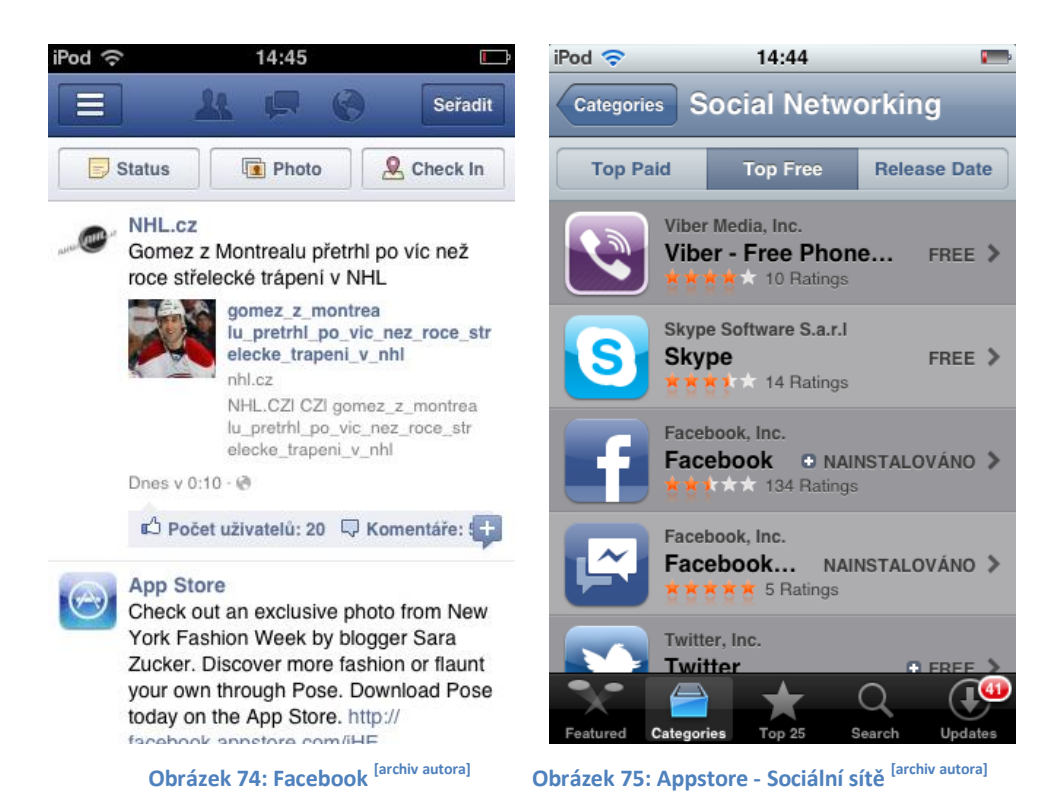

### **4.5.3 Windows Phone**

Jistě nejde o překvapení, když si Microsoft do svého systému vložil jako integrovaný prohlížeč Internet Explorer. Jedná se o mobilní verzi, ovšem s jádrem desktopové verze 9. Nese jeho veškeré vlastnosti a společně s aktivní hardware akcelerací vytváří nejrychlejší prohlížeč z testovaných systémů. Za nesmyslný krok lze považovat absolutní absenci podpory formátu Flash, stejně jako u iOS. Další, pro české uživatele negativní, ale z hlediska Microsoftu pochopitelný krok, je hardwarové tlačítko vyhledávání, které je propojené fixně jen s vyhledávačem Bing. V české verzi Mango prozatím experimentálně i se Seznam.cz. Ostatní vyhledávače jsou však zakázané a o Googlu si uživatel může nechat jen zdát.

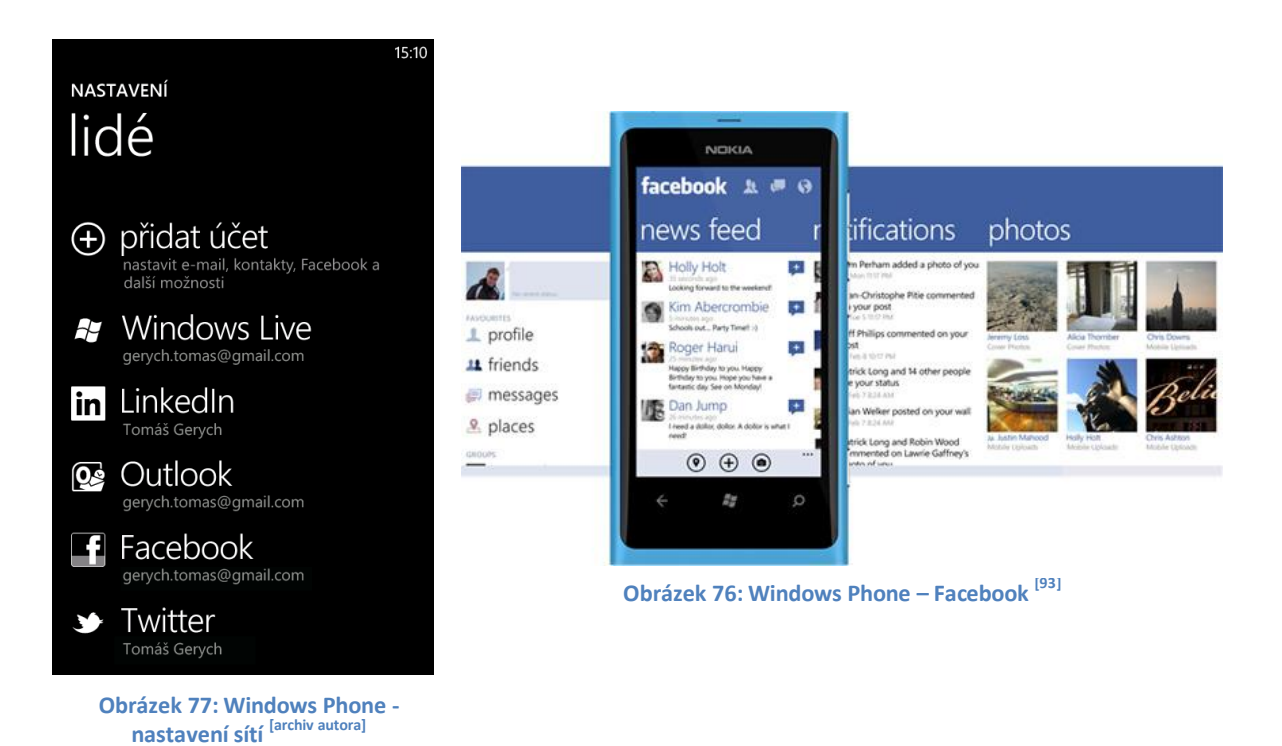

Sociální sítě by si v rámci Windows Phone zasloužily samostatnou kapitolu. Takto perfektní propojení na dnešním trhu uživatel u konkurence nenajde. V základu je zde podporován Windows Live účet, Facebook, Twitter, XBOX live a Linkedin. Po zadání přihlašovacích údajů si systém načte a spáruje veškeré kontakty v zařízení s informacemi

ze sociálních sítí. Ať už se jedná o fotky do kontaktů, doplňující informace, adresy,

dodatečné fotky, tak třeba poslední aktualizace stavů na sociálních sítí nebo GPS souřadnice posledního známého výskytu osoby. Přímo z telefonu lze poté aktualizovat svoje statusy, uploadovat fotografie a to najednou na několik účtů. Pro maximální propojitelnost si může uživatel taktéž při psaní SMS zkontrolovat, zda dotyčná osoba není na Facebooku online a může tedy místo placené zprávy odeslat zdarma přes Internet text do Facebook chatu. I to je v základní výbavě ve Windows Phone. Veškeré zprávy se řadí do konverzace ve spojení se všemi sítěmi, což znamená, že pokud si uživatel s někým napíše pár SMS zpráv, krátce na to pošle stejné osobě zprávu přes Facebook chat a nakonec i email, vše může vidět v jednom okně, jako kompletní konverzaci.

### *4.5.3.1 Hodnocení*

U Androidu je již v základní konfiguraci radost propojit zařízení se sociálními sítěmi. Nejen, že je zaručeno dobré a spolehlivé ovládání, ale navíc je zde plná podpora synchronizace a doplnění fotografií uživatelů ke kontaktům nebo doplnění narozenin a dat akcí do kalendáře. Vše je přizpůsobeno pro maximální komunikaci skrze sociální sítě. Internetový prohlížeč obsahuje veškeré pluginy pro plnohodnotné prohlížení, nastavení je více než detailní a řazení stránek do panelů je jen pomyslný vrchol pyramidy. Ačkoliv je vše na vysoké úrovni, v porovnání s aktuálně bezkonkurenčním propojením se sociálními sítěmi u Microsoftu si Android zaslouží pouze známku 2.

Apple klade také velký důraz na sociální sítě a komunikaci s nimi. V tomto případě zde není co vytknout a prakticky každý si zde najde aplikaci vhodnou pro svoji sociální síť, kterou nejčastěji využívá. Největší propojení je zde samozřejmě s celosvětově známým Facebookem, který je integrovaný v systému již od prvního spuštění. Internetový prohlížeč Safari je pro klasické prohlížení webových stránek taktéž dostačující. Ovšem za stálou absenci Flashe nebo nemožnost řadit stránky do panelů, synchronizovat fotografie, kontakty a události ze sociálních sítí s kalendářem a kontakty se hodnocení celkové kategorie sráží na známku 3.

Internetový prohlížeč je u Microsoftu velmi rychlý a propracovaný. V rychlosti a zobrazení je na tom nejlépe, nadstandardní ohodnocení mu však ubírá absence Flashe. Pokud ale do kategorie přidáme sociální sítě, tak ty u Windows Phone nemají konkurenci.
Takto propracované propojení s důrazem na online přístup a komplexní komunikaci nenabízí žádný z testovaných systémů. Jedná se prozatím o TOP verzi na aktuálním trhu, co se propojení se sociálními sítěmi týče. Je hodnocen známkou 1.

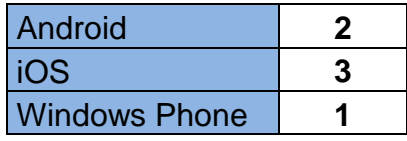

**Tabulka 6: Výsledky hodnocení Internetu a sociálních sítí [archiv autora]**

## *4.6 Správa a organizace času*

V poslední době se čím dál více opouští od papírových verzí diářů a tím pádem i papírové organizace času. Stále populárnější je spravovat čas prostřednictvím interních aplikací v mobilních zařízeních.

### **4.6.1 Android**

V tomto operačním systému najde uživatel jeden hlavní typ organizace času a to aplikaci Kalendář. Uvnitř programu lze najít velmi detailně propracovaný organizér, který je možné synchronizovat jak s Google kalendářem, Exchange ActiveSync, tak s Facebookem, což je vhodné pro upomínky narozenin přátel nebo neopomenutí naplánované události. Nabízí zobrazení ve formě denního, týdenního a měsíčního přehledu a formou celkového seznamu. Není tedy opomenuto žádné období. K vytvoření události lze přidat klasické údaje a navíc například místo konání včetně doplnění GPS souřadnic.

| Den<br>H                                        | Týden<br>Měsíc | Sezn.                  |                   |                                                 |                      |                                                                          |
|-------------------------------------------------|----------------|------------------------|-------------------|-------------------------------------------------|----------------------|--------------------------------------------------------------------------|
| 4.2012                                          |                |                        |                   |                                                 |                      | 曽<br><b>Dnes</b>                                                         |
| PO                                              | ÚT             | ST                     | ČΤ                | PÁ                                              | <b>SO</b>            | <b>NE</b>                                                                |
| 26<br>Iveta Donatova, Nar<br>Radek Merva, Naroz | 27             | 28                     | 29                | 30                                              | 31                   | Jan Vávra. Narozeniny                                                    |
| $\overline{2}$                                  | 3              | 4                      | 5                 | 6                                               |                      | 8                                                                        |
|                                                 |                | Dan Fojtík. Narozeniny |                   |                                                 | Den vzdělanosti      | Veľkonočná nedela                                                        |
|                                                 |                |                        |                   |                                                 | Veselé hradní Veliko |                                                                          |
| 9                                               | 10             | 11                     | 12                | 13                                              | 14                   | 15                                                                       |
| Pavel Zahradnicek, N                            |                |                        | Lodě na vodě 2012 |                                                 |                      |                                                                          |
| Veľkonočný pondelok                             |                |                        |                   | Klara Pulceska, Naro                            |                      |                                                                          |
| 16                                              | 17             | 18                     | 19                | 20                                              | 21                   | 22<br>Ales Orel. Narozeniny<br>Ondřej Rudinský. Na<br>Roman Proschek. Na |
| 23                                              | 24             | 25                     | 26                | 27<br>Kaiser Koze, Naroze<br>Tomáš Vondruška. N | 28                   | 29                                                                       |
| 30                                              |                | $\overline{2}$         | R                 | 4                                               |                      | 6                                                                        |
| Blanka Mikulaskova.                             | Svåtek pråce   | Martina Rolincová, N   |                   |                                                 | Květnové povstání če | Michal Blažek. Naroz                                                     |
|                                                 |                |                        |                   |                                                 | Sandra Hofmannová    |                                                                          |
| 2011<br>1.                                      | 2.<br>3.       | 4.<br>5.               | 6.<br>7.          | 9.<br>8.                                        | 10.<br>11.           | 12.<br>2013                                                              |
|                                                 | 모              |                        |                   |                                                 |                      | 421:26<br>夏玉                                                             |

**Obrázek 78: Měsíční zobrazení kalendáře – Android [archiv autora]**

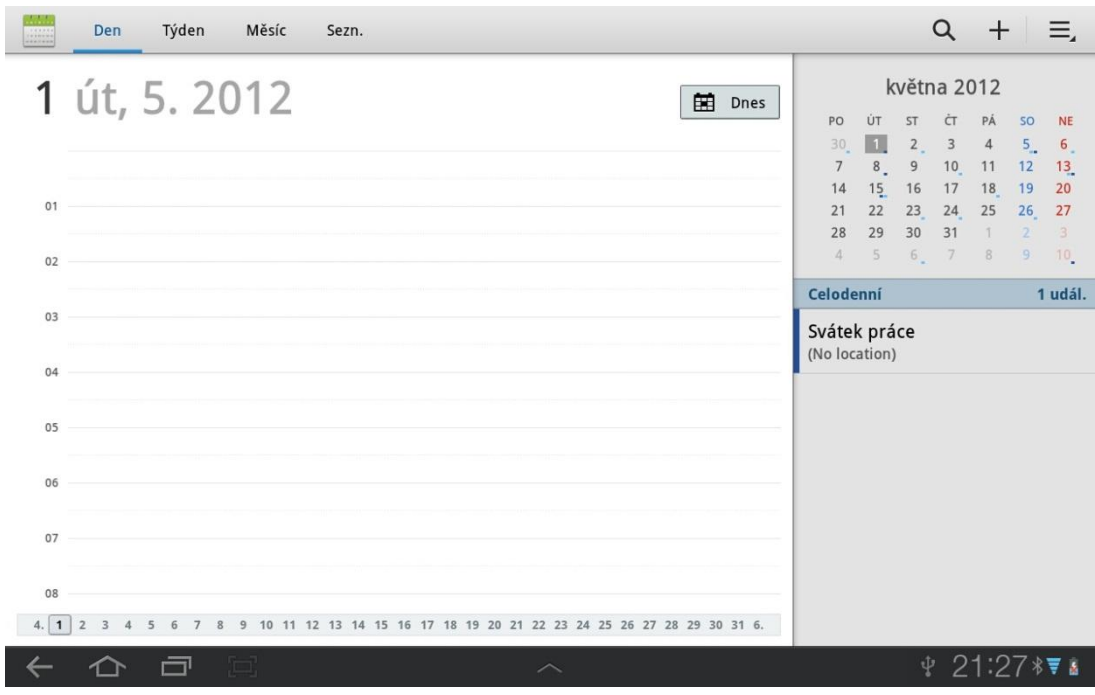

**Obrázek 79: Denní zobrazení kalendáře – Android [archiv autora]**

## **4.6.2 iOS**

V základní výbavě systému jsou 2 typy organizace času. Prvním je klasický kalendář s měsíčním zobrazením, případně detailním zobrazením po dnech s rozvržením času po hodinách. Je možné do něj vkládat události včetně nastavení upozornění, priority, opakování ad. Je přehledný a jednoduchý. Data je možné zálohovat do iCloudu a synchronizovat je s Google účtem včetně upozornění a poznámek.

| 15:03<br>iPod 증  |                                   |               |                | iPod 令 ※       | 15:19 | त्र                                                  |                              |                     |  |
|------------------|-----------------------------------|---------------|----------------|----------------|-------|------------------------------------------------------|------------------------------|---------------------|--|
| Vše<br>Kalendáře |                                   |               | ٠<br>Kalendáře |                | Vše   | ٠                                                    |                              |                     |  |
| po               | únor 2012<br>út<br>čt<br>st<br>pá |               |                | so             | ne    | <b><math>\triangleleft</math></b> sobota 11.2.2012 ▶ |                              |                     |  |
| 30               | 31                                | 1             | $2^{\circ}$    | 3              | 4     | 5                                                    | $15:00$                      |                     |  |
| 6                | $\overline{7}$                    | 8             | 9              | 10             | 11    | 12                                                   | $16:00$ –                    |                     |  |
| 13               | 14                                | 15            | 16             | 17             | 18    | 19                                                   | $17:00$ $\longrightarrow$    |                     |  |
| 20               |                                   |               |                | 21 22 23 24    | 25 26 |                                                      | $18:00$ –                    |                     |  |
| 27               | 28                                | 29            | 1              | $\overline{2}$ | 3     | 4                                                    | $19:00$ $\longrightarrow$    |                     |  |
|                  |                                   |               |                |                |       |                                                      | $20:00$ $\longrightarrow$    |                     |  |
| Žádné události   |                                   |               |                |                |       |                                                      | $21:00$ $\longrightarrow$    |                     |  |
|                  |                                   |               |                |                |       |                                                      | oo-nn                        |                     |  |
| <b>Dnes</b>      |                                   | <b>Seznam</b> | Den            | Měsíc          |       |                                                      | <b>Seznam</b><br><b>Dnes</b> | <b>Měsíc</b><br>Den |  |

 **Obrázek 80: Kalendář [archiv autora]**

 **Obrázek 81: Kalendář v denním zobrazení [archiv autora]**

Druhým typem organizace času a úkolů jsou Připomínky. Jedná se o styl seznamu aktivit, které uživatel potřebuje dokončit, tzv. seznam To do. Připomínky se řadí pod sebou, je u nich možné editovat čas, do kdy mají být splněny a priorita k určení důležitosti. Připomínky je možné třídit stylem dokončené a stále trvající a díky tomu v nich mít pořádek.

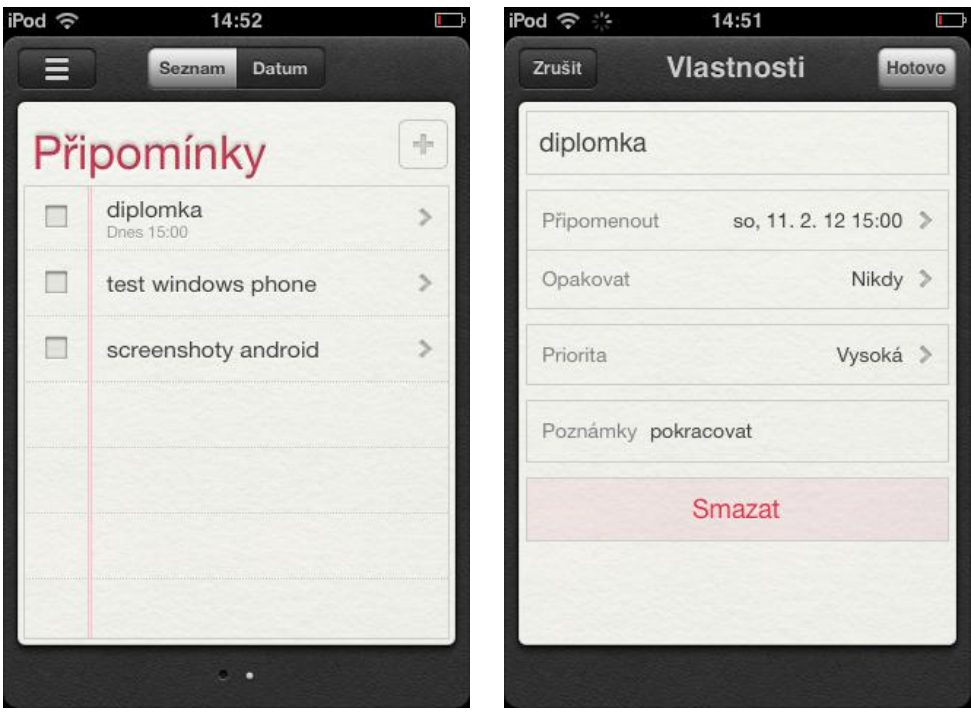

 **Obrázek 82: Připomínky [archiv autora]**

 **Obrázek 83: Připomínky – vlastnosti [archiv autora]**

## **4.6.3 Windows Phone**

Pro organizaci času využívá Windows Phone dva typy implementované v jedné interní aplikaci. Přesněji se jedná o klasický kalendář a To do list. Kalendář je přehledný a nabízí spoustu možností editace informací pro zadání nové události. V zobrazení je možnost volit mezi Agendou, kde uživatel vidí všechny naplánované události seřazené podle času za sebou, denní a měsíční zobrazení. Výhodou je synchronizace s více kalendáři najednou, které jsou poté odděleny dle jednotlivých barev. Windows Phone si bez problému poradí s Facebookem společně se zobrazením dat narozenin přátel a data a místa konání vytvořených událostí. To samé platí pro Exchange server nebo Outlook. Problém nastává při synchronizaci s Google účtem, kde v základním nastavení nejde spustit obousměrná synchronizace a obecně si systém z konkurenčního hlediska s Google účtem moc nerozumí a ani nechce. Vše lze vyřešit jedině použitím externí aplikace. To do představuje klasický úkolovač s možností nastavení data, priority případně místa konání úkolu.

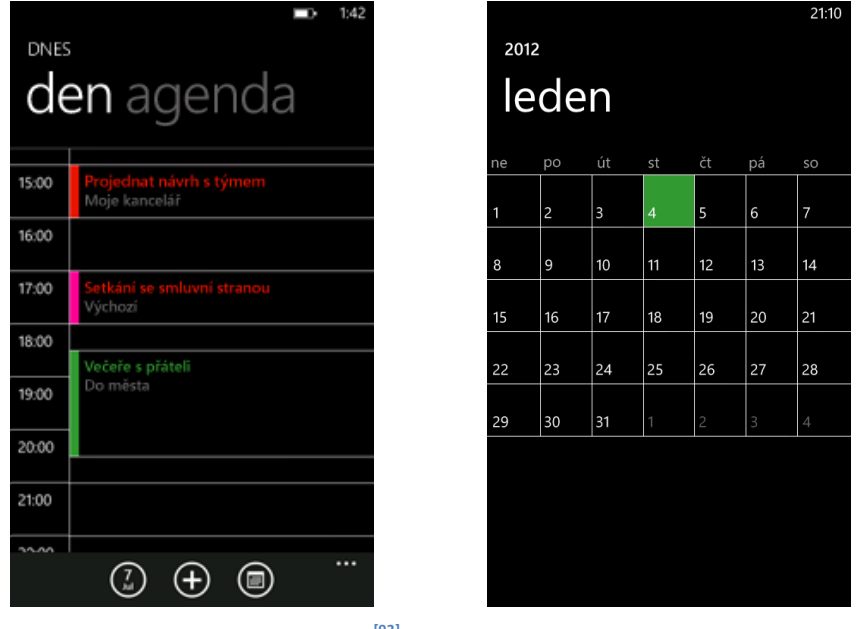

#### **Obrázek 84: Kalendář - denní zobrazení [93]**

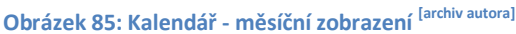

## *4.6.3.1 Hodnocení*

Android to s organizací času umí. V kalendáři najde uživatel veškeré možnosti zobrazení po dnech, týdnech nebo měsících. Nechybí ani detailní nastavení pro nové úkoly. Synchronizace s Google účtem a s většinou dostupných sociálních sítí je příjemný nadstandard, který k celkovému projevu organizace přidává plus k známce 1.

Kalendář u Applu je víceméně vyhovující, nemá sice detailní nastavení, ale v této souvislosti to není omezující. Integrovaná možnost připomínek je jen kompletním doplnění organizace času. Vše funguje, jak si uživatel nastaví, včetně akustického varování i při vypnutém zvuku. K plnému hodnocení chybí jen detailnější nastavení a propracovanější zobrazení kalendáře a jeho synchronizace se sociálními sítěmi, z tohoto důvodu je hodnocení za 2.

U Windows Phone by bylo vhodné detailnější zobrazení kalendáře, které jde v aktuální době vytvořit jen pomocí placené aplikace. Nelehké chvilky představuje i správné sesynchronizování kalendáře s Google účtem. To-do list poslouží bez problému, ovšem na ostatních věcech by se dalo ještě zapracovat. Proto výsledná známka je 2.

| Android              |  |
|----------------------|--|
| iOS                  |  |
| <b>Windows Phone</b> |  |

**Tabulka 7: Výsledky hodnocení organizace času [archiv autora]**

## *4.7 Licence*

Licenční politika je u každého systému odlišná. Toto kritérium bylo zvoleno pro představení konkrétních typů, jak pro koncová zařízení, tak pro aplikace a prodej. Toto téma nebylo hodnoceno a nebylo zařazeno v závěrečném porovnání.

### **4.7.1 Android**

Android je pro koncového uživatele a vývojáře zcela otevřený systém. Od modulů linuxového jádra, knihoven, až po základní aplikace. Díky tomu je možné přesně přizpůsobit systém nasazenému hardwaru a lépe integrovat vlastní aplikace. Android je zároveň šířen pod business-friendly licencí, která umožňuje třetím stranám využívat systém pro nejrůznější účely. Díky vydání produktu jako open source a nezávislosti na použitém hardwaru může být Android spuštěn na velkém počtu přístrojů. Pro vývoj aplikací a jejich následné umístění na Market je třeba zakoupit od Googlu licenci v hodnotě 25 dolarů. Google si poté nárokuje 30 % z každého prodeje. [1]

#### **4.7.2 iOS**

iOS je velmi uzavřený systém a díky tomu, že je kompatibilní jen s Apple produkty, nedovoluje systém použít na jiných zařízeních pod odlišnými výrobci. V případě přenositelnosti systému na jiné zařízení než od společnosti Apple a licenční podmínky s tím spojené jsou v tomto ohledu zcela striktní a pro další výrobce uzavřené a nemožné. Jiná situace platí u vývoje aplikací, zde je možné zapojení vývojářů třetích stran. Podmínkou ovšem zůstává, že programování je třeba provádět pod operačním systémem Mac. Základem je koupě licence od Applu za 99 dolarů a následný odevzdaný podíl v podobě 30 % za každý prodaný kus aplikace. [6]

#### **4.7.3 Windows Phone**

Microsoft stanovil úroveň kontroly OEM licence pro dodavatele zařízení. Mají tentokrát větší volnost, než tomu bylo doposud, pokud se nepočítá s hardwarovými nároky stanovenými samotným Microsoftem (viz kap. 3.2.2.4 Hardwarové požadavky). Dodavatelé si mohou vytvořit svoje hlavní ikony v hlavním menu, mohou přístroj opatřit vlastním logem (nesmí ovšem zapomenout také na logo Windows Phone), vlastní tapetou na hlavní obrazovce a při bootování. Mohou přeinstalovat maximálně 6 aplikací do paměti ROM, které ovšem musí být zdarma a nesmí to být trial verze. Přísně zakázáno je odstraňovat základní položky v hlavní nabídce a měnit defaultní vyhledávač Bing za některý z konkurentů. [23, 28]

## *4.8 Zastoupení na trhu*

Světovému trhu mobilních zařízení s operačním systémem aktuálně vládne Android s celými 39%. Android má již od počátku uvedení růstovou tendenci v postupném dobývání trhu a na jeho úkor se snižují prodeje Apple iOS, které jsou nyní na 16 % a zaujímají 3. příčku. Druhé místo patří již skoro neprodejnému Symbianu. Pokud by se porovnaly údaje jen ze Spojených států nebo Evropy, byl by Symbian na necelých 5 %. Ovšem z důvodu obrovského podílu na trhu v Asii, Africe a Jižní Americe mu v celosvětovém měřítku stále zvedá procentuální podíl, ačkoliv se již několik měsíců nalézá v klesající křivce. V Evropě jeho podíl za poslední půl rok klesl dokonce o 20 % a úbytek stále pokračuje. Zvláštní kapitolu by zasloužil Windows Phone 7, je těžké ho aktuálně hodnotit a soudit s jeho 5% podílem na trhu, jelikož se vyskytuje v prodeji krátkou dobu vůči svým konkurentům. Na druhou stranu vyhrál tento systém cenu za nejlepší operační systém roku 2011 a jeho prodeje každým měsícem strmě rostou a sráží prodeje převážně Googlu a Applu, pokud nepočítáme již zastavený Symbian. Dá se tedy očekávat v následujícím roce razantní změna v zastoupení těchto systémů na trhu. Teoretici dokonce předpovídají Microsoftu do 3 let druhé místo na trhu s 25% podílem, stálou převahu Androidu s 45% a odsunutí iOS na 15% společně s BlackBerry a téměř úplné odstranění Symbianu na teoretickou hodnotu 0,2%. [22, 39]

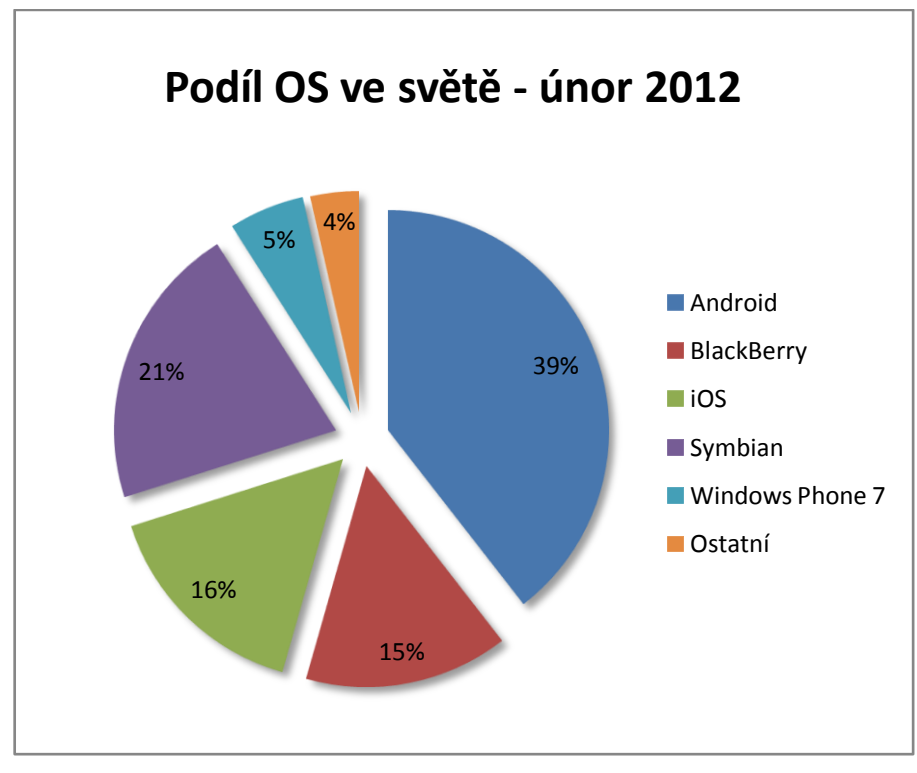

**Obrázek 86: Podíl OS ve světě - únor 2012 [upraveno]**

## *4.9 Celkové vyhodnocení*

|                                                   | <b>Uživatelské</b><br>prostředí | Aplikace a<br>obchod<br>s nimi | <b>Email</b> | Internet a<br>sociální<br>sítě | Organizace<br>času | Správa<br>souborů | Výsledná<br>známka |  |  |
|---------------------------------------------------|---------------------------------|--------------------------------|--------------|--------------------------------|--------------------|-------------------|--------------------|--|--|
| <b>Android</b>                                    | 1-                              |                                |              |                                |                    |                   |                    |  |  |
| <b>liOS</b>                                       | 3                               |                                | 1            |                                |                    |                   | 2,2                |  |  |
| <b>Windows Phone</b>                              |                                 |                                | $1 -$        |                                |                    |                   |                    |  |  |
| [archiv autora]<br>Tabulka 9: Colková vyhodnoconí |                                 |                                |              |                                |                    |                   |                    |  |  |

**Tabulka 8: Celkové vyhodnocení [archiv autora]**

Celkem byly porovnány operační systémy na 6 hodnocených kritériích a 2 nehodnocených. Výsledná známka je aritmetickým průměrem všech známek za jednotlivá kritéria. Na pomyslném prvním místě se umístily rovnou dva testované operační systémy.

V první řadě to je Google Android, který převážně vyniká svým uživatelským prostředím, perfektní organizací času a skvělou správou souborů, která je z velké míry ovlivněna celkovou otevřeností systému vůči uživateli. Slabší stránky jsou ovšem obecně aplikace a Market a o něco horší propojitelnost se sociálními sítěmi, než má systém

od Microsoftu. Celkově si systém vysloužil známku 1-. Se stejným skóre z testu odchází i Windows Phone, který je zde jako nejmladší zástupce. Systém překvapí inovativním uživatelským prostředím, precizním propojením celého systému se sociálními sítěmi a propracovaným Marketplace. Kritéria, která vedla ke zhoršení známky převážně vyplývají z neúplné podpory Google aplikací, což je třeba řešit externími aplikacemi. Dále pak správa souborů a jejich organizace z důvodu uzavřenosti systému. I přes nedostatky je jasným kandidátem na vítěze a ocenění operační systém roku 2011, které získal, si po právu zaslouží. Nejhůře dopadl Apple se svým iOS, který si v celkovém součtu vysloužil známku 2-. Převážně za to může obecná uzavřenost systému, není podpora základních formátů videa, dokumentů, PDF souborů ad. Software iTunes a celková minimální možnost úprav uživatelského prostředí, které vyznává striktní politiku Apple. Na druhou stranu je třeba vyzdvihnout nejlépe vytvořený Appstore a emailovou komunikaci v mobilním zařízení.

## *4.10 Doporučení systémů konkrétním uživatelům*

Operační systém od Googlu s názvem Android je aktuálně k dostání v několika verzích a na velkém počtu mobilních zařízení. Je vhodný zejména pro uživatele, který si rád uspořádává vizuální podobu podle sebe, využívá výhod otevřenosti systému a ocení kompatibilitu s různými formáty již v základní výbavě. Velká základna developerů aplikací dělá ze systému ostře nabitou zbraň na zbylé dva konkurenty. Pokud je člověk příznivcem Googlu a jeho služeb, jedná se o perfektní variantu dělanou přímo na míru. V budoucnu, jakmile vyjde verze 4 (Ice Cream Sandwich) a sjednotí rozhraní mezi tablety a smartphony , bude již vše úplně stejné a veškeré výhody z tabletu a i ty, co jsou aktuálně jen na smartphone se spojí dohromady. Ve spojení s poměrně kvalitní integrací se sociálními sítěmi je tento systém vhodný zejména pro mladší, zvídavější uživatele, kteří si rádi přizpůsobují systém co nejvíce ve svůj prospěch i v pokročilejších případech s vlastní ROM instalací. Pro jeho plné využití je však zapotřebí pokročilejší zkušenost a znalost těchto operačních systémů. V opačném případě je třeba věnovat ze začátku více času k jeho osvojení.

Pokud koncový uživatel slyší na velmi známý Apple "Wow" efekt a rád využívá designem ucelená mobilní zařízení, která jsou trendy v dnešní době už ne tolik kvůli revolučnímu systému, ale spíše kvůli designu a značce, měl by volit operační systém iOS. Paradoxně, ve chvíli kdy většina výrobců jde s technologiemi dopředu, Apple přišel s jednotlačítkovým zařízením bez naprosté podpory multitaskingu a zejména v Evropě s velmi vysoko nasazenou cenou. Pokud by ten samý přístroj uvedla kterákoliv jiná společnost, zcela jistě by byla pohřbena vlnou kritiky do zapomnění. Dnes již jsou tyto nešvary odstraněny, ale Apple stále více těží ze svého jména a jedinečného designu a lidé na to slyší. Veřejně se ví, že stylem a vlastnostmi operačního systému již v dnešních dobách, pokud nevyvine nový update, ztrácí dech. Ocitá se postupně na mrtvém bodě se základními vlastnostmi, které má dnes i úplně nový systém v základu. Síla iOS spočívá jinde než uvnitř a využívá svého obalu. Přesto není možné systém přímo zatracovat. Je na něm odveden kus práce, má své know-how a je efektně navržen s kvalitními službami. Avšak pokud uživatel bude chtít využít mobilní zařízení s nějakým z výše testovaných operačních systému naplno, iOS si nevybere. Pokud dá na styl, značku, design a dokáže se systému podřídit za tuto cenu, jistě sáhne po některé elektronice značky Apple.

Microsoft vsadil na novinku a potom, co kompletně pohřbil starý systém Windows Mobile, se vydal cestou zcela novou. Vsadil vše na jedno, na Windows Phone. Na první pohled zaujme svým jednoduchým designem, který ostatní systémy školí v rychlosti uživatelského prostředí. Barevná jednoduchost na první pohled nesedne každému, ale jelikož Microsoft míří s tímto systémem mezi střední vrstvu obyvatelstva a mladší lidi, je vše podle plánu. Perfektní propojení se sociálními sítěmi, které prozatím nemá obdoby, zvyšuje raketově jeho oblíbenost mezi aktivními uživateli v rámci sociálního prostředí na Internetu. Integrovaná podpora balíku Office rovněž není špatné. Nevýhoda je prozatím zarytá konkurenční neshoda s Googlem a s ní spojená částečná podpora produktů, která se musí řešit jiným způsobem. Rovněž k synchronizačnímu softwaru si uživatel musí najít cestu, podobá se totiž iTunes od Applu. Ve spojení se silnou podporou různorodých formátů souborů bez potřeby instalovat externí aplikace si vytváří silné postavení na trhu. Pokud má uživatel rád rychlost, jednoduchost, přehlednost společně s naprosto bezkonkurenčním propojením se sociálními sítěmi a skvěle zvládnutou komunikaci, doporučení pro něj je jasné: nejmladší testovaný systém od Microsoftu, o kterém bude ještě hodně slyšet.

## **5 Nastínění vývojového trendu**

Android se do budoucna vydává cestou spojení mobilních zařízení pod jeden systém. Výsledkem bude Ice Cream Sandwich, který již brzy započne menší Androidovou revoluci. Slibuje si od toho vetší kompatibilitu aplikací mezi zařízeními a lepší stabilitu pod slabším hardwarem.

iOS jako vždy tají co nejvíce ze svého budoucího vývoje. Ovšem v poslední době se objevila zpráva, kdy jeden americký server se zpravodajstvím zaznamenal na svých stránkách několik přístupů ze zařízení iPad s operačním systémem označeným jako iOS 6. Spekuluje se o rozdělení systému pro iPad, který bude dále směřován pro lepší propojení s desktopovou verzí OS X včetně jednotného ovládání a spojení designu a druhá větev vývoje, která bude směřovat čistě na iPhone a iPod Touch, které Apple vyvíjí v nové verzi s číslem 5. Světlo světa spatří také nový iPad s pořadovým číslem 3.

Microsoft chystá uvolnit novou verzi desktopového operačního systému s názvem Windows 8. Není náhoda, že bude využívat uživatelské prostředí Metro, stejně jako u verze Phone. Systém je již dostupný jako beta verze pro testování veřejností. Do budoucna si Microsoft slibuje co možná nejlepší propojení desktopu se smartphonem. Stejné prostředí, stejný design, stejné ovládání. Vše pod jednou střechou včetně online synchronizace s vlastním Cloud systémem. Také se spekuluje o blízkém vydání nové aktualizace pro verzi Phone, která ponese stejné číslo jako plánovaný desktopový systém 8.

## **6 Závěr**

Dnešní trh nabízí pro koncového uživatele rozsáhlou škálu operačních systémů. Ať už se jedná o komerčně méně úspěšné tituly nebo systémy patřící do TOP žebříčku, od každého spektra lze nějaký najít. Celková nabídka mobilních zařízení je v tomto segmentu natolik obsáhlá, že začínající uživatel se bude velmi snadno ztrácet. Pokud by byl připočten důležitý faktor hardwarových nároků pro požadavek svižného běhu systému, výběr bude o to rozsáhlejší. Ovšem je třeba si uvědomit, na co bude uživatel operační systém ve spojení s konkrétním mobilním zařízením používat, aby naplno využil jeho veškeré vlastnosti.

Není kritérium, které by bylo pro jakýkoliv z testovaných systémů cizí. Zjednodušeně se dá konstatovat, že každý systém pokrývá alespoň z části veškeré spektrum požadavků, které by průměrný uživatel v dnešní době potřeboval. Zásadní otázkou však zůstává, do jaké míry dokáží každé kritérium splnit. V konkurenčním boji je potřeba vyzdvihnout přidanou hodnotu a právě zde dochází na lámání chleba. Každý z porovnávaných systémů vyznává odlišnou politiku a soustředí se na různé věci. Proto je vhodné přihlédnout při výběru konkrétního typu nejen k výslednému hodnocení, ale také k doporučení pro konkrétního uživatele pro maximální využití vlastností zvoleného operačního systému.

Windows Phone aktuálně vyniká v perfektní celkové komunikaci a propojitelnosti se sociálními sítěmi všech typů včetně nevšedního designu. Android sází na skvěle zvládnutou organizaci času a s tím spojené absolutní nahrazení papírových verzí diářů včetně velmi dobře zvládnutého uživatelského prostředí, kde si každý přizpůsobí zařízení dle svého vkusu. Celková otevřenost systému vůči uživateli je zde na nejlepší úrovni oproti porovnávaným variantám. Apple se svým iOS v první řadě zaujme svým jedinečným designem celého portfolia mobilních zařízení. Ucelené prvky zaobalené do pevné hliníkové šasi jsou jejich jasným znamením. Apple se stará o nejlépe zvládnutý obchod s aplikacemi a celkovou aplikační politiku, kterou mu mohou oba konkurenti závidět.

Ze závěru lze usoudit, že se každý výrobce snaží jít svojí cestou, vynikat v jednotlivých kritériích na úkor těch dalších, nikoliv zvládnout vše alespoň průměrně. Nedá se tedy říci, který systém by byl obecně ten nejlepší, protože každý má jiné požadavky a každý si proto najde ten operační systém, který je jeho životnímu stylu nejblíže.

# **7 Seznam použitých zdrojů**

## *7.1 Literatura a internetové zdroje*

- 1. **GARGENTA, M.:** *Learning Android*. Vydání 1. Kalifornie: O´Reilly Media, 2011. 268s. ISBN 978-1449390501.
- 2. **GERYCH, T.:** *Operační systémy pro mobilní zařízení : Bakalářská práce*, Praha, ČZU Provozně ekonomická fakulta, 2009. 47 s.
- 3. **GOOGLE.:** *Android 2.2.1 User's Guide.* Kalifornie: Google Inc., 2010. 354s.
- 4. **HUGHES, B.:** *Windows Phone 7 For Dummies.* Vydání 1. Indianapolis : For Dummies, 2010. 320s. ISBN 978-04-708-8011-1
- 5. **CHIP:** *Magazín informačních technologií*. Č. 03 (březen 2011). Praha: Burda Praha, 2011. Vychází měsíčně. ISSN 1210-0684.
- 6. **LAMARCHE, J. A. MARK, D.:** *iPhone SDK.* Vydání 1. Brno: COMPUTER PRESS, 2010. 480s. ISBN 978-80-251-2820-6.
- 7. **MURPHY, MARK L.:** *Android 2: Průvodce programováním mobilních aplikací.*  Vydání 1. Brno: COMPUTER PRESS, 2011. 376s. ISBN 978-80-251-3194-7.
- 8. **POGUE, D.:** *iPhone: the missing manual.* Vydání 1. Cambridge: O'Reilly Media, Inc., 2008. 307s. ISBN 978-0596513740.
- 9. **SCHMIDT, Eric.:** OHA: *Industry Leaders Announce Open Platform for Mobile Device, Multinational conference*, California, 2009. [online]. [cit. 2012-02-13]. Dostupné z: http://www.openhandsetalliance.com/press\_110507.html
- 10. 148Apps.biz. *Appstore Metrics* [online]. [cit. 2012-03-11]. Dostupné z: http://148apps.biz/app-store-metrics/?mpage=appcount
- 11. About iPhone & iPod. *iPhone Firmware & iOS History* [online]. [cit. 2012-02-13]. Dostupné z: http://ipod.about.com/od/iphonesoftwareterms/a/firmw\_history.htm
- 12. Android Developer Challenge. *ADC2* [online]. [cit. 2012-02-13]. Dostupné z: http://code.google.com/intl/cs/android/adc
- 13. Android Developers. *Android 1.5 Platform Highlights* [online]. [cit. 2012-02-13]. Dostupné z: http://developer.android.com/sdk/android-1.5-highlights.html
- 14. Android Developers. *Android 1.6 Platform Highlights* [online]. [cit. 2012-02-13]. Dostupné z: http://developer.android.com/sdk/android-1.6-highlights.html
- 15. Android Developers. *Android 2.0 Platform Highlights* [online]. [cit. 2012-02-13]. Dostupné z: http://developer.android.com/sdk/android-2.0-highlights.html
- 16. Android Developers. *Android 2.2 Platform Highlights* [online]. [cit. 2012-02-13]. Dostupné z: http://developer.android.com/sdk/android-2.2-highlights.html
- 17. Android Developers. *What is Android?* [online]. [cit. 2012-02-13]. Dostupné z: http://developer.android.com/guide/basics/what-is-android.html
- 18. AppBrain. *Android Statistics* [online]. [cit. 2012-03-12]. Dostupné z: http://www.appbrain.com/stats/android-market-app-categories
- 19. Apple. *iOS 5* [online]. [cit. 2012-02-22]. Dostupné z: http://www.apple.com/ios/
- 20. Businessweek. *Coming Soon: iPhone Software Updates* [online]. [cit. 2012-01-10]. Dostupné z: http://www.businessweek.com/the\_thread/techbeat/archives/2007/07/coming\_soon

\_iph.html

- 21. Bussinesweek. *Google Buys Android for Its Mobile Arsenal* [online]. [cit. 2011-05- 02]. Dostupné z: http://www.webcitation.org/5wk7sIvVb
- 22. Digital trends. *Android to lead smartphone market through 2015, says IDC*  [online]. [cit. 2012-03-03]. Dostupné z: http://www.digitaltrends.com/mobile/android-to-lead-smartphone-market-through-2015-says-idc/
- 23. Geeknizer. *Windows Phone 7 Architecture* [online]. [cit. 2012-01-05]. Dostupné z: http://geeknizer.com/windows-phone-7-architecture/
- 24. GIZMODO. *What Windows Phone 7 Could Have Been* [online]. [cit. 2012-02-11]. Dostupné z: http://gizmodo.com/5480387/what-windows-phone-7-could-have-been
- 25. GIZMODO. *Windows Phone 7 Series: Everything Is Different Now* [online]. [cit. 2012-02-16]. Dostupné z: http://gizmodo.com/5471805/windows-phone-7-serieseverything-is-different-now
- 26. Google Mobile Blog. *Introducing the Android Market website* [online]. [cit. 2012- 02-15]. Dostupné z: http://googlemobile.blogspot.com/2011/02/introducingandroid-market-website.html
- 27. HP. *About WebOS* [online]. [cit. 2012-02-22]. Dostupné z: http://www.hpwebos.com/us/products/phones/pre/
- 28. Channel 9. *Windows Phone Application Platform Architecture* [online video]. [cit. 2012-02-13]. Dostupné z: http://channel9.msdn.com/Events/MIX/MIX10/CL18
- 29. InformationWeek. *Google's Secret Patent Portfolio Predicts gPhone* [online]. [cit. 2011-05-02]. Dostupné z: http://www.informationweek.com/news/201807587?cid=nl\_IWK\_daily
- 30. MeeGo blog. *All about MeeGo in one place* [online]. [cit. 2012-02-26]. Dostupné z: https://meego.com/
- 31. Microsoft® News Center. *Nokia and Microsoft Announce Plans for a Broad Strategic Partnership to Build a New Global Mobile Ecosystem* [online]. [cit. 2012- 01-05]. Dostupné z: http://www.microsoft.com/presspass/press/2011/feb11/02- 11partnership.mspx
- 32. Mobilnet. *Windows Phone 7 NoDo aktualizace: přehled změn a novinek* [online]. [cit. 2012-02-19]. Dostupné z: http://mobilenet.cz/clanky/windows-phone-7-nodoaktualizace-prehled-zmen-a-novinek-6805
- 33. Moje bada. *Bada 2.0 aneb jak na ni* [online]. [cit. 2012-02-13]. Dostupné z: http://www.mojebada.cz/
- 34. Nokia.com. *Official Symbian blog* [online]. [cit. 2012-03-10]. Dostupné z: http://symbian.nokia.com/
- 35. O2 [online]. [cit. 2012-03-1]. Dostupné z: http://www.o2.cz
- 36. Open Handset Alliance. *Industry Leaders Announce Open Platform for Mobile Devices* [online]. [cit. 2011-08-07]. Dostupné z: http://www.openhandsetalliance.com/press\_110507.html
- 37. PCmag.com. *Tablet Computer* [online]. [cit. 2012-03-1]. Dostupné z: http://www.pcmag.com/encyclopedia\_term/0,2542,t=tablet+computer&i=52520,00 .asp
- 38. TECHCENTRAL. *Mobile World Congress 2010 – day one overview* [online]. [cit. 2012-02-13]. Dostupné z: http://www.techcentral.co.za/mobile-world-congress-2010-day-one-overview/12826/
- 39. TechShout. *Android toppled Symbian on smartphone platform in Q4 of 2010, says Canalys* [online]. [cit. 2012-02-16]. Dostupné z: http://www.techshout.com/software/2011/31/android-toppled-symbian-onsmartphone-platform-in-q4-of-2010-says-canalys/#
- 40. T-Mobile [online]. [cit. 2012-03-1]. Dostupné z: http://www.t-mobile.cz
- 41. Vodafone [online]. [cit. 2012-03-03]. Dostupné z: http://www.vodafone.cz
- 42. Windows Phone App List. *Windows Phone Marketplace Statistics* [online]. [cit. 2012-03-12]. Dostupné z: http://www.windowsphoneapplist.com/en/stats/

## *7.2 Zdroje k použitým obrázkům*

- 43. http://www.pdasoft.cz/files/root/obrazky\_k\_clankum/2009/PSP\_Go/2.jpg
- 44. http://www.studentpoint.cz/files/technologie/recenze/3dskomplet.jpg
- 45. http://www.obchod.nokia.cz/textadmin/images/recenze/nokia\_e7\_02.jpg
- 46. http://www.recenzeher.eu/soubory/ruzne/htc\_titan.jpg
- 47. http://www.simka.cz/wp-content/uploads/2010/11/nokia-E90-communicator.jpg e90
- 48. http://www.handcellphone.com/wp-content/uploads/2010/01/palm-pre-plus-andpalm-pixi-plus.jpg
- 49. http://www.mobileincanada.com/images/news/hp-ipaq210-pocket-pc-canada.jpg
- 50. http://img.cnbeta.com/newsimg/110507/08131401271999408.jpg
- 51. http://storage.h-mobil.cz/images/large/370253a492a92bf4601778930480710b.jpg
- 52. http://cdrhard.cz/novinky/2009/11\_2009/android.png
- 53. http://www.fastcompany.com/files/google-rubin2LG.jpg
- 54. http://androidguys.com/wp-content/uploads/rich\_miner\_speaking.png
- 55. http://farm4.static.flickr.com/3123/2688544454\_1fa52ec93e.jpg
- 56. http://farm3.static.flickr.com/2006/1876552468\_35424e607f.jpg
- 57. http://wiki.androidforum.cz/images/Android\_system\_architecture.jpg
- 58. http://www.mobile361.com/wp-content/uploads/2010/09/android\_cupcake\_2009- 300x225.gif
- 59. http://cdn.rizwanashraf.com/wp-content/uploads/2009/09/android-donut.jpg
- 60. http://www.maximumpc.com/files/u69/Android\_Eclair\_1.jpg
- 61. http://androinica.com/wp-content/uploads/2010/05/froyo\_250x250.jpg
- 62. http://www.mymobile.co.in/images/stories/gingerbread-android.jpg
- 63. http://www.gadgetroad.com/wp-content/uploads/2011/03/honeycomb-androidlogo.jpg
- 64. http://cdn.slashgear.com/wp-content/uploads/2011/10/Android-Ice-Cream-Sandwich-logo.jpg
- 65. http://www.carrypad.com/files/2012/01/android-version-distribution.png
- 66. http://code.google.com/intl/cs/android/adc/images/android\_adc.png
- 67. http://www.svetandroida.cz/media/2010/11/android\_market.jpg
- 68. http://www.thomasmaurer.ch/wp-content/uploads/2011/05/windows-phone-7 logo.png
- 69. http://img.ihned.cz/attachment.php/640/24025640/aiuv38CEFGILOjkl6QWbdfgpr xyz12Am/Steve\_Balmer\_Windows\_Phone\_7.jpg
- 70. http://blog.radvision.com/images/2010/20101007-VoipSurvivor-Windows-Phone-7-architecture.jpg
- 71. http://www.blogcdn.com/www.engadget.com/media/2010/05/wp7-overview-20100521.jpg
- 72. http://www.ubergizmo.com/wp-content/uploads/2011/09/wp7-mango.jpg
- 73. http://www.bytefish.com/media/images/iOS\_logo\_large.jpg
- 74. http://www.apple-mac.cz/obrazky/iphone/os-3.0.jpg iOS3
- 75. http://iphoneblog.cz/wp-content/uploads/2010/04/iphone-os-4.0.png
- 76. http://www.techsavvydiary.com/wp-content/uploads/2011/06/ios5.png
- 77. http://disanji.net/iOS\_Doc/documentation/Miscellaneous/Conceptual/iPhoneOSTec hOverview/Art/SystemLayers.jpg
- 78. http://img.katalogmobilu.cz/files/produkty-fotogalerie/cz/2/2449/samsung-s8530 wave-ii-4032.jpg
- 79. http://i2.expansys.com/img/b/218039/blackberry-bold-9900.jpg
- 80. http://www.obchod.nokia.cz/textadmin/images/recenze/nokia\_e7\_02.jpg
- 81. http://www.freaknsweet.com/wp-content/images/2010/01/palm-pre-plus-and-pixiplus.jpg
- 82. http://www.nokia.cz/PRODUCT\_METADATA\_0/Products/Phones/N-series/N9- 00/images/nokia\_n9-00\_cyan\_main-overview.jpg
- 83. http://applestorage.org//File:IPod\_touch\_3G.png
- 84. https://www.android.com/tablets/Samsungtab7500101.jpg
- 85. http://www.microsoft.com/windowsphone/
- 86. i.nokia.com/image/view/-/722490/highRes/1/-/lumia-800-all.jpg
- 87. http://www.androidmarket.cz/wp-ontent/uploads/2011/08/android\_market\_logo.jpg
- 88. http://images.apple.com/support/ipad/assistant/images/welcome\_apps.gif
- 89. http://www.microsoft.com/windowsphone/cs-CZ/images/marketplace.png
- 90. http://www.samsung.com/kies
- 91. http://images.apple.com/itunes/home/images/download\_title.png
- 92. http://www.zune.net/xweb/zune/argoV2/images/zunetile\_default.jpg
- 93. http://www.microsoft.com/windowsphone/cs-cz/

# 8 Přílohy

# 8.1 Seznam obrázků

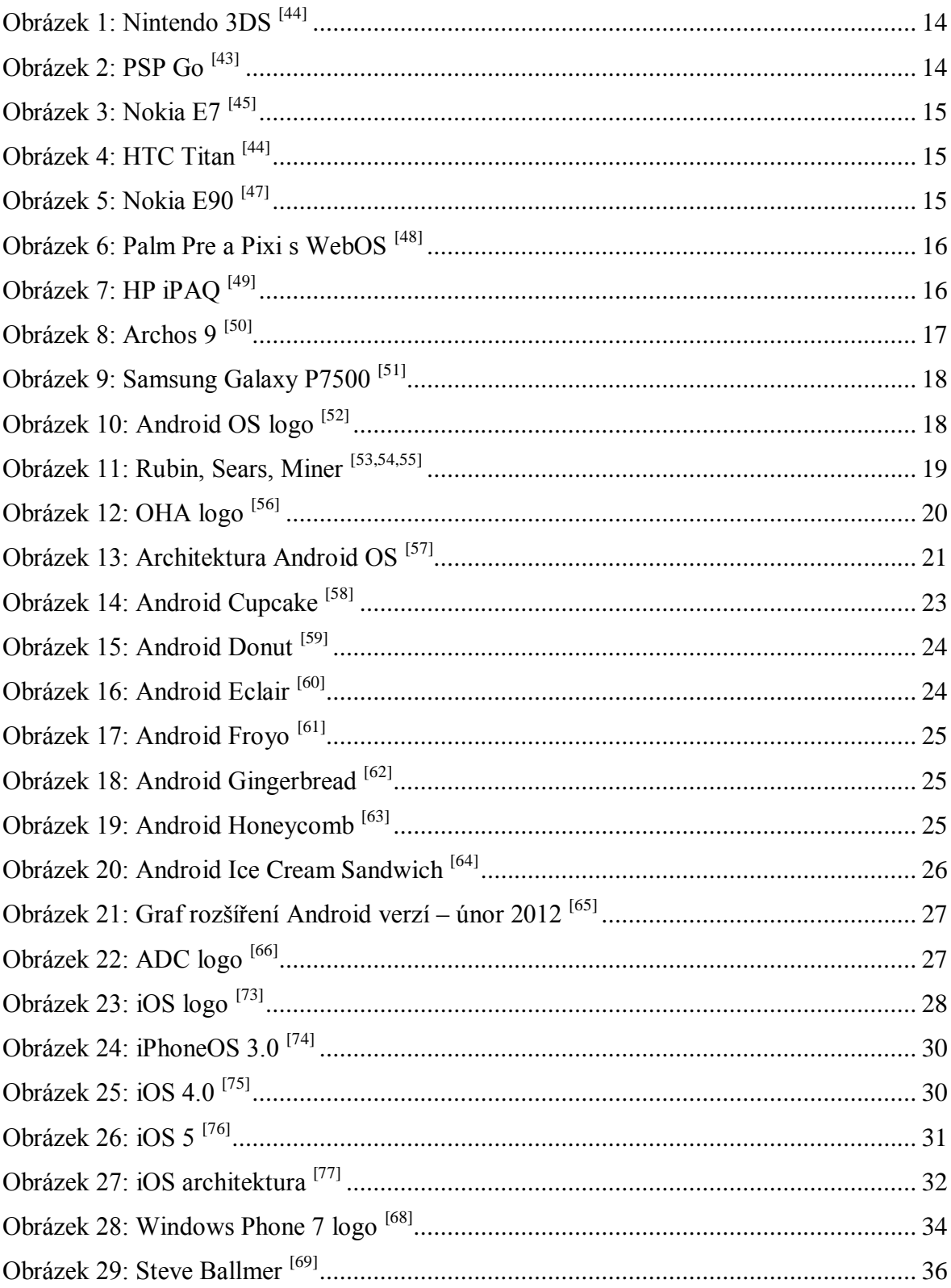

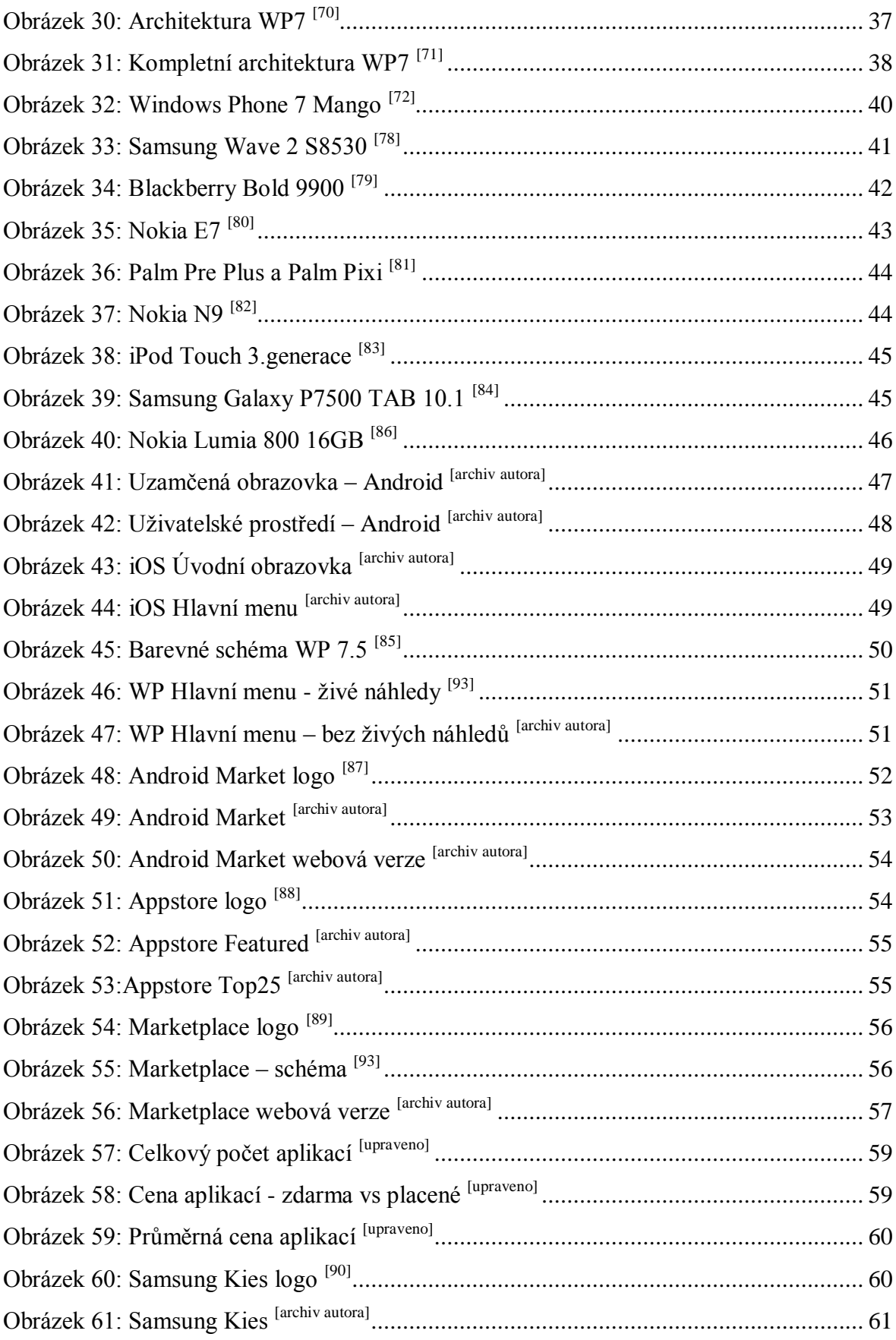

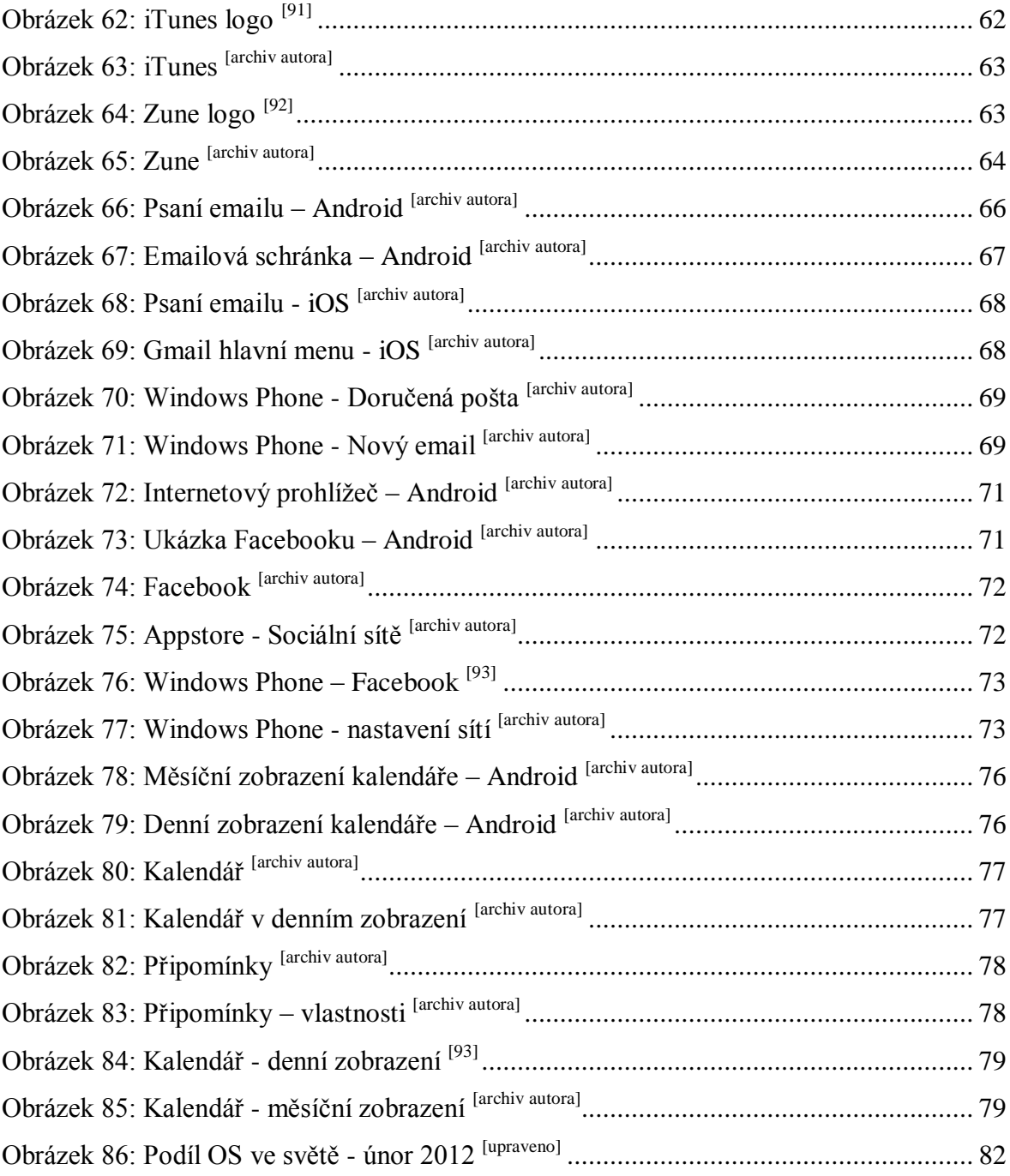

# *8.2 Seznam tabulek*

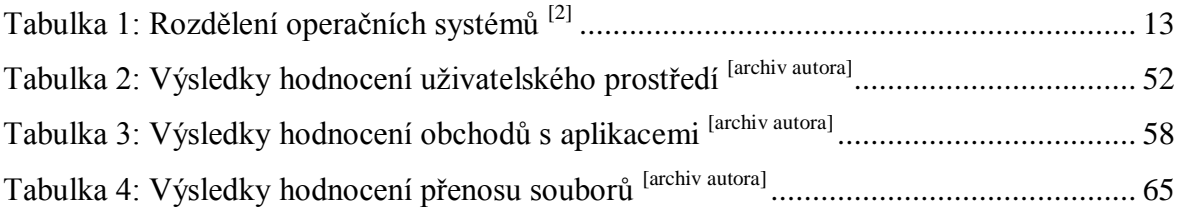

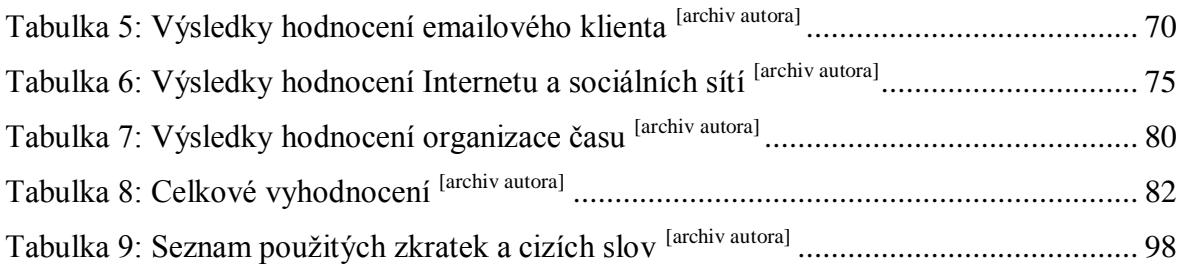

# *8.3 Seznam použitých zkratek a cizích slov*

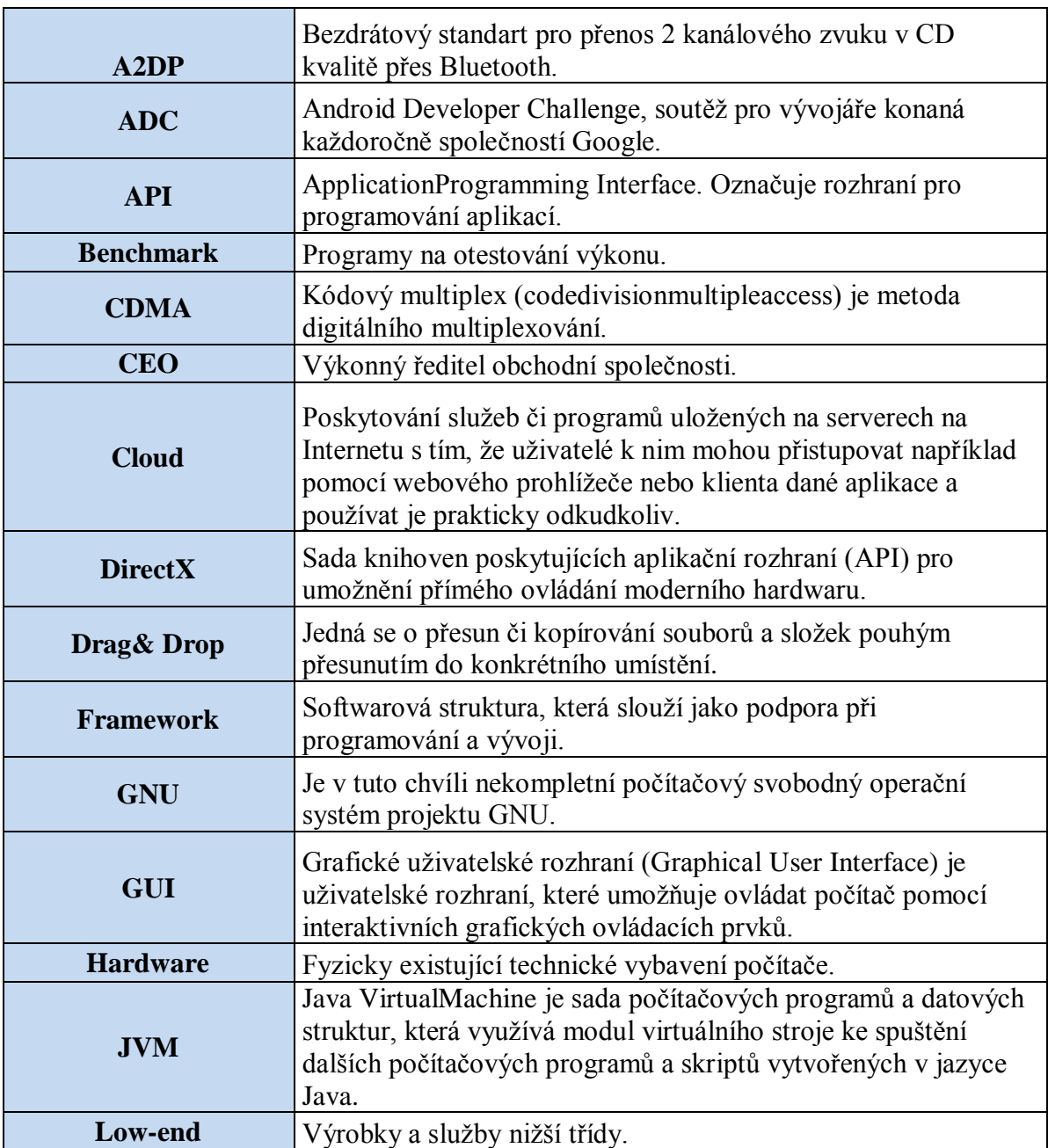

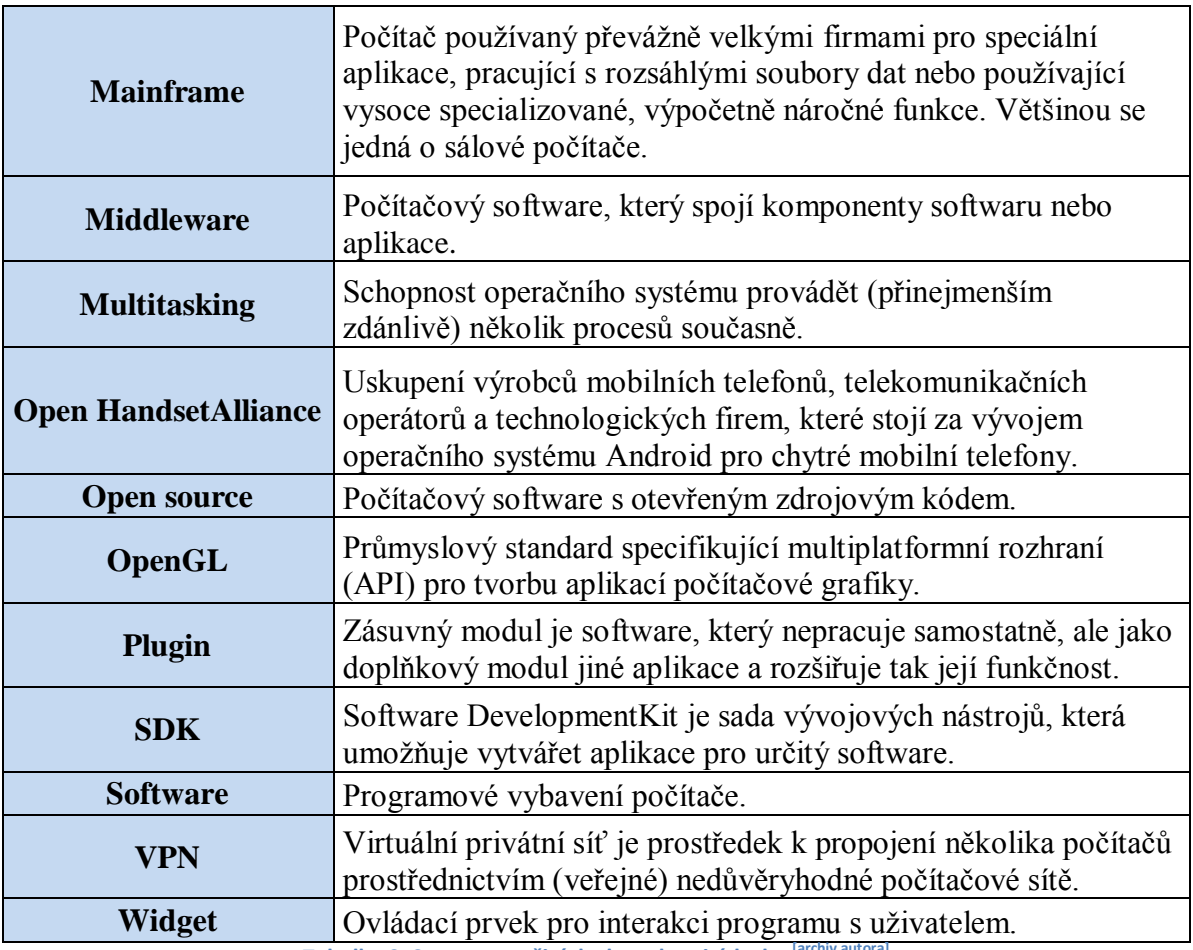

**Tabulka 9: Seznam použitých zkratek a cizích slov[archiv autora]**